Bauforschung

# Vergleichende rechnerische Untersuchungen zum Standsicherheitsnachweis und zu Großversuchen im Rahmen der Anträge zur allgemeinen bauaufsichtlichen Zulassung von Gerüsten besonderer Bauart

**T 2195**

Fraunhofer IRB Verlag

T 2195

Dieser Forschungsbericht wurde mit modernsten Hochleistungskopierern auf Einzelanfrage hergestellt.

Die in dieser Forschungsarbeit enthaltenen Darstellungen und Empfehlungen geben die fachlichen Auffassungen der Verfasser wieder. Diese werden hier unverändert wiedergegeben, sie geben nicht unbedingt die Meinung des Zuwendungsgebers oder des Herausgebers wieder.

Die Originalmanuskripte wurden reprotechnisch, jedoch nicht inhaltlich überarbeitet. Die Druckqualität hängt von der reprotechnischen Eignung des Originalmanuskriptes ab, das uns vom Autor bzw. von der Forschungsstelle zur Verfügung gestellt wurde.

© by Fraunhofer IRB Verlag

Vervielfältigung, auch auszugsweise, nur mit ausdrücklicher Zustimmung des Verlages.

**Fraunhofer IRB Verlag** Fraunhofer-Informationszentrum Raum und Bau

Postfach 80 04 69 70504 Stuttgart

Nobelstraße 12 70569 Stuttgart

Telefon (07 11) 9 70 - 25 00 Telefax (07 11) 9 70 - 25 08

E-Mail irb@irb.fraunhofer.de

www.baufachinformation.de

UNIV. PROF. DIPL.-ING. FRIEDRICH NATHER ORDINARIUS FÜR STAHLBAU AN DER TECHNISCHEN UNIVERSITÄT MÜNCHEN

8000 MÜNCHEN 2, DEN ARCISSTRASSE 21 POSTFACH 202420 TEL.: (089) 2105-2520/2521 TELEX 522854 TUMUE

Vergleichende rechnerische Untersuchungen zum Standsicherheitsnachweis und zu Großversuchen im Rahmen der Anträge zur allgemeinen bauaufsichtlichen Zulassung von Gerüsten besonderer Bauart

## Schlußbericht

zum Forschungsvorhaben des Instituts für Bautechnik Berlin IV 1-5-375/83

Bericht-Nr.: 147

München, den 27/11/89 Univ.-Prof. Dipl.-Ing. F Nather

Dipl.-Ing. Martina Stephan Dipl.-Ing. Robert Hertle

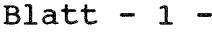

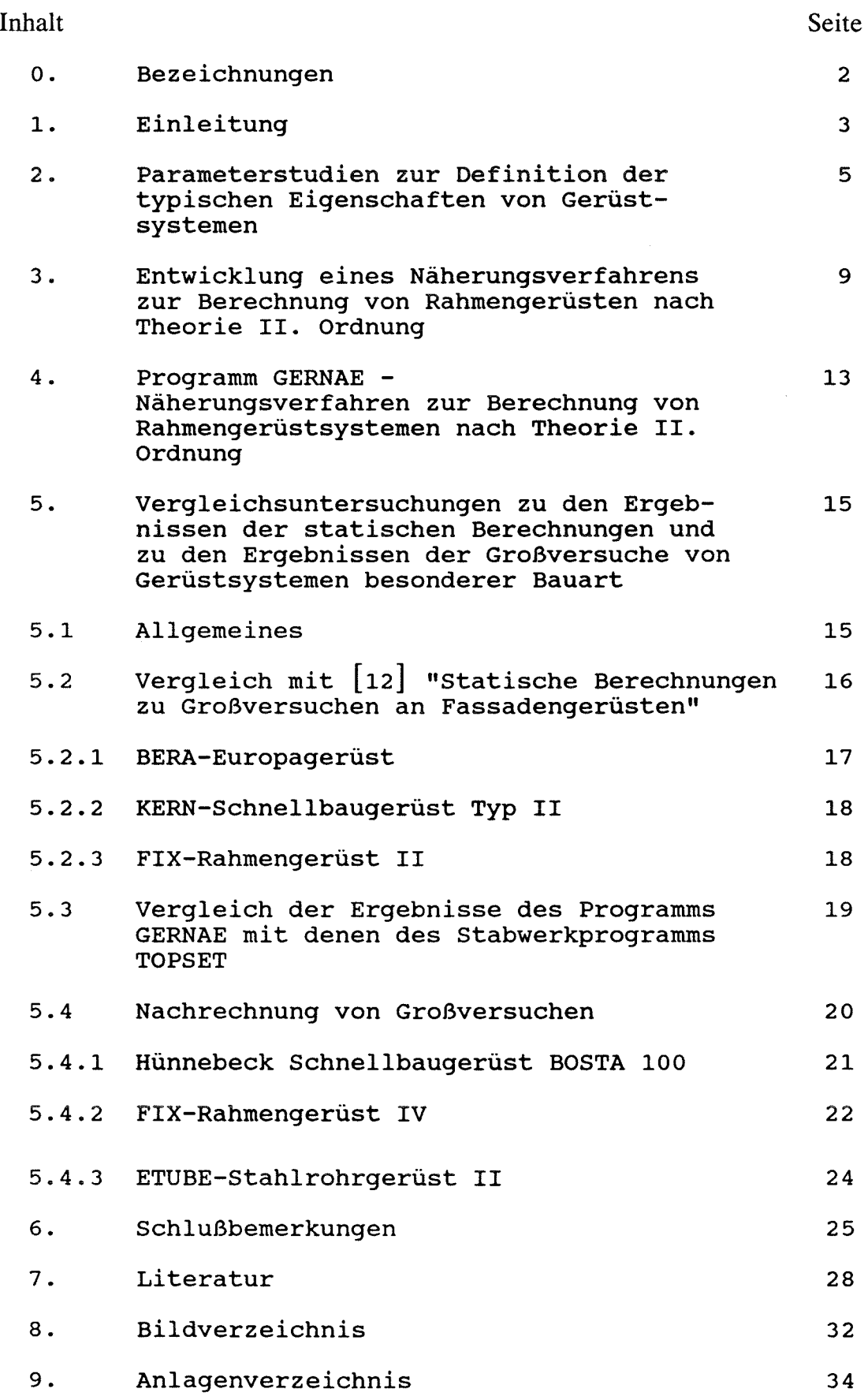

```
Blatt -2 -
```
0. Bezeichnungen

Hi... Horizontallast am Knoten i Ki... Konsollast am Knoten i P1... Stielauflast Stiel 1 P2... Stielauflast Stiel 2 P ... Vertikalbelastung  $p^2 + p_1 + p_2$  $P_{e1}$ .. elastische Grenzlast =  $P_{1e1}$  +  $P_{2e1}$  $P_T \ldots$  Traglast  $\hat{=}$   $P_{1T}$  +  $P_{2T}$ Wi... Summe der Horizontallasten am Knoten i M ... Biegemoment eines Rahmenstiels N ... Normalkraft eines Rahmenstiels Q ... Querkraft eines Rahmenstiels b ... Gerüstbreite b'... Riegelbreite zwischen den Eckaussteifungen h ... Stockwerkshöhe h<sub>Sp</sub>.. Spindelauszugslänge Ah... Höhe der Eckaussteifung h'... Wirksame Länge des Rahmenstiels es... Exzentrizität der Lasteinleitung an der Spindel cf... Federkonstante der horizontalen Aussteifung ci... Federkonstante der Gerüstlage i  $c_S \ldots$  Federkonstante der Fußplatte w,v,f.. Horizontalverschiebungen eines Gerüstknotens i  $\Delta w$ ... Relativverformung zweier Gerüstlagen =  $w_i-w_{i-1}$ Awj.. zusätzliche Relativverformung je Iterationsschritt wo... Spannungslose Vorverformung A ... Relativer Fehler [%]  $\Delta_{\text{L}}$ ... Lose einer horizontalen Aussteifung  $\beta_S$ ... Fließspannung  $\gamma_M$ ... Teilsicherheitsbeiwert für die Materialseite YF••• Teilsicherheitsbeiwert für die Lastseite E ... Fehlerparameter  $\psi$  ... Gegenseitige Schiefstellung der Ständer-Imperfektionsannahme  $\psi_S$ ... Schiefstellung der Spindel-Imperfektionsannahme  $\omega_i$ <sup>I</sup>.. Verschieblichkeit einer Gerüstlage nach Theorie I. Ordnung  $\omega_j$ <sup>II</sup>.. Verschieblichkeit einer Gerüstlage nach Theorie II. Ordnung

#### 1. Einleitung

Um die Vergleichsuntersuchungen zu statischen Berechnungen und zu Großversuchen laufender Zulassungsverfahren übersichtlicher zu gestalten, wird die Entwicklung eines vereinfachten Rechenmodells angestrebt, welches vor allem die Ermittlung der Schnittgrößen von Rahmengerüsten als Fassadengerüste erleichtert.

Dieses Berechnungsverfahren fußt auf umfangreichen Parameterstudien, die an drei Gerüstsystemen aus vorgefertigten Rahmen durchgeführt wurden, und die der Definition und Quantifizierung der wichtigsten Systemkennwerte dienen. Mit den dabei gewonnenen Ergebnissen wird im folgenden ein Näherungsverfahren nach Theorie II. Ordnung entwickelt, welches eine einfache und übersichtliche Berechnung von Rahmengerüsten senkrecht zur Fassade erlaubt. Besonderes Gewicht wurde dabei auf die realistische Modellierung der elastischen Horizontalaussteifung, hierbei handelt es sich im allgemeinen um eine Senkfeder mit Lose, und auf die Berücksichtigung variabler Spindellängen, -schiefstellungen und Spindelfußexzentrizitäten gelegt.

Die Praxistauglichkeit der hier entwickelten Vorgehensweise zeigt sich sowohl in der guten Übereinstimmung der Ergebnisse mit den in Großversuchen gemessenen, und durch eigene Vergleichsberechnungen mit Hilfe eines Stabwerksprogramms bestätigten Verformungswerten, als auch in einer wesentlich kürzeren Rechenzeit, verglichen mit Stabwerksprogrammen.

Einschränkend ist allerdings an dieser Stelle anzumerken, daß eine Übertragung des, auf ebenen Ersatzsystemen basierenden Algorithmusses auf Stahlrohr-Kupplungs- oder Modulgerüste mit nachgiebigen, und vielfach auch nichtlinearen, Anschlußkonstruktionen [4, 5] nicht ohne weiteres möglich ist. Die statische Berechnung dieser sehr flexiblen und vielseitig einsetzbaren Systeme ist je nach Ausführungsvariante sogar am räumlichen Gerüstausschnitt durchzuführen, um die Interaktion der einzelnen Gerüstebenen und die durch die Bauart bedingten Blatt -  $4$  -

Besonderheiten, z.B. exzentrische Anschlüsse, oder Reduktion der Steifigkeit einer Diagonalaussteifung hervorgerufen durch nachgiebige Verbindungsmittel, wirklichkeitsnah zu erfassen.

Diese Restriktion in der Anwendbarkeit der hier vorgestellten Berechnungsmethodik betrifft aber im wesentlichen nur die Sonderkonstruktionen, wie sie beispielsweise bei Sanierungen von Kühltürmen oder bei Baumaßnahmen zur Nachrüstung von Kraftwerken mit Entstickungs- und Entschwefelungsanlagen anzutreffen sind. Der übliche Arbeits- und Schutzgerüstbau verwendet aufgrund ihrer einfachen Montageeigenschaften bevorzugt Rahmengerüste.

Das im nachfolgenden entwickelte und im BASIC programmierte Berechnungsverfahren ist auch für zukünftige Vergleichsuntersuchungen auf Basis der E-DIN 4420, Entwurf Dezember 1988, tauglich, obgleich während der Abwicklung des Forschungsvorhabens das Berechnungs- und Bemessungskonzept für Arbeits- und Schutzgerüste an die Vorgehensweise von DIN 18800, Entwurf März 1988 und Eurocode 3 mit elastisch-plastischen Arbeitslinien und gesplitteten Sicherheitsbeiwerten  $\gamma_M$  und  $\gamma_F$  angepaßt wurde.

Zur einfacheren Handhabung des in Anlage 1 wiedergegebenen Programms enthält Anlage 4 ein Benutzerhandbuch mit Eingabebeispielen. Dieser Teil des Abschlußberichtes ist, da er sich nur an den Anwender richtet, separat gebunden.

#### 2. Parameterstudien zur Definition der typischen Eigenschaften von Gerüstsystemen

Zur Quantifizierung des Zusammenhangs zwischen Belastung, gewähltem statischen System und Traglast wurden an drei verschiedenen Gerüstsystemen Parameterstudien nach Elastizitätstheorie II. Ordnung und Fließzonentheorie II. Ordnung mit Hilfe eines Stabwerkprogramms durchgeführt. Als Rechenhilfsmittel diente das Programm TOPSET aus der Programmkette SET der Arbeitsgruppe für elektronisches Rechnen im konstruktiven Ingenieurbau an der TU München [1, 2] . Die Berechnung im Programm TOPSET erfolgt unter Beachtung der Normal- und Querkraftverformungen. Die geometrisch und physikalisch nichtlineare Berechnung wird abgebrochen, wenn die inneren und äußeren Schnittgrößen in allen betrachteten Punkten Unterschiede  $\leq 1$  % aufweisen bzw. ein Vorzeichenwechsel der Determinante vorliegt.

Folgende Gerüsttypen wurden untersucht:

BOSTA 70 Stahl

Ein Rahmengerüst aus Stahl mit einer Systembreite der Rahmen von 740 mm. Die Ersatzfeder für die Schubsteifigkeit der Horizontalbeläge weist eine sehr große Lose ( $\Delta T=33$  mm) auf.

- Layher-Blitzgerüst

Ein Rahmengerüst aus Stahl mit einer Rahmenbreite von 1088 mm. Der Spindelversatz und die zugehörige rechnerische maximale Spindelschrägstellung sind relativ groß.

Koala 2000

Ein Rahmengerüst aus Aluminium mit einer Systembreite der Rahmen von 765 mm. Es wurde in die Untersuchung mit einbezogen, um die Ergebnisse auch auf Aluminiumgerüste übertragen zu können.

Die gekrümmte Arbeitslinie für Aluminium ist [3] entnommen.

 $B$ latt - 6 -

Die folgenden Konstanten bzw. variablen Kenngrößen lagen der Parameterstudie zugrunde, (Bild 1):

A) Konstante Kenngrößen:

- Stockwerkshöhe h = 2,0 m
- Querschnittswerte der Einzelbauteile
- Höhenkoten der Verankerungen
- Gegenseitige Schiefstellung der Ständer  $\psi = 1/200$

B) Variable Kenngrößen:

- a) Anzahl der Geschosse
- b) Federkennlinie der Ersatzfeder für die Schubsteifigkeit der horizontalen Ebene cf
- c) Gerüstbreite b
- d) Verhältnis der Gesamtbreite b zur Riegelbreite b' zwischen den Aussteifungen
- e) Belastung Horizontallast

- Verhältnis der Stiellasten

f) Auflagerungskonstruktion - Fußspindeln

Es wurde jeweils nur ein Paramter variiert, die anderen wurden konstant gehalten.

- zu a) In den Bildern 2 und 3 sind die Traglastunterschiede für die verschiedenen Bauhöhen dargestellt. Sie liegen unter Berücksichtigung der Randbedingungen bei 1 - 2 Prozent, sind also vernachlässigbar. Alle weiteren Untersuchungen wurden (mit Ausnahme der Spindeluntersuchungen) an einem viergeschossigen System entsprechend den unteren Geschossen des Bilds 1 durchgeführt.
- zu b) Die hier verwendeten Federkennlinien wurden aus den Versuchsberichten für das Zulassungsverfahren des jeweiligen Gerüsts entnommen [6, 7, 8]. Die Ergebnisse der Variationen der Federparameter sind in den Tabellen 1 und 2 angegeben.
- zu c) In Bild 4 ist dieser Einfluß für zwei Gerüsttypen aufgezeigt. Mit zunehmender Breite wird sowohl die Traglast als auch die elastische Grenzlast etwas geringer.

Blatt -  $7 -$ 

- zu d) Dieser Einfluß ist an zwei Gerüsttypen in Bild 5 dokumentiert.
- zu e) Die Zunahme der Horizontallasten W (Summe der Knotenlasten in jedem Stockwerk) hat erwartungsgemäß eine große Abnahme von Trag- und elastischer Grenzlast zur Folge (Bild 6). Dagegen hat das Verhältnis der Stielauflasten nur einen geringen Einfluß (Bild 7).
- zu f) Alle oben angeführten Untersuchungen wurden an Systemen ohne Spindel durchgeführt. Am ungünstigsten Fall maximaler Auszugslänge der Spindeln wurde der Einfluß der Fußpunktausbildung betrachtet.

Die Schiefstellung und Exzentrizität der Fußspindel wurde wie in Bild 8 angegeben, angesetzt.

| $\mathbf{A}_{\mathbf{L}}$<br>$cm$ | $c_f$<br>kN/cm | $P_{e1}$<br>kN | $P_{\rm T}$<br>kN |
|-----------------------------------|----------------|----------------|-------------------|
| 0                                 | $\infty$       | 90,0           | 96,4              |
| 0                                 | 0,698          | 90,0           | 95,8              |
| $\mathbf 1$                       | 0,698          | 84,6           | 93,4              |
| $\overline{c}$                    | 0,698          | 82,4           | 89,8              |
| 3                                 | 0,698          | 82,4           | 88,8              |
| 4                                 | 0,698          | 82,4           | 88,8              |
| 5                                 | 0,698          | 82,4           | 88,8              |
| 6                                 | 0,698          | 82,4           | 88,8              |
| 0                                 |                | 82,4           | 88,8              |

Tabelle 1: Traglasten für das Gerüst BOSTA 70 - Variation der Federkennlinie cf

| $\mathbf{A}_{\mathbf{L}}$<br>$cm$ | $c_f$<br>kN/cm | $P_{\rm T}$<br>kN |
|-----------------------------------|----------------|-------------------|
| $\mathbf 0$                       | $\bullet$      | 50,6              |
| 0                                 | 1,09           | 50,4              |
| $\mathbf{1}$                      | 1,09           | 50,2              |
| $\overline{\mathbf{c}}$           | 1,09           | 50,0              |
| 3                                 | 1,09           | 49,4              |
| 4                                 | 1,09           | 49,0              |
| 0                                 | ი              | 46,6              |

Tabelle 2: Traglasten für das Gerüst KOALA - Variation der Federkennlinie cf

Zur besseren Einschätzung des Einflusses von Randbedingungen auf das Systemverhalten diente eine im Zuge der Parameterstudie zusätzlich durchgeführte Variation der Spindelmodellierung. Neben der Annahme eines gelenkigen Spindelfußes erstreckte sich die Untersuchung auch auf nachgiebig eingespannte und starr eingespannte Ausführungen.

Hervorzuheben ist dabei, daß die Traglasten bei volleingespannter Spindel über denen der gelenkig gelagerten Systeme ohne Spindel liegen.

Bei gelenkiger Auflagerung des Fußpunktes wächst die Verschiebung des Basisquerriegels v auf das Dreifache der Verschiebung bei volleingespanntem Spindelfuß an. Die Traglast variiert hierbei um maximal 30 Prozent.

Eine weitergehende Verfeinerung der Berechnungsannahmen zur Erfassung der komplexen, von der Vertikalbeanspruchung abhängigen, Momenten-Drehwinkelbeziehung einer Spindel-Fußplattenkombination [13], wurde bei den hier durchgeführten Parametervariationen nicht verfolgt.

Um ein einseitiges Abheben der Fußplatte simulieren zu können, wurden die Federn nur als Druckfedern abgebildet. In den Bildern 9 und 10 sind die großen Unterschiede im Tragverhalten der drei Systeme aufgezeigt.

## 3. Entwicklung eines Näherungsverfahrens zur Berechnung von Rahmengerüsten nach Theorie II. Ordnung

Auf der Grundlage der Parameterstudien, die den Einfluß der einzelnen Bemessungsparameter auf das Systemverhalten dokumentieren, wurde ein Näherungsverfahren zur Berechnung von Rahmengerüsten nach Elastizitätstheorie II. Ordnung entwickelt. Das Prinzip dieses Verfahrens ist in Bild 11 am Beispiel eines viergeschossigen Gerüsts mit Spindel dargestellt.

Es handelt sich, wie aus den Erläuterungen ersichtlich, um ein auf dem Gedanken des Durchbiegungsverfahrens [9] aufbauendes Näherungsverfahren, das die Affinität der Verformung nach Theorie II. Ordnung mit den für Rahmengerüste realen Zwangsund Gebrauchsverformungen ausnutzt. Da die Güte der Näherung bei dieser Vorgehensweise stark von der eingangs geforderten Affinität der Biegelinien abhängt, ist daher eine Übertragung des Verfahrens auf andere Systeme nur eingeschränkt möglich.

Die vorhergehenden Parameterstudien zeigen, daß die Biegeverformung der Gesamtleiter vernachlässigt werden kann. Die Einzelverformungen Aw sind daher Schubverformungen, die in den einzelnen Stielen Biegemomente erzeugen. Damit ist es möglich, die drei unbekannten Verformungsgrößen eines Gerüstknotens in der Ebene auf die unbekannte Horizontalverschiebung w zu reduzieren. Dies führt zwangsläufig zur Entwicklung einer auf den Regeln der Deformationsmethode fußenden Rechensystematik.

Der Zusammenhang von Verformungen Aw und Querkräften Q bzw. Momenten M wird für alle Rahmen oberhalb des Fußrahmens in Bild 12 und für den Fußrahmen in Bild 13 erläutert.

Bis auf den Fußpunkt sind alle Riegel und Rahmenecken durch Eckaussteifungen und Mitwirken des unteren Riegels des aufgesteckten Rahmens so steif, daß die Riegelverformung als EndBlatt  $-10$   $-$ 

verdrehung der Stiele näherungsweise erfaßt werden kann. Dazu wird die Länge h - Ah eines Stiels, die an der Verschiebung Anteil hat, um einen Teil von Ah vergrößert. Für die weitere Berechnung werden dann die Riegel als starre Kopplungselemente (EI<sub>R</sub><sup>+</sup><sup>∞</sup>) der Rahmenstiele aufgefaßt.

Nach [10] wird für den Fußrahmen die wirksame Länge h' des Stiels aus Bild 14 ermittelt. Dort sind, basierend auf Parameterstudien, zwei Kurven angegeben: Zum einen für Systeme ohne Spindeln, zum anderen für Systeme mit maximaler Spindelauszugslänge zwischen 20 - 35 cm. Für eine kleinere als die maximale Auszugslänge darf zwischen den beiden Kurven linear interpoliert werden. Für alle Rahmen oberhalb des Fußrahmens wird  $h' = h - 1/2 \cdot \Delta h$  gesetzt.

Eine ausführliche Untersuchung zum Einfluß der wirksamen Länge h' eines Ständers ist in [23] zu finden. Dort sind auch für verschiedene Gerüstsysteme verbesserte Berechnungsannahmen angegeben.

Ist keine Spindel vorhanden, so wird h<sub>Sp</sub> und Q<sub>0</sub> zu Null und damit auch M<sub>Sp</sub>, M<sub>S</sub>, M<sub>R</sub>, Aw $_0$ I,II, Aw $_{00}$ I,II und Aw $_{10}$ I,II.

Für den Ablauf der Näherungsberechnung werden zunächst Vorwerte als Quotient aus Verformungen  $\Delta w_{\vec{j}}$ <sup>I, II</sup> und der zugehörigen Querkraft Q<sub>j</sub> berechnet.

 $_{\mathtt{A}\mathtt{w}}$  ,  $\mathtt{I}$  ,  $\mathtt{II}$ werte als Quotient aus Verformung<br>gen Querkraft Q<sub>j</sub> berechnet.<br>Vereinbarung: w<sub>j</sub>I,II<sub>:=</sub> <u>Aw<sub>j</sub>I,II</u>

Im ersten Schritt setzen sich die Horizontallasten H<sub>i</sub><sup>1</sup> aus den äußeren Kräften (z.B. Windlasten) und den Abtriebskräften, bedingt durch die Vorverformungen w<sub>i</sub> 0 (Schrägstellungen), zusammen. Für die Bestimmung der Abtriebskräfte (Theorie I. Ordnung) wird deshalb die Gesamthöhe h eines Gerüstrahmens herangezogen. Über die Knotengleichgewichtsgleichungen werden dann die Querkräfte  $Q_i^1$  berechnet, aus denen wiederum über die  $\omega_j$ <sup>I</sup>-Werte die Verschiebungen w<sub>i</sub><sup>1</sup> für den 1. Schritt berechnet werden.

Für den zweiten Schritt errechnen sich aus den Verschiebungen  $w_1{}^1$  des ersten Schritts die Horizontallasten als Abtriebskräf $B$ latt - 11 -

te  $H_1^2$  mit der Höhe h -  $\Delta h$ . Über die Knotengleichgewichtsgleichungen werden dann die Querkräfte  $Q_i^2$  bestimmt, aus denen wiederum über die  $\omega_j$ <sup>II</sup>-Werte die Verschiebungen w<sub>i</sub><sup>2</sup> für den zweiten Schritt bestimmt werden. Alle folgenden Schritte laufen analog Schritt zwei ab.

Die Iteration wird im n-ten Schritt beendet, wenn an allen Knoten i die Änderung der Verschiebung w<sub>i</sub> kleiner a ist. Dabei ist E ein frei wählbarer Fehlerparameter zur Steuerung der Iterationsqualität.

Die Stockwerksgleichungen werden über eine Koeffizientenmatrix formuliert, die mulitpliziert mit dem Vektor der Querkräfte den Vektor der Horizontalkräfte ergibt. Als Beispiel ist für ein 4-stöckiges Gerüstsystem mit Spindel analog Bild 11 die Koeffizientenmatrix in Bild 15 dargestellt, wobei speziell für das System in Bild 11 die Federsteifigkeiten  $c_2 = c_4 = 0$  kN/cm und c<sub>5</sub><sup>+</sup>  $\infty$  (sehr große Federsteifigkeit für Festhaltungen) gesetzt werden müßten. Für den ersten Schritt sind die w j<sup>I-Wer-</sup> te, für alle weiteren Schritte die w iII-Werte einzusetzen. Wäre keine Spindel vorhanden, so würde der zweite Wert der ersten Zeile sowie  $H_1$ <sup>n</sup> und  $\omega_o$ <sup>I, II</sup> gleich Null gesetzt.

Aus den in jedem Schritt n berechneten Querkräften Q<sub>j</sub>n ergeben sich die Verschiebungen  $w_i^n$  wie folgt:

$$
w_1^n = \omega_{00}I, II \cdot Q_0n + \omega_{10}I, II \cdot Q_1n
$$
  
\n
$$
w_2^n = \omega_0I, II \cdot Q_0n + \omega_1I, II \cdot Q_1n
$$
  
\n
$$
w_3^n = \omega_0I, II \cdot Q_0n + \omega_1I, II \cdot Q_1n + \omega_2I, II \cdot Q_2n
$$
  
\n
$$
w_4n = \omega_0I, II \cdot Q_0n + \omega_1I, II \cdot Q_1n + \omega_2I, II \cdot Q_2n + \omega_2I, II \cdot Q_3n
$$
  
\n
$$
\vdots
$$
  
\n
$$
\vdots
$$
  
\n
$$
w_1^n = \omega_0I, II \cdot Q_0n + \omega_1I, II \cdot Q_1n + \omega_2I, II \cdot \frac{i-1}{2}Q_1n
$$
  
\n
$$
j=2
$$
  
\n(1. Schritt  $\omega I$ -Werte, ab 2. Schritt  $\omega II$ -Werte)

 $B$ latt - 12 -

Die Werte  $w_i$ <sup>n</sup> bzw. Q<sub>j</sub><sup>n</sup> summiert über alle Schritte n ergeben dann die Gesamtverschiebung w<sub>i</sub> für alle Knoten i bzw. die Gesamtquerkräfte Q<sub>j</sub> für alle Rahmen j (bzw. die Spindel, j = 0). Aus den Gesamtquerkräften Q<sub>j</sub> werden nach Bild 12 und 13 die Rahmenstiel- bzw. Spindelmomente berechnet.

Ein ausführliches Zahlenbeispiel für den Berechnungsablauf ist zusammen mit einer Vergleichsrechnung mit dem Stabwerksprogramm SET [1] in Anlage 3 zu finden.

## 4. Programm GERNAE - Näherungsverfahren zur Berechnung von Rahmengerüstsystemen nach Theorie II. Ordnung

Das Näherungsverfahen wurde am Lehrstuhl für Stahlbau der TU-München in BASIC programmiert und auf einem Sharp-Kleinrechner installiert. Das Programm GERNAE umfaßt (mit Kommentarzeilen) circa 700 Programmzeilen. Sein Ablauf ist im Flußdiagramm (Bild 16) dargestellt. Ein Ausdruck des Programms ist in Anlage 1 zu finden.

Die Eingabe kann über einen vorher angelegten Datensatz oder aber interaktiv erfolgen. Ein Beispiel für einen vorher angelegten Datensatz befindet sich in Anlage 2.

Für das zu berechnende Rahmengerüst ist einzugeben:

- Anzahl der Rahmen übereinander (Es können bis zu achtgeschossige Gerüste untersucht werden. Diese Begrenzung ist willkürlich und hängt nur vom vorhandenen Speicherplatz ab.)
- Abmessungen der Rahmen: Höhe, Aussteifungshöhe, Breite
- Steifigkeiten: Stiel, Riegel
- Spindelgeometrie und -steifigkeit (Eingabewerte = 0 für Systeme ohne Spindel)
- Vorverformungen
- Lagerung: Festhaltungen, Federn
- Äußere Lasten: Vertikallast, Horizontallasten.

Dabei ist, da es sich um eine Berechnung am halben System handelt, zu beachten, daß als Vertikallast die halbe Rahmenauflast, d.h.  $(P_1 + P_2)/2$ , als Horizontallasten die halben äußeren Lasten und als Federsteifigkeiten die halben Werte eingegeben werden müssen.

Zur Beschreibung einer Feder ist die Angabe der Federsteifigkeit und falls vorhanden, der Lose notwendig. Bei Federn ohne

Blatt -  $14$  -

Lose wird mit der angegebenen Federsteifigkeit C**Eingabe** gerechnet. Bei Federn mit Lose wird, solange die Verschiebungssumme kleiner als die Lose bleibt, mit c = 0 gerechnet. Für den Schritt n, in dem die Feder anspringt, wird iterativ ein c mit 0 < c < c<sub>Fingabe</sub> ermittelt. Für alle weiteren Schritte wird mit c **CEingabe** gerechnet. Dieses Vorgehen ist in Bild 17 nochmals graphisch beschrieben.

Die Spindelexzentrizität wird nach Merkheft Statik |11 berechnet. Falls gewünscht, kann aber auch eine durch spezielle Randbedingungen gegebene Spindelexzentrizität eingegeben werden.

Die Iterationsschritte des Näherungsprogramms laufen ab wie in Bild 16 dargestellt und unter Punkt 3 beschrieben. Nach Beendigung der Berechnung kann auf Wunsch für den Rahmenstiel mit Rohrquerschnitt eine plastische M-N-Interaktion durchgeführt werden.

Die Ausgabe beinhaltet die Gesamtverschiebungen der einzelnen Knoten, die Gesamtquerkraft der Rahmen und der Spindel, die Feder- und Auflagerkräfte und, falls eine plastische Schnittgrößen-Interaktion durchgeführt wird, ob bzw. wo das plastische Moment M<sub>P1</sub> , in Abhängigkeit von der Normalkraft überschritten wird.

## 5. Vergleichsuntersuchungen zu statischen Berechnungen und zu den Ergebnissen der Großversuche von Gerüstsystemen besonderer Bauart

### 5.1 Allgemeines

Um die Praxistauglichkeit des unter 3. entwickelten Algorithmusses zu überprüfen, wurden mit dem Näherungsprogramm GERNAE Vergleichsberechnungen zu Großversuchen durchgeführt. Die Ergebnisse wurden parallel dazu mit bereits bestehenden Berechnungen aus der Literatur oder mit eigenen Berechnungen mit dem Stabwerksprogramm SET [i] verglichen.

Während der Vergleich von Näherungsprogramm mit genaueren Berechnungen sehr gut gelingt, da man die Berechnungen mit denselben Eingangswerten durchführen kann, gestaltet sich die Nachrechnung der Großversuche schwieriger, denn wichtige Berechnungsvoraussetzungen, wie z.B. Vorverformungen, sind meist nicht dokumentiert oder, wie z.B. der tatsächliche Zeitpunkt des Wirksamwerdens der Horizontalfedern, nur schwer dokumentierbar. Es müßten also die Schrägstellungen der Vertikalrahmen der Hauptbelastungsebene und die Stellung der einzelnen Vertikalrahmenebenen zu einander bekannt sein. Da dies meist nicht der Fall ist, wurden in den Versuchsnachrechnungen im allgemeinen die Imperfektionen nach Merkheft Statik [11] angenommen. Der nichtlineare Charakter der Horizontalfeder entsprach den aus den Schubversuchen erhaltenen Werten. Diese Federn wurden nur in den Horizontalebenen angesetzt, in denen die benachbarten Vertikalrahmenebenen mit Ankern versehen sind. In den anderen Ebenen ist eine Angabe effektiver Federwerte, die mit Sicherheit geringer sind, nur relativ willkürlich möglich, da es sich wie in [12] beschrieben, um gekoppelte, lastabhängige Federsysteme handelt. Eine Vernachlässigung dieser Federn auf der sicheren Seite muB also zwangsläufig zu flacheren Last-Verformungskurven führen.

Als Beispiel für die Unterschiede im Verlauf der Last-Verformungslinie bedingt durch unterschiedliche Schrägstellungen der Ständer, wurde ein viergeschossiges System des BERA-Europagerüsts mit Spindel nach Bild 18 mit dem Stabwerksprogramm SET [1] und dem Näherungsprogramm GERNAE nachgerechnet. Die Lose der Feder zwischen zweitem und drittem Stockwerk wurde gleich Null gesetzt. Die Last-Verformungskurven bis zum ersten Fließgelenk bei  $\beta_S = 24.0 \text{ kN/cm}^2$  bei elastisch-plastischer Rechnung und bis zur Traglast bei Fließzonentheorie sind in Bild 19 dargestellt. Dazu muß bemerkt werden, daß der Hauptanteil des Unterschieds der beiden Kurven (ca. 70 %) durch die große, nach Merkheft Statik anzusetzenden Spindelvorverformung  $\psi_S$  bewirkt wird.

Die Unterschiede in der Last-Verformungslinie aufgrund der Annahmen zur Lose zeigt beispielhaft ein Vergleich der Kurven für Vorverformung nach Merkheft Statik in Bild 19 (Lose = 0) mit einer späteren Berechnung (Kurven für f<sub>2</sub> in Bild 33) mit dem identischen System und einer Lose von 2.32 cm.

## 5.2 Vergleich mit [12] "Statische Berechnungen zu Großversuchen an Fassadengerüsten"

Im Bericht Nr. 2028 des Instituts für Baukonstruktionen und Festigkeit der TU-Berlin [12] wurden Vergleichsrechnungen zu Großversuchen mit verschiedenen System-, Feder- und Vorverformungsannahmen gemacht. Drei dieser Großversuche wurden mit dem Näherungsprogramm GERNAE nachgerechnet und mit den Kurven C,c aus [12] verglichen. Diese Last-Verformungskurven sind nach Elastizitätstheorie II. Ordnung entsprechend DIN 4114 (Kurve C) bzw. EDIN 18800 / Teil 2, 1980 (Kurve c) mit Federn mit Lose erstellt. D.h. nach DIN 4114 wurden also für Kurve D keine Vorverformungen, nach EDIN 18800 / Teil 2, 1980 für Kurve c eine Vorverformung  $\psi = 1/267$  angesetzt.

Blatt -  $17 -$ 

Die Näherungsberechnungen mit dem Programm GERNAE beruhen ebenfalls auf Elastizitätstheorie II. Ordnung und wurden mit den gleichen nichtlinearen Federannahmen durchgeführt. Die Vorverformungen wurden nach Merkheft Statik angesetzt, die Last-Verformungskurven bis zum ersten Fließgelenk nach dem Verfahren elastisch-plastisch bei  $\beta_S = 24.0$  kN/cm<sup>2</sup> berechnet.

Die Ergebnisse sind für alle Riegelebenen einzeln mit den Versuchskurven und den Kurven C,c aus [12] dargestellt. Es wurden folgende Systeme betrachtet:

- BERA-Europagerüst
- KERN-Schnellbaugerüst Typ II
- FIX-Rahmengerüst II

Dabei handelt es sich ausschließlich um Systeme ohne Spindeln.

#### 5.2.1 BERA-Europagerüst:

Das Berechnungssystem ist in Bild 20 wiedergegeben. Die Vertikalrahmen sind geschlossen und in den oberen Ecken ausgesteift. Federsteifigkeit und Lose wurden aus Versuchen mit hölzernen Belagtafeln, wie im Großversuch verwendet, errechnet. Zwischen zweitem und drittem Stoßwerk ist eine Horizontallast H = 2,5 kN angesetzt. Die Last-Verformungskurven für  $f_1$ ,  $f_2$  und  $f_3$  sind in den Bildern 21 bis 23 zu finden.

Die mit dem Näherungsprogramm GERNAE errechnete Kurve ist flacher als die Kurven C,c, da ihr eine Vorverformung nach Merkheft Statik zugrundeliegt. Die Steigungen aller Berechnungskurven sind kleiner als die der Versuchskurven, da für alle drei Berechnungen die Federn zwischen erstem und zweitem sowie zwischen drittem und viertem Stockwerk auf der sicheren Seite vernachlässigt wurden. Die Verformungen bei P = 0 nach GERNAE sind geringfügig (ca. 1 mm) kleiner als die der Kurven C,c. In

zwei Versuchen wird die aus den Horizontalrahmenversuchen ermittelte Lose nicht erreicht, da die Verformungen f<sub>2</sub> bei P = 0 die Rechenwerte nicht erreichen.

#### 5.2.2 KERN- Schnellbaugerüst Typ II:

Das Berechnungssystem ist in Bild 24 dargestellt. Die Vertikalrahmen sind unten offen und in den oberen Ecken ausgesteift. Federsteifigkeit und Lose wurden aus Versuchen mit hölzernen Gerüsttafeln, wie im Großversuch verwendet, errechnet. Zwischen zweitem und drittem Stockwerk ist eine Horizontallast H = 2,5 kN angesetzt. Die Last-Verformungskurven für  $f_1$ ,  $f_2$  und  $f_3$  sind in den Bildern 25 bis 27 zu finden.

Die Anfangssteigung der mit dem Näherungsprogramm GERNAE errechneten Last-Verformungskurven ist etwas kleiner als die der Kurven C,c, da ihr eine Vorverformung nach Merkheft Statik zugrundeliegt. Bei größerer Belastung P werden die Kurven C,c flacher, da dort vermutlich mit einer maximal aufnehmbaren Federlast gerechnet wurde. Insgesamt unterscheiden sich die Steigungen der Berechnungskurven nur sehr wenig. Sie sind aber aufgrund der Vernachlässigung der Federn zwischen erstem und zweitem sowie zwischen drittem und viertem Stockwerk kleiner als die der Versuchskurven. Die Verformungen bei P = 0 nach GERNAE sind 2 bis 3 mm kleiner als die der Kurven C,c. In den Versuchen scheint die Lose noch etwa größer als die aus den Horizontalrahmenversuchen ermittelte gewesen zu sein, da die Verformungen f<sub>2</sub> bei P = 0 größer als die Rechenwerte sind.

#### 5.2.3 FIX-Rahmengerüst II:

Das Berechnungssystem ist in Bild 28 dargestellt. Die Vertikalrahmen sind geschlossen und in den oberen Ecken ausgesteift. Federsteifigkeit und Lose wurden aus Versuchen mit Horizontalrahmen, wie im Großversuch verwendet, errechnet. Zwi $Blatt - 19 -$ 

schen zweitem und drittem Stockwerk ist eine Horizontallast H = 2,5 kN angesetzt. Die Last-Verformungskurven für f<sub>1</sub>, f<sub>2</sub> und  $f_3$  sind in den Bildern 29 bis 31 zu finden.

Die mit dem Näherungsprogramm GERNAE errechnete Kurve ist flacher als die Kurven C,c, da ihr eine Vorverformung nach Merkheft Statik zugrundeliegt. Die Steigungen aller Berechnungskurven sind kleiner als die der Versuchskurven, da für alle drei Berechnungen die Federn zwischen erstem und zweitem sowie zwischen drittem und viertem Stockwerk auf der sicheren Seite vernachlässigt wurden. Die Verformungen bei P = 0 nach GERNAE sind etwa 1 bis 2 mm kleiner als die der Kurven C,c. Die aus den Horizontalrahmenversuchen ermittelte Lose wird in etwa erreicht, da die Verformungen f<sub>2</sub> bei P = 0 ziemlich gut den Rechenwerten entsprechen.

## 5.3 Vergleich der Ergebnisse des Programms GERNAE mit denen des Stabwerkprogramms TOPSET

Da bei den Vergleichsberechnungen zum Bericht Nr. 2028 des Instituts für Baukonstruktionen und Festigkeit der TU-Berlin [12] hinsichtlich der Vorverformung für die einzelnen Berechnungskurven verschiedene Annahmen gelten, wurde anhand des BERA-Europagerüsts eine Vergleichsrechnung von Näherungsprogramm GERNAE und Stabwerksprogramm TOPSET mit exakt denselben Eingangswerten durchgeführt. Dafür wurde ein vierstöckiges System mit Spindeln gewählt, das in Bild 32 aufgezeichnet ist. Die Windlasten werden nach DIN 4420 Teil 1, 1980 berechnet und in drei Stockwerksebenen angesetzt. Zwischen zweitem und drittem Stockwerk greift eine Feder mit Federsteifigkeit von 1,38 kN/cm und einer Federlose von 2,32 cm an. Die Vorverformungen wurden nach Merkheft Statik gewählt.

In Bild 33 sind die Verformungen der vier Belagsebenen in Abhängigkeit von der Vertikallast gemeinsam aufgezeichnet. Die Verformungen stimmen für f<sub>1</sub>, f<sub>3</sub> und f<sub>4</sub> sehr gut überein. Das

gleiche gilt für f<sub>2</sub> bei kleineren Auflasten P. Die Differenzen in den beiden Berechnungskurven für die größte Verformung f $_2$ bei größeren Auflasten P sind folgendermaßen zu beschreiben: Dieselben Verformungen wie bei genauerer Rechnung mit dem Stabwerksprogramm SET [1] werden mit dem Näherungsprogramm GERNAE bereits bei um ca. 10 % geringeren Lasten erzielt. Dies erscheint für ein Näherungsprogramm als akzeptables Ergebnis und liegt zudem auf der sicheren Seite.

#### 5.4 Nachrechnung von Großversuchen

Es wurden weitere drei Großversuche nachgerechnet. Dabei wurden aber nicht die Vorverformungen nach Merkheft Statik verwendet, sondern in zwei Fällen die im Versuch gemessenen und in einem Fall die aufgrund der Versuchskurven wahrscheinlichen Vorverformungen. In diesem einen Fall wurden auch Federn in der ersten und dritten Gerüstlage und nicht wie sonst üblich nur in der zweiten Lage angesetzt.

Die Last-Verformungskurven wurden für die verschiedenen Belagsebenen gemeinsam aufgezeichnet. Die Berechnungskurven sind dabei bis zur Bildung des ersten Fließgelenks bei  $\beta_{\rm S}$  = 24.0 kN/cm<sup>2</sup> aufgetragen. Die tatsächlichen Fließgrenzen lagen, wie aus den Zugversuchen hervorgeht, meist weitaus höher.

Nachgerechnet wurden im einzelnen:

- Hünnebeck Schnellbaugerüst BOSTA 100
- FIX-Rahmengerüst IV
- ETUBE-Stahlrohrgerüst II

Dabei wurde beim FIX-Rahmengerüst zusätzlich eine Vergleichsrechnung mit dem Näherungsprogramm GERNAE zu einer Nachrechnung des Ingenieur-Büros Hohnholz und Partner durchgeführt.

#### 5.4.1 Hünnebeck Schnellbaugerüst BOSTA 100:

Das Berechnungssystem ist in Bild 34 dargestellt. Die Vertikalrahmen sind geschlossen und in den oberen Ecken ausgesteift. Zwischen zweitem und drittem Stockwerk wurde eine Feder angesetzt, deren Federsteifigkeit aus Versuchen der Universität Karlsruhe nach Prüfzeugnis Nr. 6858 [17], von Rahmentafeln 250/50 auf die im Versuch verwendeten Rahmentafeln 300/50 näherungsweise umgerechnet wurde. Als Lose wurde ein mittlerer Wert von 17 mm angesetzt. Zwischen erstem und zweitem sowie zweitem und drittem Stockwerk greift jeweils eine Horizontallast H<sub>1</sub> = H<sub>2</sub> = 1,25 kN an. Die Vorverformungen sind hier im Versuchsbericht dokumentiert.

Im Großversuch des Materialprüfungsamtes der Technischen Universität München, Untersuchungsbericht Nr. 1125 [18] war in rechnerisch ermittelter ungünstigster Position in Höhe der untersten Belagsebene eine Verbreiterungskonsole mit einer Auflast K = 1,6 kN befestigt. Diese Konsole wurde für die Berechnungen mit dem Stabwerksprogramm TOPSET wie in Bild 34 angesetzt. Da das Näherungsprogramm GERNAE nur Knotenlasten in den einzelnen Gerüstlagen erfassen kann, ist es nicht ohne weiteres möglich, diesen Lastfall mit am Stiel angreifenden Einzellasten zu berechnen. Um den Einfluß der Konsole zumindest näherungsweise zu berücksichtigen, wurden die aus dem Lastfall "Konsollast" durch das Programm TOPSET ermittelten Verformungen zu den gemessenen Imperfektionen addiert und mit diesen neu gewonnene "Vorverformungen" ein Berechnungslauf mit GERNAE durchgeführt. Der Einfluß der Konsollast auf die Berechnungen ist bei diesem Beispiel allerdings relativ gering.

Wie aus den Unterlagen zum Großversuch zu erkennen ist, war der Versuchsaufbau zwar auf Spindeln gelagert, jedoch ergeben sich keinerlei Verformungen der Spindel. Somit wurde die Nachrechnung am System ohne Spindel durchgeführt.

Die Last-Verformungskurven für  $f_1$ ,  $f_2$  und  $f_3$  sind gemeinsam in Bild 35 zu finden. Dabei zeigt sich, daß die Berechnungen mit Stabwerksprogramm TOPSET und mit Näherungsprogramm GERNAE gut

Blatt -  $22 -$ 

übereinstimmen. Bei höheren Auflasten P ergibt sich, auf der sicheren Seite liegend, für die größte Verformung f<sub>1</sub> bei Berechnung mit dem Näherungsprogramm bereits bei um ca. 10 % geringeren Vertikallasten P dieselbe Verformung wie bei genauerer Berechnung. Wie aus dem Vergleich der Berechnungskurven für f<sub>2</sub> mit der Versuchskurve hervorgeht, ist die Federsteifigkeit und Lose der Feder zwischen zweitem und drittem Stockwerk gut getroffen. Die Vernachlässigung der Federn zwischen erstem und zweitem sowie zwischen drittem und viertem Stockwerk ergibt jedoch im Vergleich zu den Versuchskurven  $f_1$  und  $f_3$  flachere Berechnungskurven.

#### 5.4.2 FIX-Rahmengerüst IV:

Das Berechnungssystem ist in Bild 36 dargestellt. Die Vertikalrahmen sind geschlossen und in den oberen Ecken ausgesteift. Aus der Gerüstgeometrie ist zu erkennen, daß die Horizontalrahmen sich sehr paßgenau in die Vertikalrahmen einfügen. Somit wird die Lose der Federn zu Null angenommen, was auch durch Horizontalsteifigkeitsversuche der Materialprüfanstalt der Technischen Universität Hannover, Prüfungszeugnis Nr. 92/79 [19], bestätigt wird. Die Auswertung des selben Prüfberichts ergibt eine Federsteifigkeit von 1.39 **kN**/cm, die für die Feder zwischen zweitem und drittem Stockwerk voll angesetzt wird. Für die Federn zwischen erstem und zweitem sowie drittem und viertem Stockwerk werden hier näherungsweise Federkonstanten berechnet, die aufgrund der indirekten Lagerung der benachbarten Vertikalrahmen in der selben Belagsebene etwas kleiner sind. Die zugehörigen Lose werden ebenfalls gleich Null gesetzt. Wie aus dem Großversuch der Technischen Universität Hannover, Prüfungsbericht Nr. 534/79 [20], zu ersehen ist, greift zwischen erstem und zweitem Stockwerk eine Horizontallast  $H = 2,5$  kN an. Die Vorverformungen wurden wegen fehlender Dokumentation unter Betrachtung der Versuchskurvenverläufe mit zum Teil negativen Steigungen abgeschätzt. Es wurde also eine Verschiebung des zweiten Stockwerks um 10 mm

man der einen und eine zusätzliche Schrägstellung der Spindel um 5 mm nach der anderen Seite angenommen.

Die Lastverformungskurven für f<sub>1</sub>, f<sub>2</sub> und f<sub>3</sub> sind gemeinsam in Bild 37 aufgezeichnet. Dabei decken sich wiederum die Berechnungskurven nach Stabwerks- und nach Näherungsprogramm sehr gut. Der sprunghafte Verlauf der Versuchskurven wird dadurch verursacht, daß die Verschiebungen mit einer Genauigkeit von 1 mm abgelesen wurden. Die Versuchskurven stimmen mit den Berechnungskurven aufgrund der Vorverformungswahl ebenfalls gut überein, wobei die Versuchskurve bei f<sub>2</sub> für größere Auflasten flacher wird als die Berechnungskurven. Die Verformungen infolge der Horizontallast decken sich in Versuch und Berechnung innerhalb einer Genauigkeit von 1 mm, dies läßt auf eine versuchsnahe Wahl der Federn schließen. Da hier die Federn zwischen erstem und zweitem sowie zwischen drittem und viertem Stockwerk nicht vernachlässigt wurden und auch die Vorverformung nicht nach Merkheft Statik und möglicherweise für f<sub>2</sub> etwas zu klein gewählt wurde, liegen die Berechnungsergebnisse nicht auf der sicheren Seite.

Wie vorstehend erwähnt, wurde bei FIX-Rahmengerüst IV zusätzlich eine Vergleichsberechnung mit dem Näherungsprogramm GERNAE zu einer Berechnung des Ingenieur-Büros Hohnholz und Partner, EHP-Nr. 3859/3 [21], durchgeführt. Dabei gehen die Voraussetzungen aus EHP-Nr. 3859/3 in die Näherungsberechnung mit ein. Prinzipiell entspricht dies Bild 36. Im Detail weicht EHP-Nr. 3859/3 davon in folgenden Punkten ab:

- Keine Vorverformung der Vertikalrahmen
- Spindelschrägstellung 10 mm
- Spindellänge 360 mm
- Federsteifigkeiten  $c_2 = c_4 = 1,00$  kN/cm

Im Bild 38 ist die Lastverformungskurve für f<sub>2</sub> aufgezeichnet. Dabei ist zu sehen, daß die Berechnungskurven annähernd parallel verlaufen, die Kurve nach dem Näherungsprogramm GERNAE jedoch um 1 bis 3 mm kleinere Verformungen als die nach EHP-Nr. 3859/3 zeigt. Die Versuchskurve weist nochmals um etwa das selbe Maß kleinere Verformungen auf, nimmt aber mit zunehmender Auflast eine geringere Steigung als die Berechnungskurven an.

#### 5.4.3 ETUBE-Stahlrohrgerüst II:

Das Berechnungssystem ist in Bild 39 dargestellt. Es handelt sich um ein Stahlrohrgerüst, das aus Ständern, Querriegeln und Streben über Kupplungen zusammengesetzt wird. Diese Verbindungen werden für die Nachrechnung als biegesteif angesetzt. Wie man aus dem Großversuch der Technischen Universität Hannover ersieht, ist das Gerüst an jeder Eckaussteifung verankert. Deshalb wird hier ein System mit nur 2 Stockwerken untersucht. In der ersten Gerüstlage greift eine Horizontallast H = 2,5 kN an. Die Vorverformungen wurden nach Gerüstaufmessungen vor Belastungsbeginn gewählt.

Die Last-Verformungskurven für f<sub>2</sub> sind in Bild 40 aufgetragen. Die beiden Berechnungskurven nach Stabwerksprogramm SET und Näherungsprogramm GERNAE stimmen sehr gut überein und verlaufen etwas flacher als die Versuchskurven. Die Verformungen im Versuch wurden allerdings erst nach dem Aufbringen der Horizontallast gemessen, was daraus zu ersehen ist, daß die Versuchskurve bei  $P = 0$  keine Verschiebung aufweist. Verschiebt man also die Berechnungskurven ebenfalls bis zum Nullpunkt, so ergibt sich eine gute Übereinstimmung zwischen Versuch und Rechnung. Dies deutet daraufhin, daß die näherungsweise Annahme biegesteifer Verbindungen für dieses Gerüstsystem, richtig war.

#### 6. Schlußbemerkungen

Ziel der vorliegenden Forschungsarbeit war es, ein einfaches und übersichtliches Rechenverfahren zur statischen Untersuchung von Rahmengerüstsystemen zu entwickeln. Damit sollen Vergleichsbetrachtungen zu statischen Berechnungen, wie auch zu Großversuchen erleichtert werden. Die ursprüngliche Zielsetzung von seiten des Obmanns des Sachverständigenausschusses (B) "Arbeits- und Schutzgerüste", termingebundene Vergleichsuntersuchungen zu statischen Berechnungen und zu Großversuchen laufender Zulassungsverfahren durchzuführen, ist durch die Entwicklung der letzten Jahre überholt. Allerdings wird sowohl der Bauaufsicht als auch den Erstellern statischer Berechnungen für Gerüste mit dem hier entwickelten Näherungsprogrammen ein hervorragendes, auf üblichen PC's problemlos zu installierendes Hilfsmittel zur Lösung der nicht alltäglichen Probleme des Gerüstbaus im Rahmen ingenieurmäßiger Genauigkeit an die Hand gegeben.

Dieses Verfahren, das sowohl für die Handrechnung, als auch für den Einsatz auf Computern geeignet ist, zeichnet sich dadurch aus, daß es bei einer minimalen Anzahl unbekannter Verformungsgrößen die Berechnung von konservativen Rahmengerüstsystemen sogar unter Beachtung von gerüstbautypischen nichtlinearen Aussteifungselementen, wie Federn mit Lose, ermöglicht.

Um eine Reduktion der den Berechnungsaufwand bestimmenden Anzahl von unbekannten Kraft- oder Verformungsgrößen zu erreichen, sind einige vereinfachende Annahmen nötig. Deren Auswirkungen, sie liegen durchwegs auf der sicheren Seite, sind durch umfangreiche Vergleiche mit in Großversuchen gemessenen Werten und durch Vergleichsberechnungen mit einem Stabwerksprogramm nach Theorie II. Ordnung dokumentiert.

Da der vorgestellte Berechnungsalgorithmus, ein auf der Affinität der Biegelinien nach Theorie I. und II. Ordnung beruhendes Durchbiegungsverfahren, an den Gebrauchs- und Zwangsdeformationen von Rahmengerüstsystemen, kalibriert wurde, ist eine Übertragung auf die flexiblen und daher für Sonderkonstruktionen besonders geeigneten Modulsysteme oder Stahlrohr-Kupplungsgerüste nicht ohne weiteres möglich. Der Montageaufwand dieser Bauarten liegt aber weit über dem der Rahmengerüste, so daß der übliche Arbeits- und Schutzgerüstbau, hierbei handelt es sich hauptsächlich um Fassadengerüste, aus Gründen der leichteren Handhabbarkeit die konservativen Rahmensysteme bevorzugt.

Die Praxistauglichkeit des Näherungsverfahrens zur Berechnung der Gerüstsysteme senkrecht zur Fassade wurde in Abschnitt 2 und 5 des vorliegenden Berichts durch Vergleichsuntersuchungen an *neun* verschiedenen, das Spektrum des Markts abdeckenden, Rahmengerüsten demonstriert. Dabei zeigte sich, daß die mit genaueren Berechnungsmethoden erhaltenen Ergebnisse, wie auch die in den Prüfzeugnissen verschiedener Materialprüfungsanstalten dokumentierten Meßdaten von Großversuchen, in guter Übereinstimmung mit den durch das Näherungsverfahren gewonnenen Resultaten sind. Gegenüber üblichen, für alle Problemkreise verwendbaren, Stabwerksprogrammen, die bei nichtlinearen Berechnungen häufig einen großen Zeitaufwand für die notwendigen Steifigkeitsiterationen zeigen, ist die Berechnung des für den Gerüstbau typischen Elements, Feder mit Lose, im Näherungsverfahren automatisiert. Dies führt zu einer beträchtlichen Verkürzung der Rechenzeit.

Wie schon einleitend bemerkt, stellt das auf die zukünftigen an internationalen Normen - Eurocode 3 - ausgerichtete Berechnungs- und Bemessungskonzept des Entwurfs 12.88 der DIN 4420 "Arbeits- und Schutzgerüste", keine Einschränkung der Gültigkeit des Näherungsverfahrens dar, da die neuen Elemente ohne Schwierigkeiten in die Berechnung implementiert werden *können.*

Zusammenfassend läßt sich sagen, daß mit dem hier entwickelten Berechnungsverfahren ein für übliche Fälle des Arbeits- und

Blatt  $-27$  -

Schutzgerüstbaus hervorragend einsetzbares Rechenhilfsmittel zur Verfügung steht. Sondersituationen, wie sie z.B. durch nachgiebige oder nichtlineare Anschlußkonstruktionen oder aber durch geometrische Zwangspunkte und Überbrückungskonstruktionen, hervorgerufen werden, bedürfen einer detaillierteren Betrachtungsweise, die sich, so stellt es sich heute dar, noch nicht vereinheitlichen läßt.

#### Literatur

- [1] Axhausen, K., Fink, Th., Katz, C., Rank, E., Stieda, J., v. Verschuer, Th., Werner, H.: Die Programmkette SET, Berechnungen im konstruktiven Ingenieurbau, Benutzerhandbuch, Teile 1, 2 und 3. Kernforschungszentrum Karlsruhe CAD- Berichte 173, 174 und 175, 1980/81
- [2] Fink, Th., Kreutz, J.-St.: Berechnungsverfahren nach Fließzonentheorie II. Ordnung für räumliche Rahmen aus metallischen Werkstoffen. Bauingenieur 57 (1982), Heft 8, S. 297 - 302
- [3] Heil, W.: Traglastermittlung von räumlich belasteten Durchlaufträgern mit offenem, dünnwandigem Querschnitt bei beliebigem Werkstoffgesetz. Dissertation Universität Karlsruhe, 1979
- [4] Völkel, G.E., Zimmermann, W.: Ergänznde Untersuchungen zu Normalkupplungen für Gerüstrohre; FMPA Stuttgart 1985; Nr.: I1.5-14 215
- [5] Hertle, R.: Zur Berechnung der Regelausführungen der Stahlrohr-Kupplungsgerüste in E-DIN 4420 Teil 3. Stahlbau 58 (1989) S. 303 - 308
- [6] Zulassungsbescheid vom 30.4.82 "Layher-Blitzgerüst", Zulassungs-Nr.: Z-8.1-16.2
- [7] Zulassungsbescheid vom 19.9.80 "Hünnebeck-Schnellbaugerüst BOSTA 70", Zulassungs-Nr.: Z-8.1-54.2

 $Blatt - 29 -$ 

- [8] Zulassungsbescheid vom 19.8.81 "Leichtmetall-Fassaden-Gerüst KOALA 2000", Zulassungs-Nr.: Z-8.1-18.3
- [9] Petersen, Ch.: Statik und Stabilität der Baukonstruktionen Vieweg; Braunschweig/Wiesbaden 1980
- [10] Uhrig, Th.: Zuschärfung eines bestehenden Näherungsverfahrens zur Berechnung von Rahmengerüsten. Diplomarbeit Nr. 144, Lehrstuhl für Stahlbau TU München, 1984 (unveröffentlicht)
- [11] Institut für Bautechnik, Berlin: Merkheft STATIK, Anforderungen an Fassadengerüstsysteme im Rahmen einer allgemeinen bauaufsichtlichen Zulassung. Berlin 1983
- [12] Lindner, J., Fröhlich, K.-C., Hamaekers, K.: Statische Berechnungen zu Großversuchen an Fassadengerüsten. Bericht Nr. 2028 des Instituts für Baukonstruktionen und Festigkeit der TU-Berlin. Berlin 1979
- [13] Lindner, J., Hamaekers, K.: Tragfähigkeit und Verformungsverhalten von Gerüstspindeln. Bericht Nr. 2044-A, B, C des Instituts für Baukonstruktionen und Festigkeit der TU-Berlin. Berlin 1983
- [14] Prüfzeugnis Nr. 497/73/1155/74 Prüfung des BERA-Europagerüstes zur Erlangung der allgemeinen bauaufsichtlichen Zulassung vom 12.12.74, aufgestellt vom Institut für Baustoffkunde und Materialprüfung der Technischen Univesität Hannover
- [15] Prüfungsbericht S12197 Zulassungsversuche mit dem "Schnellbaugerüst Typ II" vom 21.8.1974, aufgestellt vom Otto-Graf-Institut an der Universität Stuttgart
- [16] Prüfungszeugnis Nr. 1999/72/544/73 Prüfung des neuen FIX-Maurergerüstes vom 28.6.1973, aufgestellt vom Institut für Baustoffkunde und Materialprüfungswesen der Technischen Universität Hannover
- [17] Prüfzeugnis Nr. 6858 Ermittlung der Horizontalsteifigkeit von Horizontalrahmen und Rahmentafeln des Hünnebeck-Fassadengerüstes BOSTA 100 Versuchsanstalt für Stahl, Holz und Steine; Amtliche Materialprüfungsanstalt der Universität Karlsruhe, 11.4.77
- [18] Untersuchungsbericht Nr. 1125 Großversuche im Rahmen eines Antrags auf bauaufsichtliche Zulassung des Hünnebeck-Schnellbaugerüstes BOSTA 100; Materialprüfungsanstalt für das Bauwesen der technischen Universität München, 16.5.1978
- [19] Prüfungszeugnis Nr. 92/79 Prüfung von 4 Varianten des FIX-Arbeitsgerüstes aus Horizontalsteifigkeit Lehrstuhl und Institut für Baustoffkunde und Materialprüfung der Universität Hannover, 9.2.1979
- [20] Prüfungszeugnis Nr. 534/79 Prüfung der FIX-Arbeitsgerüste III und IV, Großversuche und Prüfung der Kippriegel Lehrstuhl und Institut für Baustoffkunde und Materialprüfung der Universität Hannover, 9.2.1979

 $Blatt - 31 -$ 

- [21] Auswertung von Groß- und Detailversuchen am FIX-Rahmengerüst IV Dipl.-Ing. Erich Hohnholz + Partner, Nr. 3859/3
- [22] Prüfungszeugnis Nr. 406/81 Prüfung des ETUBE-Stahlrohrgerüstes II - Großversuche und 5 Zusatzversuche an Vertiaklrahmenscheiben Lehrstuhl und Institut für Baustoffkunde und Materialprüfung der Universität Hannover, 2.6.81
- [23] Stephan, M.: Betrachtungen zu den Federannahmen der horizontalen Lagerung von Traggerüsten und zu den Aussteifungsfaktoren des am Lehrstuhl entwickelten Gerüst-Näherungsprogramms GERNAE. In Mitteilungen aus dem Lehrstuhl für Stahlbau TUM, Heft 25. München 1989

Blatt  $-32$   $-$ 

Bildverzeichnis

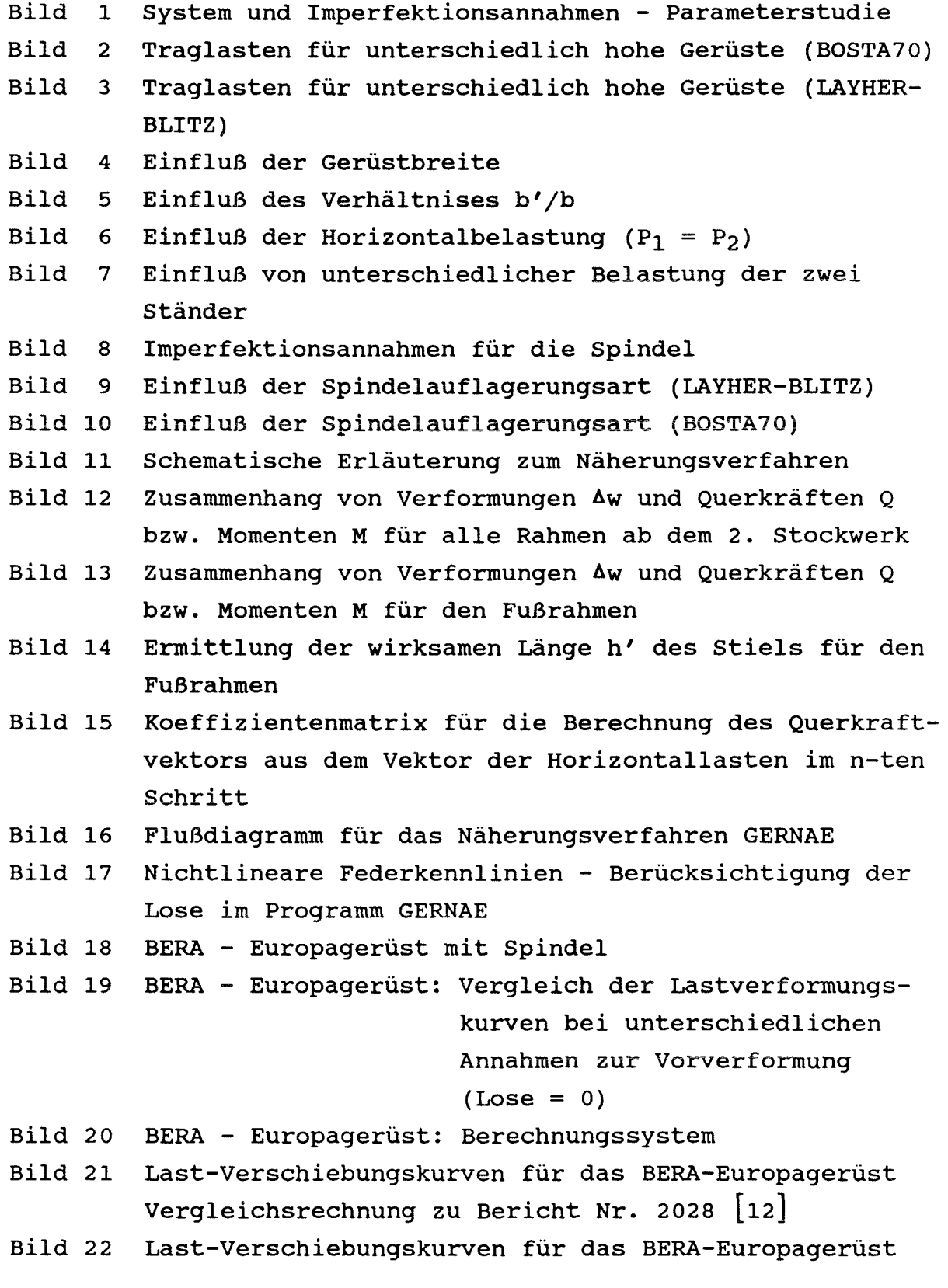

 $Blatt - 33 -$ 

- Bild 23 Last-Verschiebungskurven für das BERA-Europagerüst
- Bild 24 KERN-Schnellbaugerüst Typ II
- Bild 25 Last-Verschiebungskurven für das KERN-Schnellbaugerüst Typ II Vergleichsrechnung zu Bericht Nr. 2028 [12]
- Bild 26 Last-Verschiebungskurven für das KERN-Schnellbaugerüst Typ II
- Bild 27 Last-Verschiebungskurven für das KERN-Schnellbaugerüst Typ II
- Bild 28 FIX-Rahmengerüst II
- Bild 29 Last-Verschiebungskurven für das FIX-Rahmengerüst II Vergleichsrechnung zu Bericht Nr. 2028 [12]
- Bild 30 Last-Verschiebungskurven für das FIX-Rahmengerüst II
- Bild 31 Last-Verschiebungskurven für das FIX-Rahmengerüst II
- Bild 32 BERA-Europagerüst mit Spindel
- Bild 33 BERA-Europagerüst: Vergleich Stabwerksprogramm SET Näherungsprogramm GERNAE
- Bild 34 Hünnebeck Schnellbaugerüst BOSTA 100
- Bild 35 Hünnebeck Schnellbaugerüst BOSTA 100: Nachrechnung eines Großversuchs (TU-München: Untersuchungsbericht  $Nr. 1125 [18]$
- Bild 36 FIX-Rahmengerüst IV
- Bild 37 FIX-Rahmengerüst IV: Nachrechnung eines Großversuchs (TU-Hannover: Prüfzeugnis Nr. 534/79 [20])
- Bild 38 FIX-Rahmengerüst IV: Vergleichsrechnung zu Stabwerksberechnung Hohnholz + Partner (Nr. 3859/3)  $\begin{bmatrix} 21 \end{bmatrix}$
- Bild 39 ETUBE-Stahlrohrgerüst II
- Bild 40 Last-Verschiebungskurven für das ETUBE-Stahlrohrgerüst II Vergleichsrechnung zu Großversuch 2 aus Prüfzeugnis Nr. 406/81 [22]
Blatt  $-34$  -

## Anlagenverzeichnis

Anlage 1: Listing des Programms GERNAE Anlage 2: Beispiel für einen Eingabedatensatz zum Programm GERNAE Anlae 3: Beispielberechnung und Erläuterungen zur Benutzung des Programms GERNAE Anlage 4: Benutzerhandbuch zum Programm GERNAE

## **BILDER**

 $\hat{\boldsymbol{\beta}}$ 

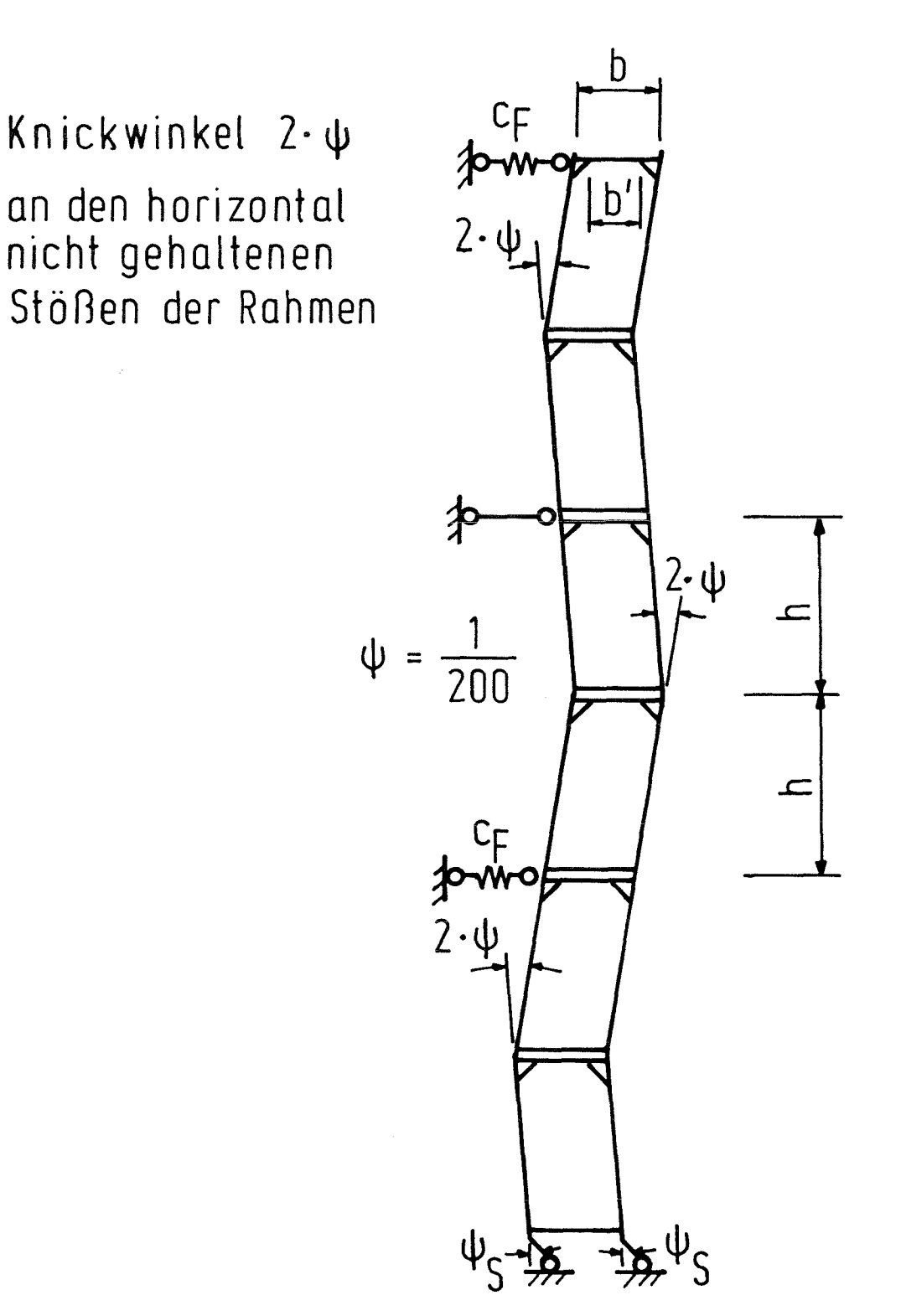

Bild 1 System und Imperfektionsannahmen - Parameterstudie

 $Traglast : P_T = 96,4 kN = 83,8 kN = 88,8 kN = 89,6 kN$ 

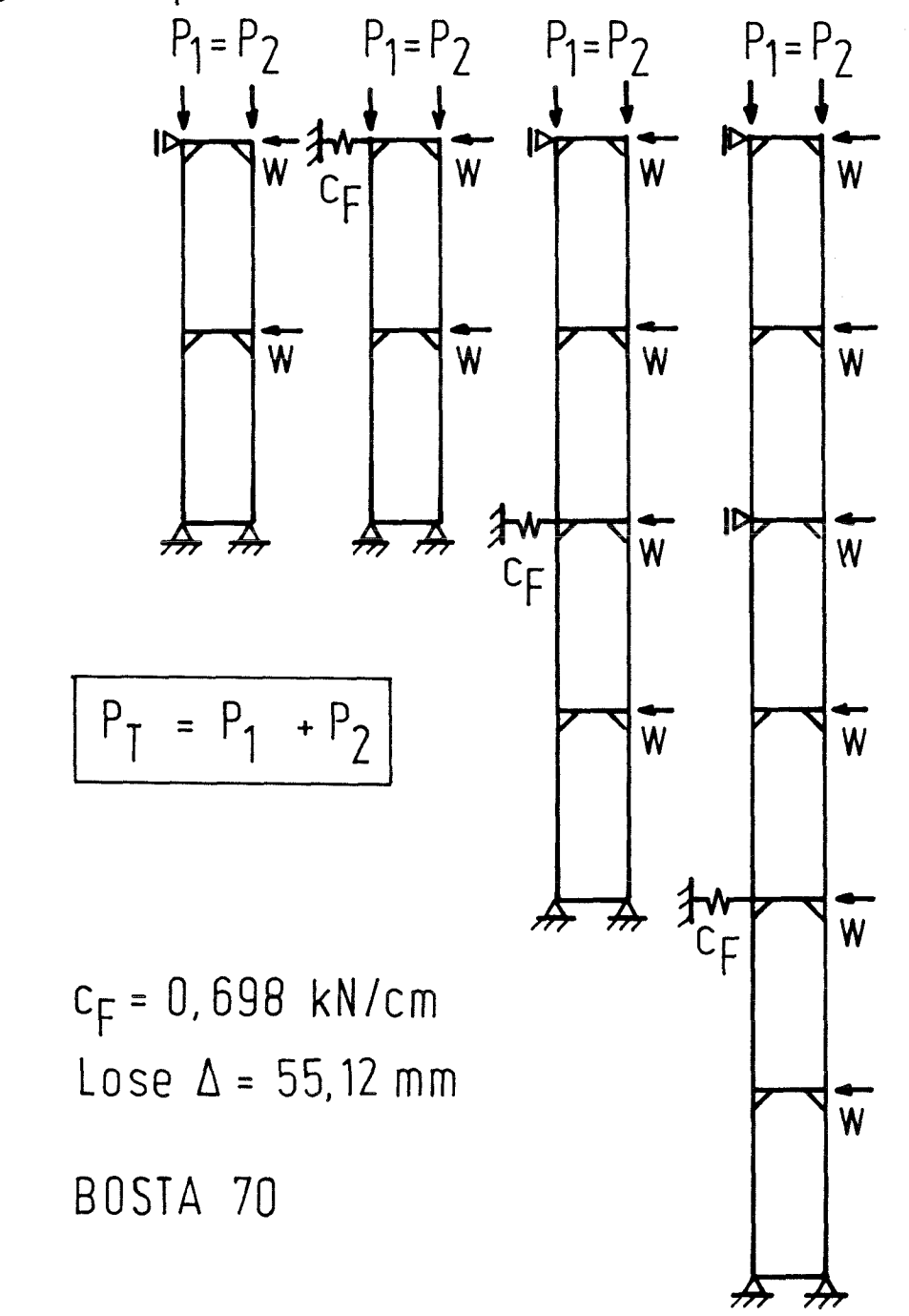

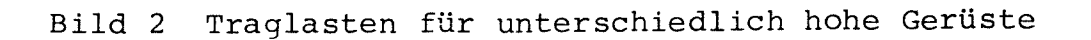

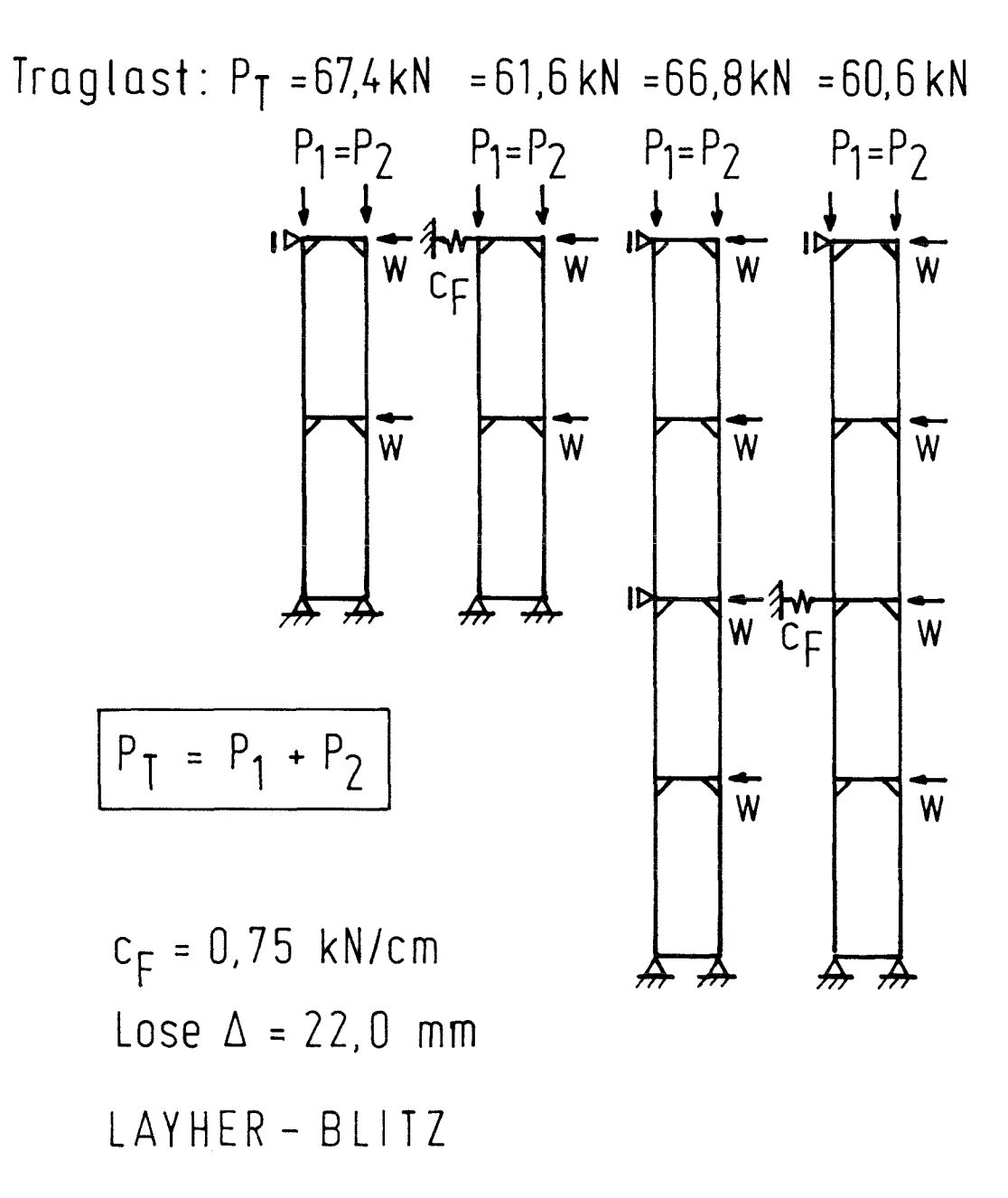

Bild 3 Traglasten für unterschiedlich hohe Gerüste

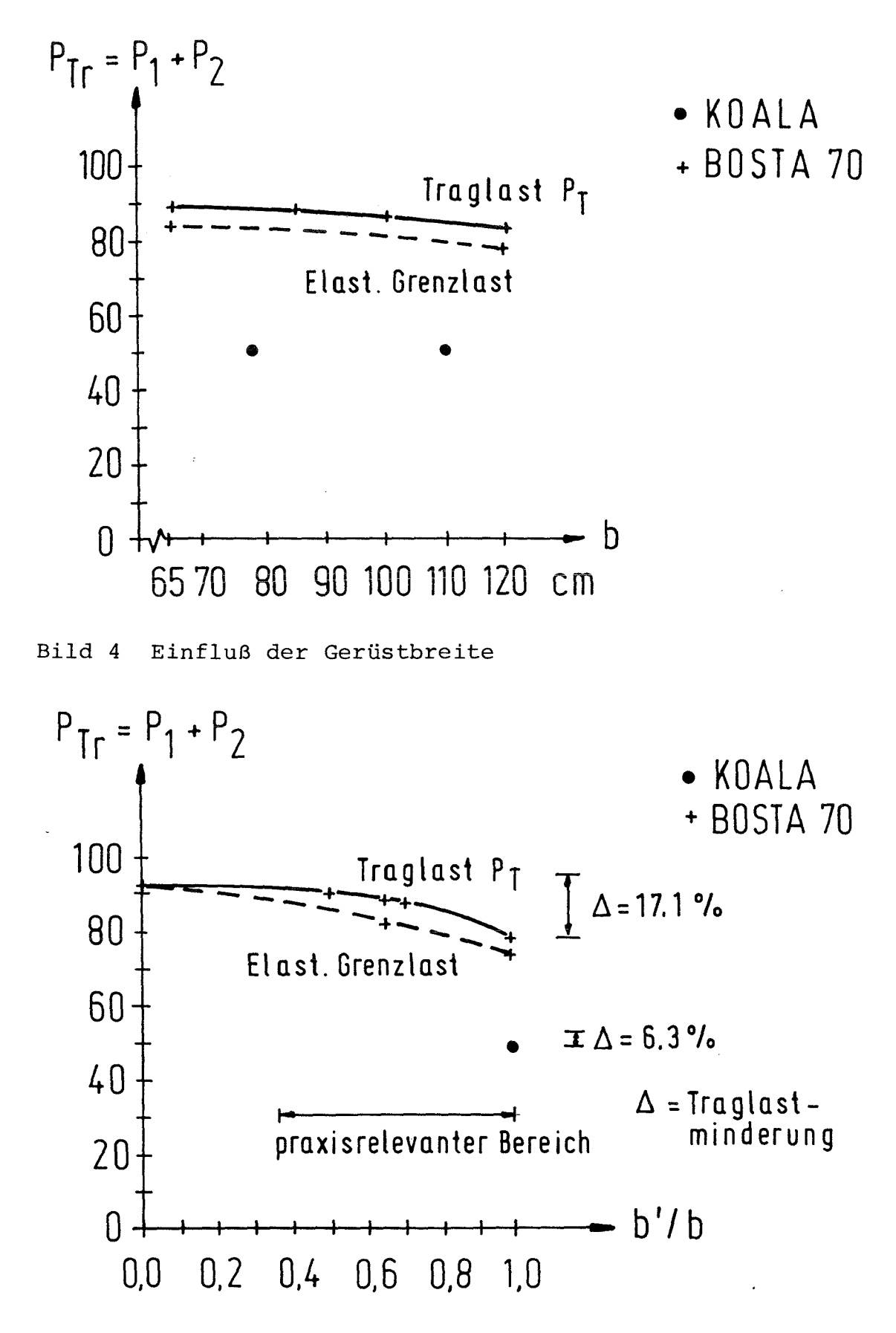

Bild 5 Einfluß des Verhältnisses b'/b

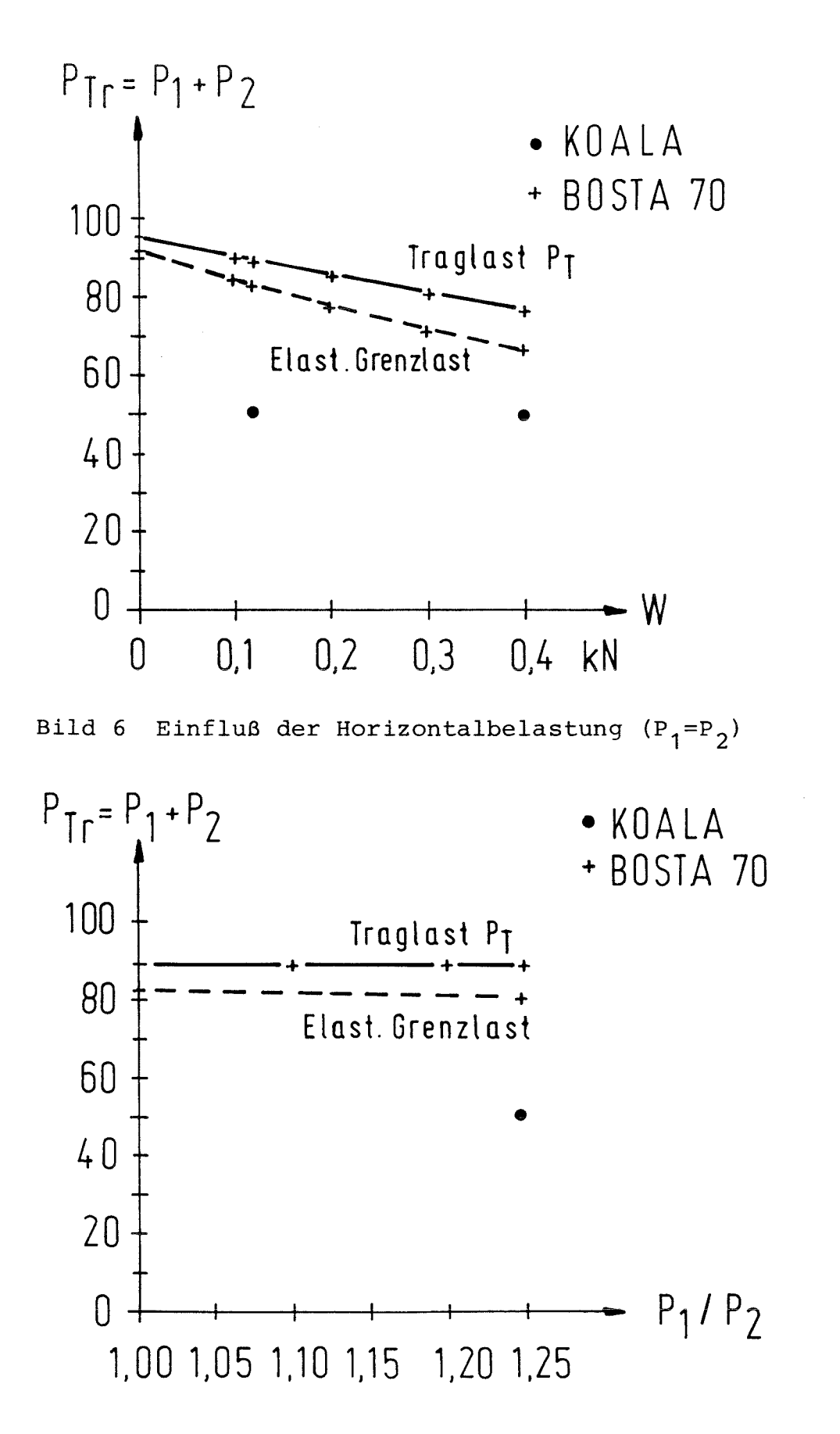

Bild 7 Einfluß von unterschiedlicher Belastung der zwei Ständer

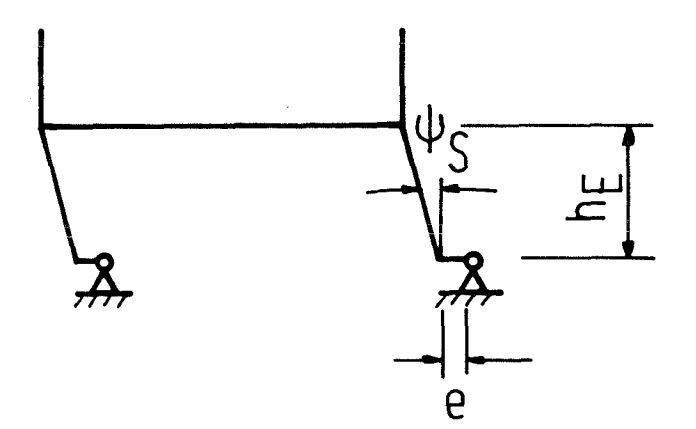

Bild 8 Imperfektionsannahmen für die Spindel

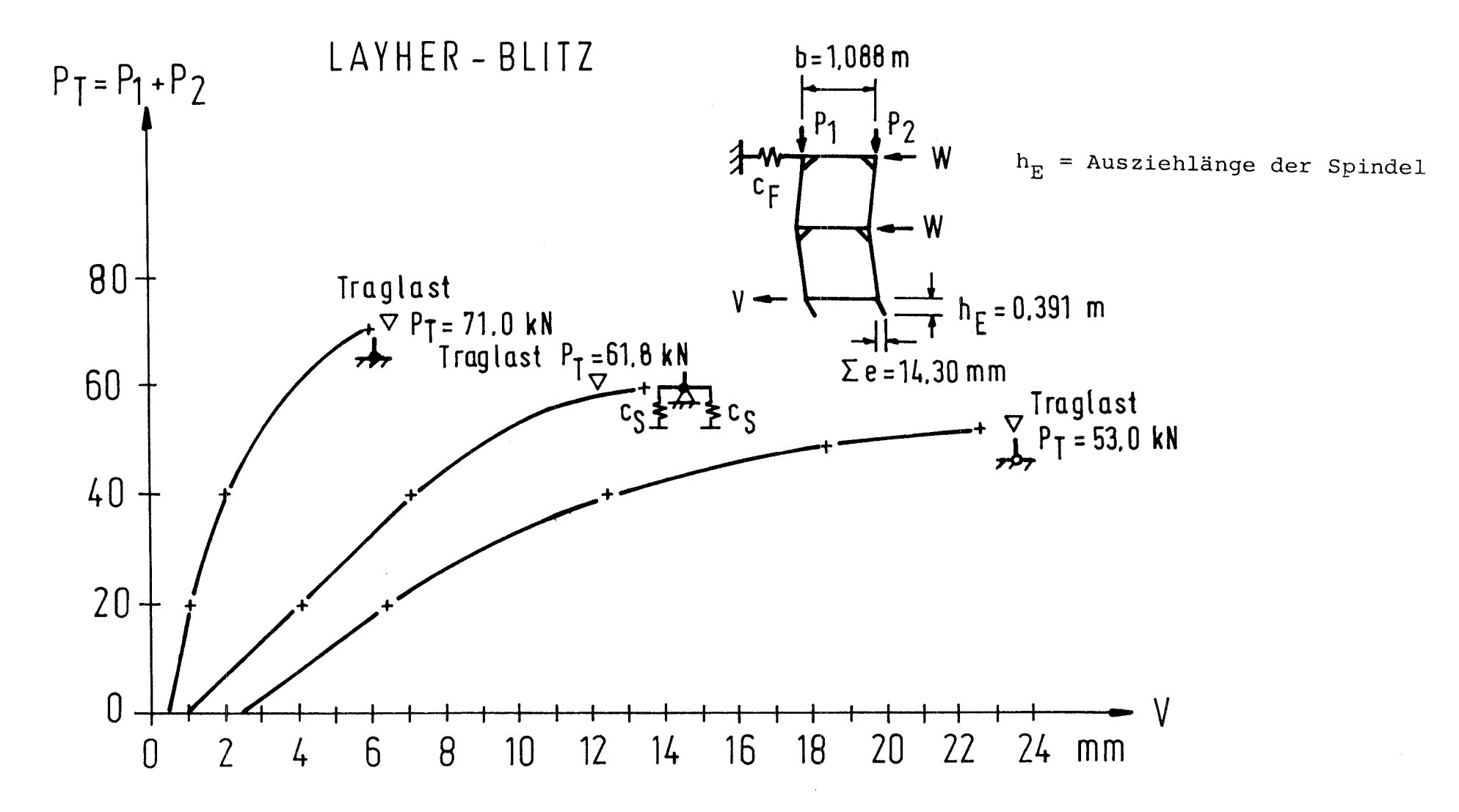

Bild 9 Einfluß der Spindelauflagerungsart

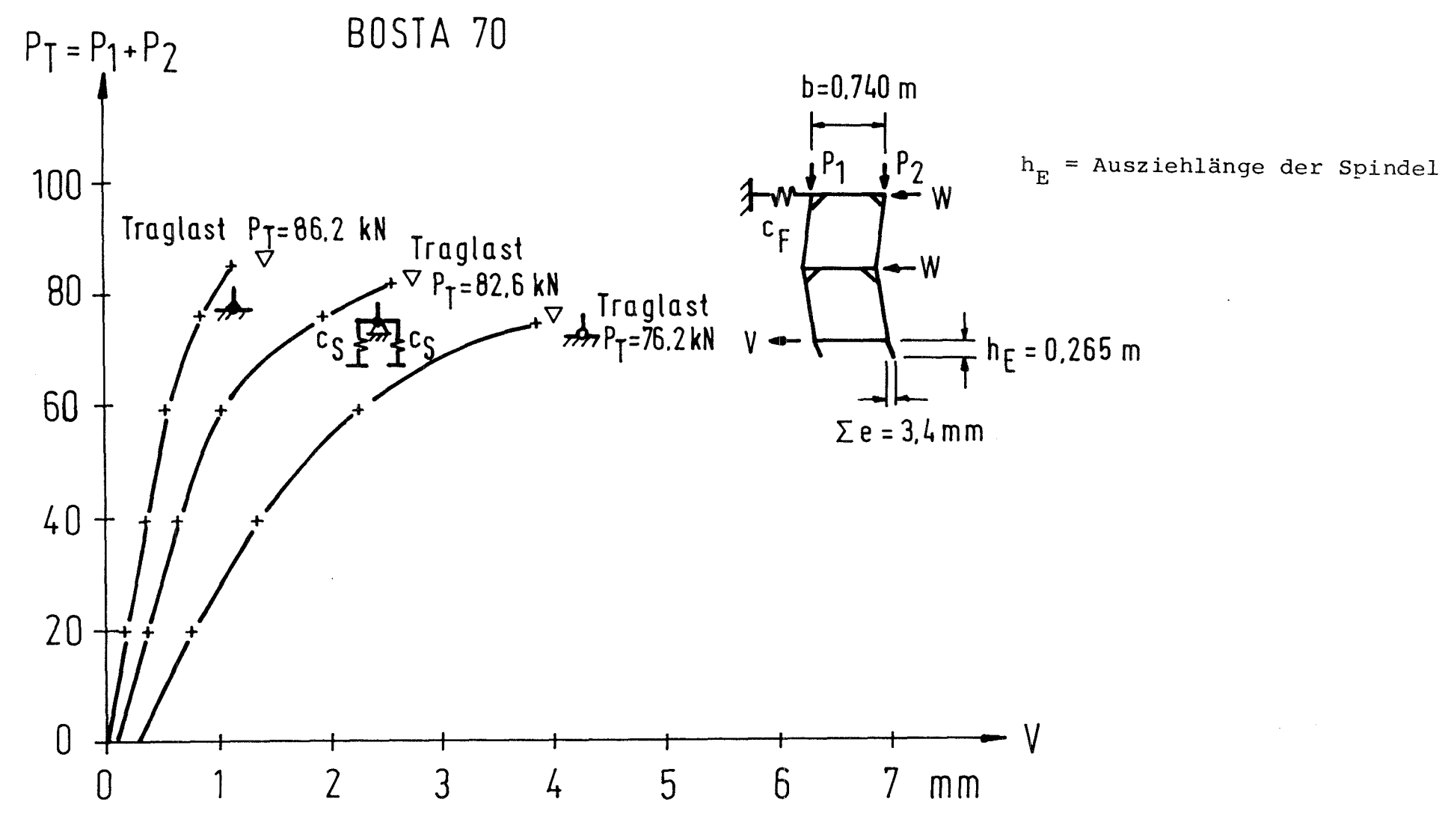

Bild 10 Einfluß der Spindelauflagerungsart

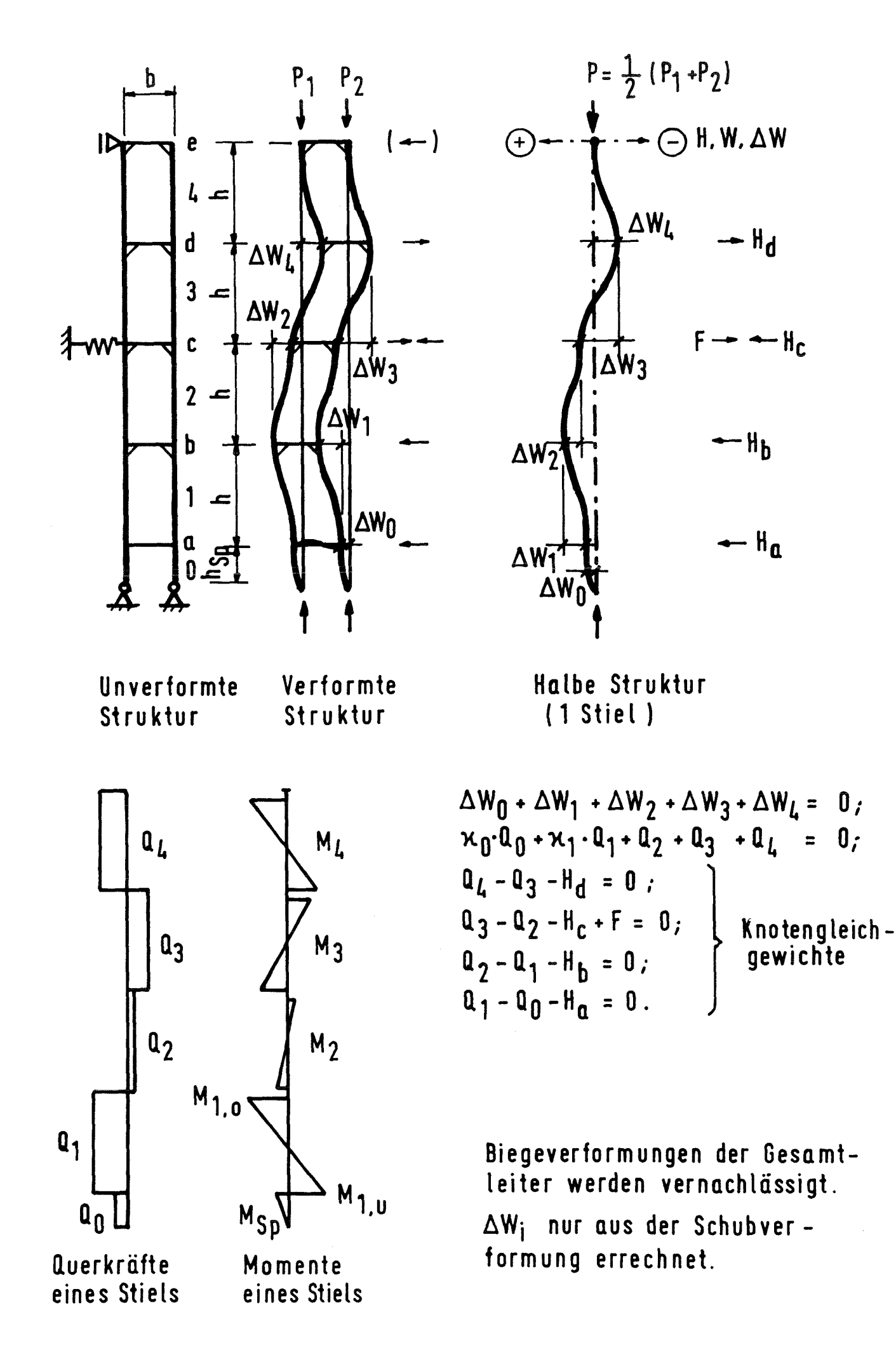

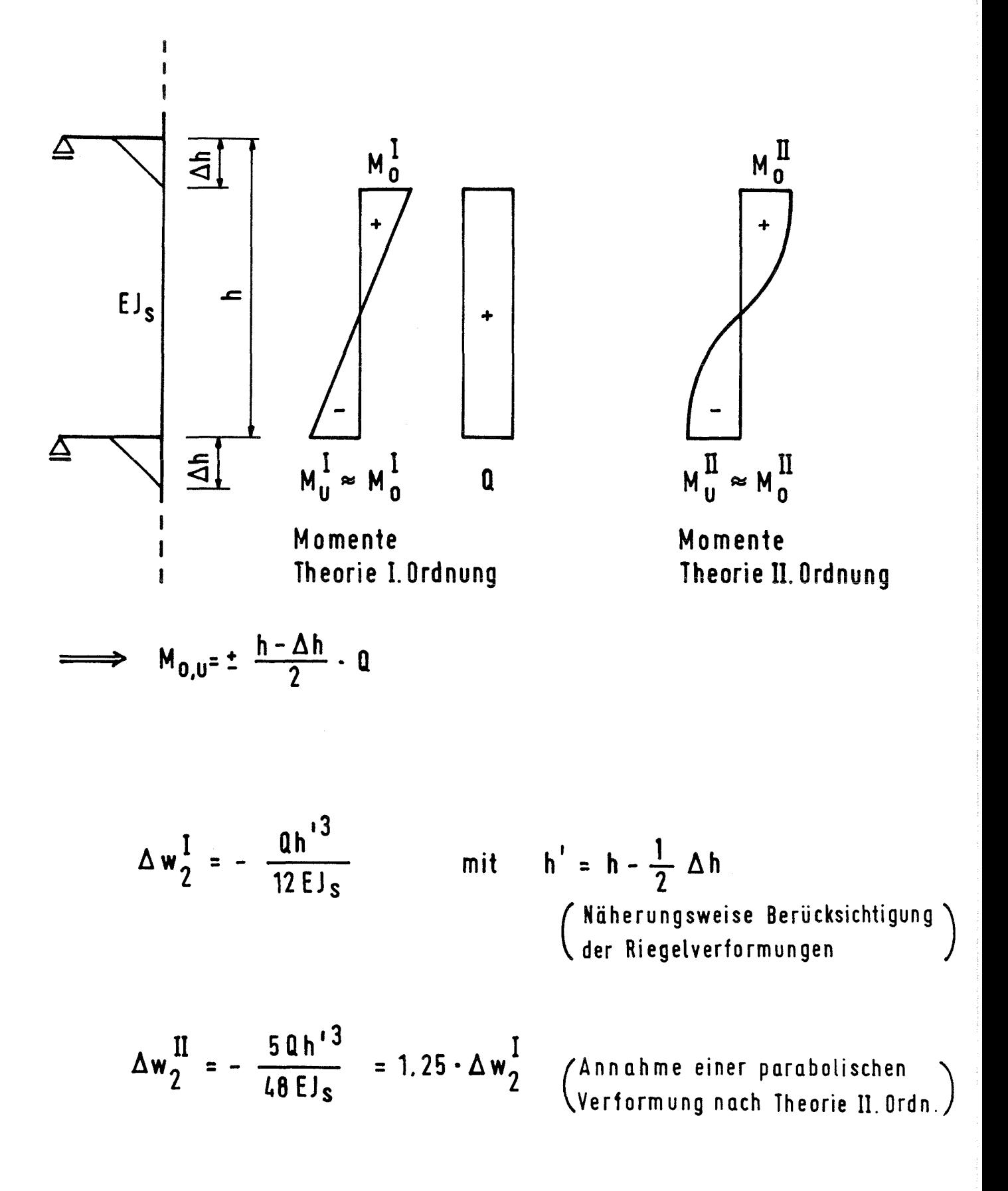

Bild 12 Zusammenhang von Verformungen Aw und Querkräften Q bzw. Momenten M für alle Rahmen ab dem 2. Stockwerk

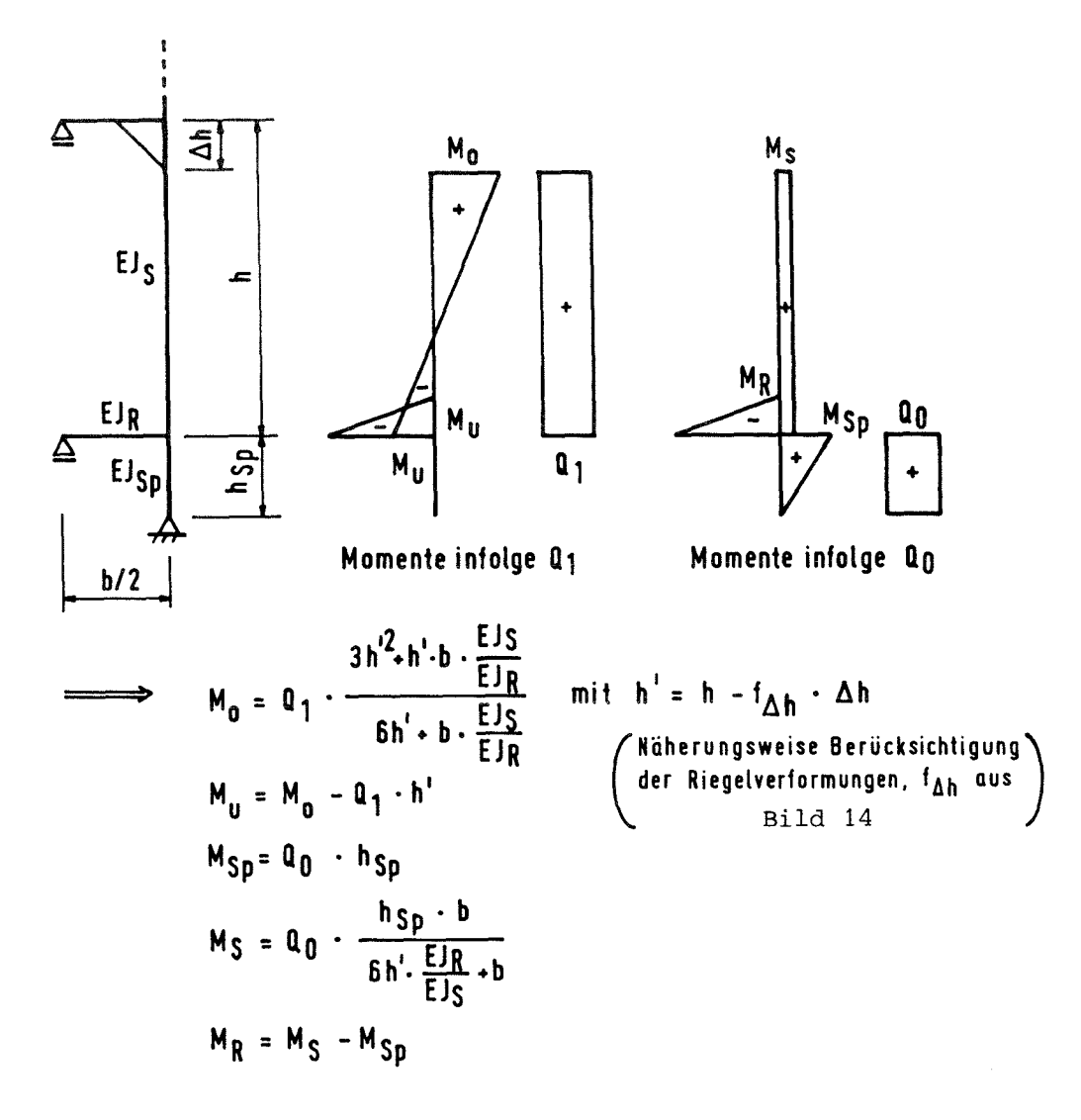

**- Verschiebung des oberen Fufrahmenknotens durch die Spindetquerkraft** Q0:

$$
\Delta w_0^I = \frac{M_S \cdot h'^2}{2 E J_S} + \frac{M_R (h' + h_{Sp}) \cdot b}{6 E J_R} - \frac{M_{Sp} \cdot h_{Sp}^2}{3 E J_{Sp}}
$$
  

$$
\Delta w_0^{II} = 1.25 \cdot \Delta w_0^I
$$
 (Näherung)

**- Verschiebung des oberen Fuftrahmenknotens durch die Stielquerkraft Q1:**

$$
\Delta w_1^I = \frac{(2M_U M_0) \cdot h^2}{6 E J_S} + \frac{M_U (h' \cdot h_{SD}) \cdot b}{6 E J_R}
$$
  

$$
\Delta w_1^I = 1.25 - \Delta w_1^I
$$
 (Näherung)

Verschiebung des unteren Fußrahmenknotens durch die Spindelquerkraft Q<sub>0</sub>:  $\Delta w_{00}^{\text{I}} = \frac{M_R \cdot h_{\text{Sp}} \cdot h}{6EJ_R} - \frac{M_{\text{Sp}} \cdot h_{\text{Sp}}}{3EJ_{\text{Sp}}}$ **I Aw00 = 1.25 • Aw00 ( Näherung) l6E1s 6E1R**

Verschiebung des unteren Fußrahmenknotens durch die Stielquerkraft Q<sub>1</sub>:

$$
\Delta w_{10}^{I} = \frac{M_U - h_{Sp} - b}{\delta E J_R}
$$

$$
\Delta w_{10}^{II} = \Delta w_{10}^{I}
$$

Bild 13 Zusammenhang von Verformungen Aw und Querkräften Q bzw. Momenten M für den Fußrahmen

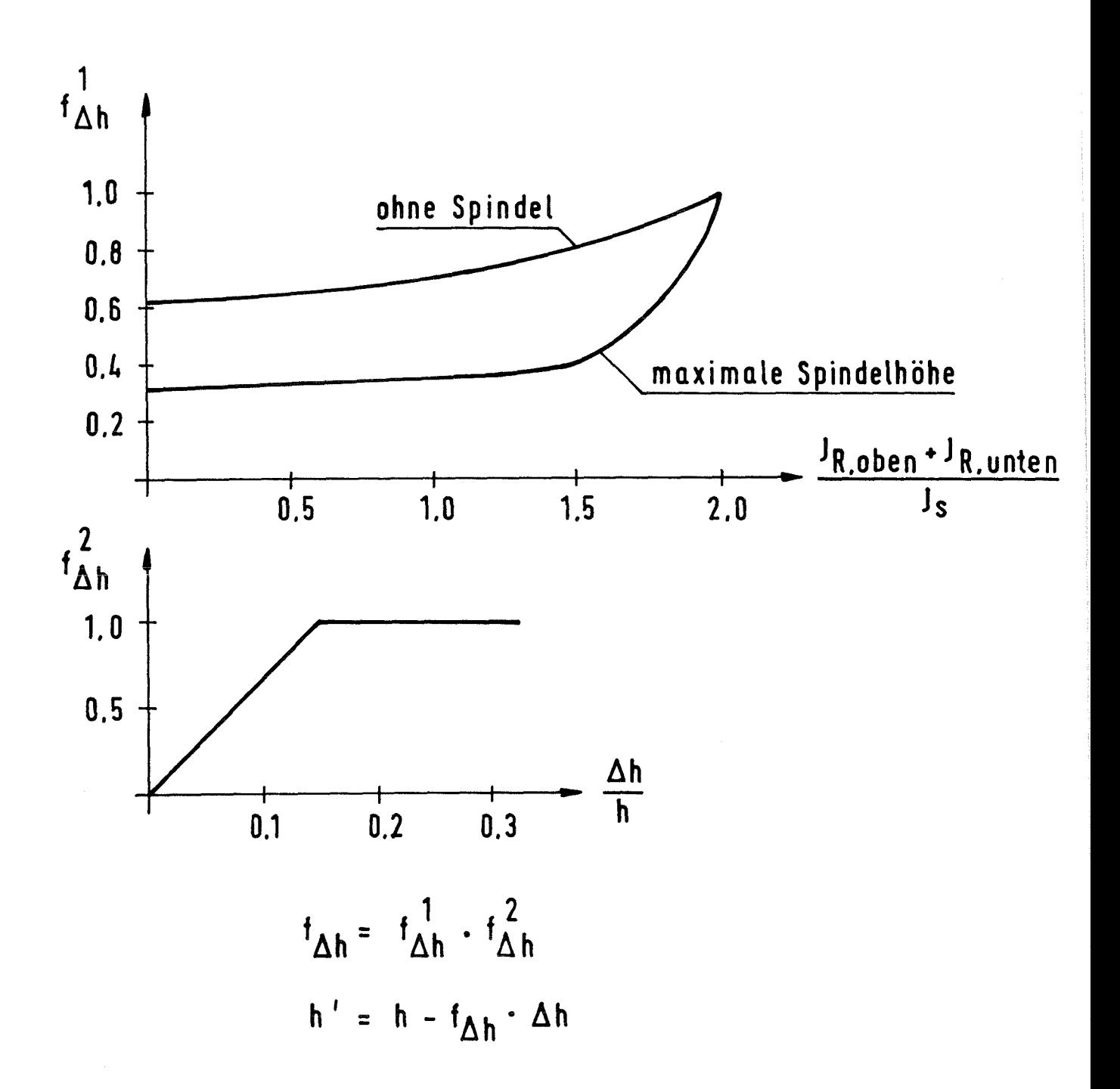

Bild 14 Ermittlung der wirksamen Länge h' des Stiels für den Fußrahmen

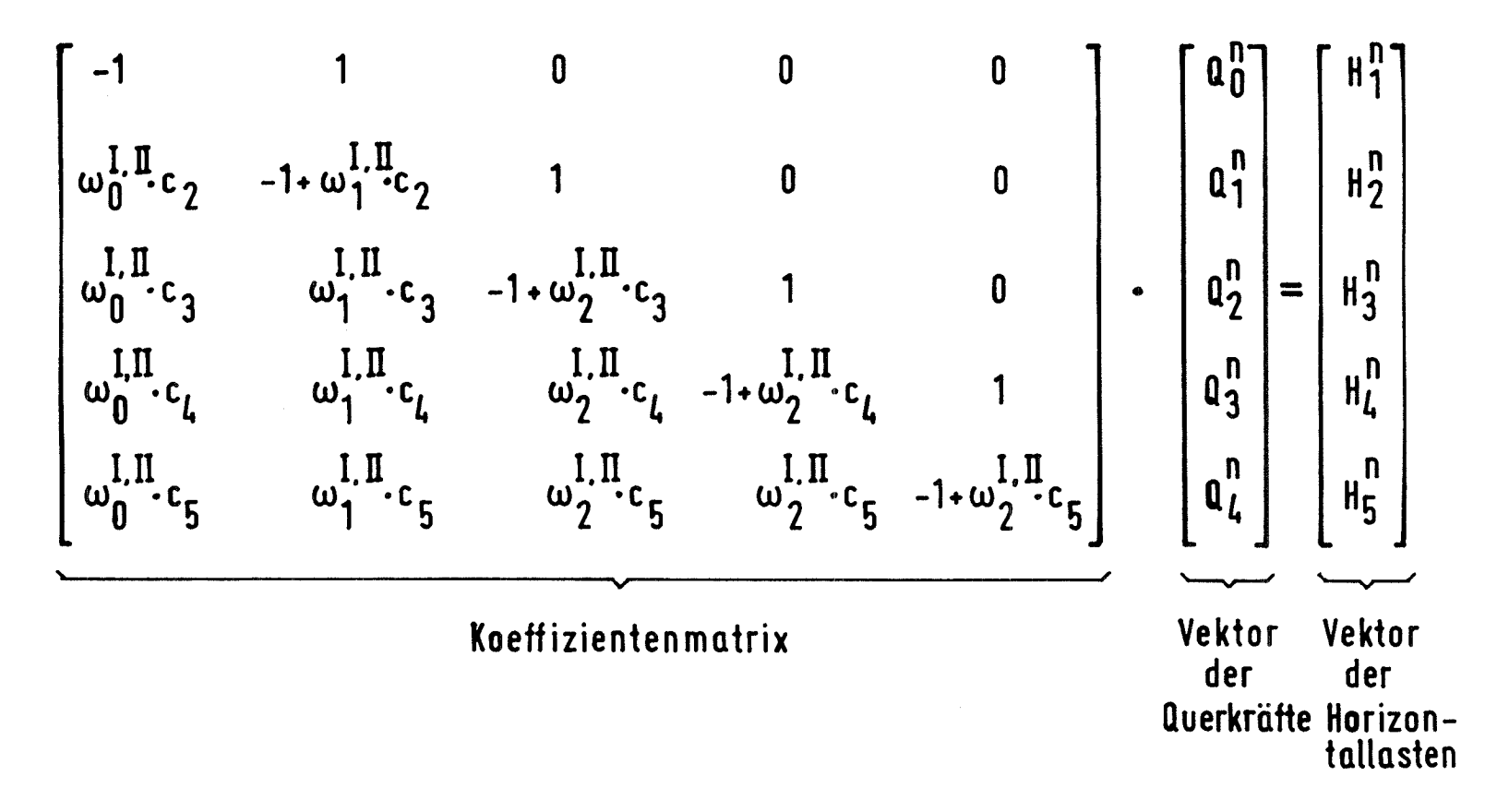

Bild 15 Koeffizientenmatrix für die Berechnung des Querkraftvektors aus dem Vektor der Horizontallasten im n-ten Schritt

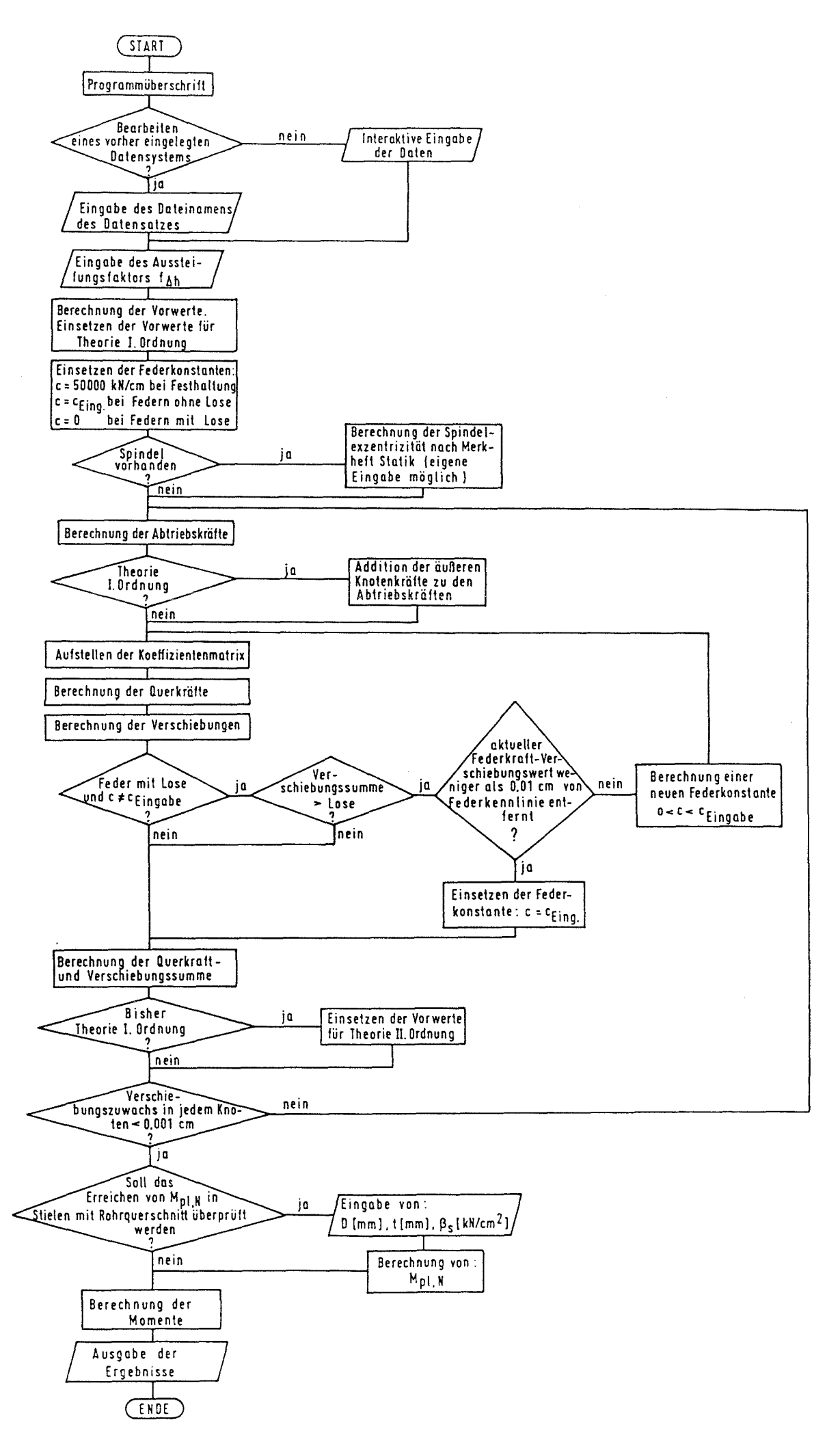

Bild 16 Flußdiagramm für das Näherungsverfahren GERNAE

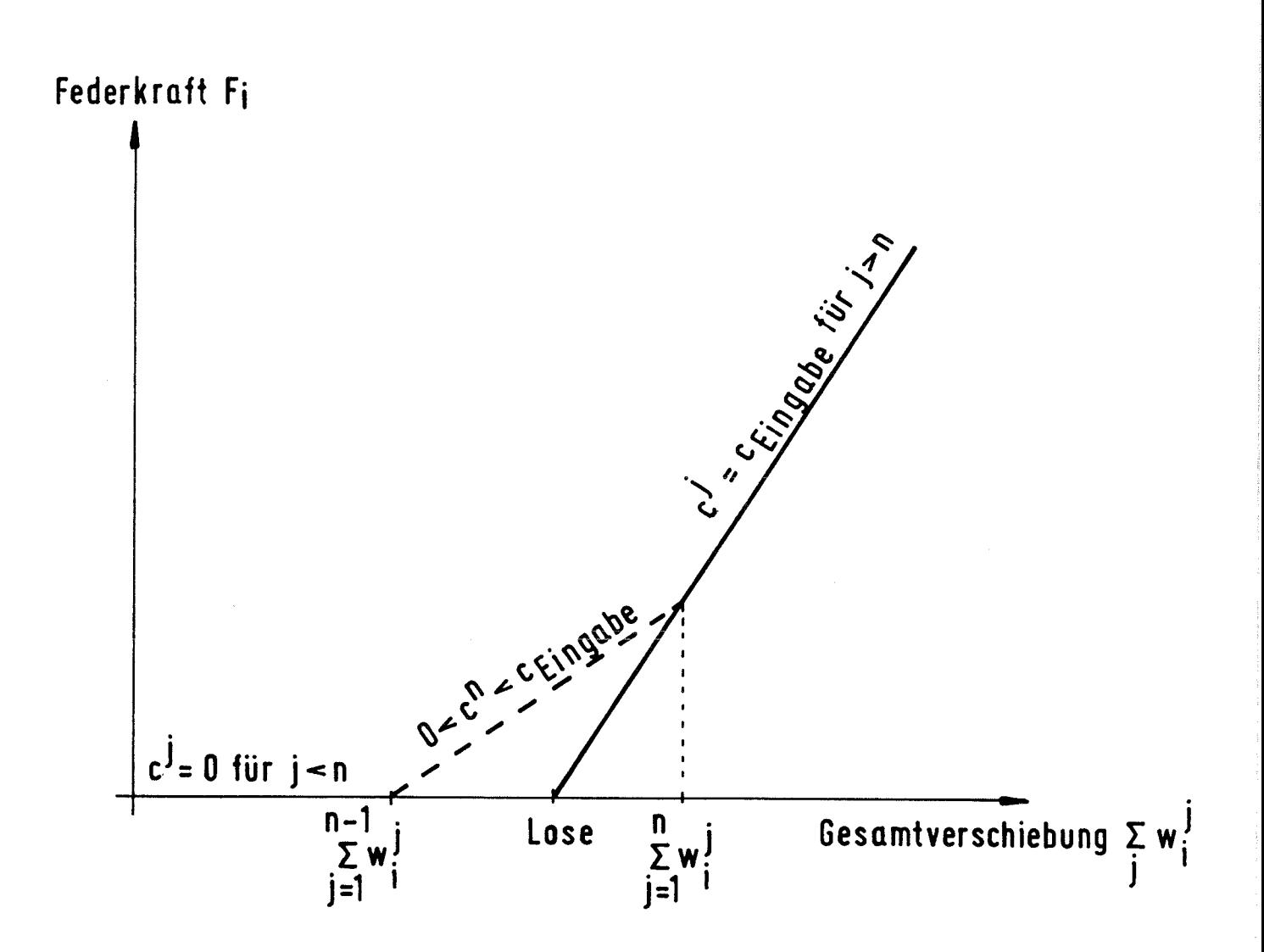

Bild 17 Nichtlineare Federkennlinien - Berücksichtigung der Lose im Programm GERNAE

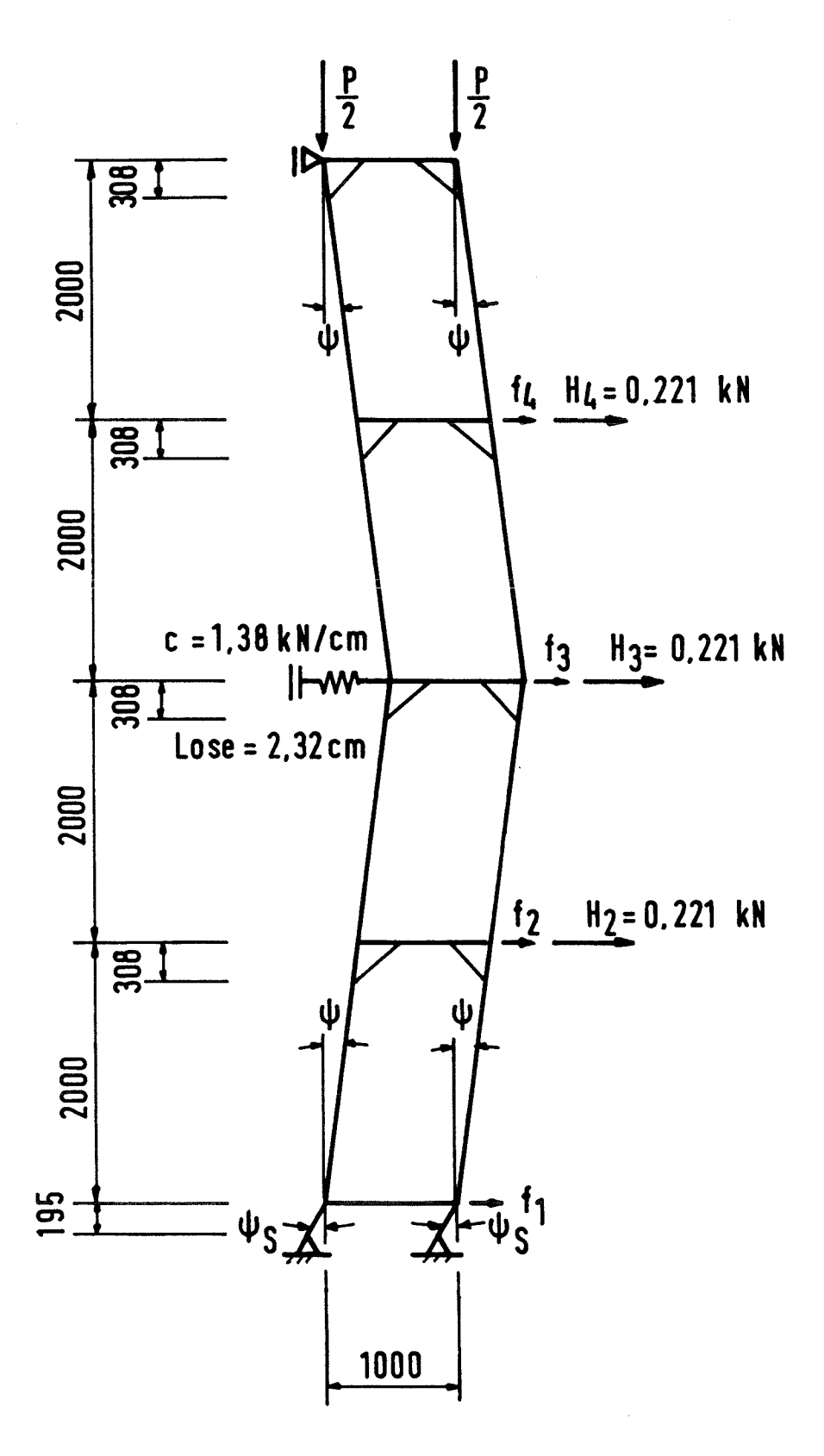

BERA - Europagerüst mit Spindel Bild 18

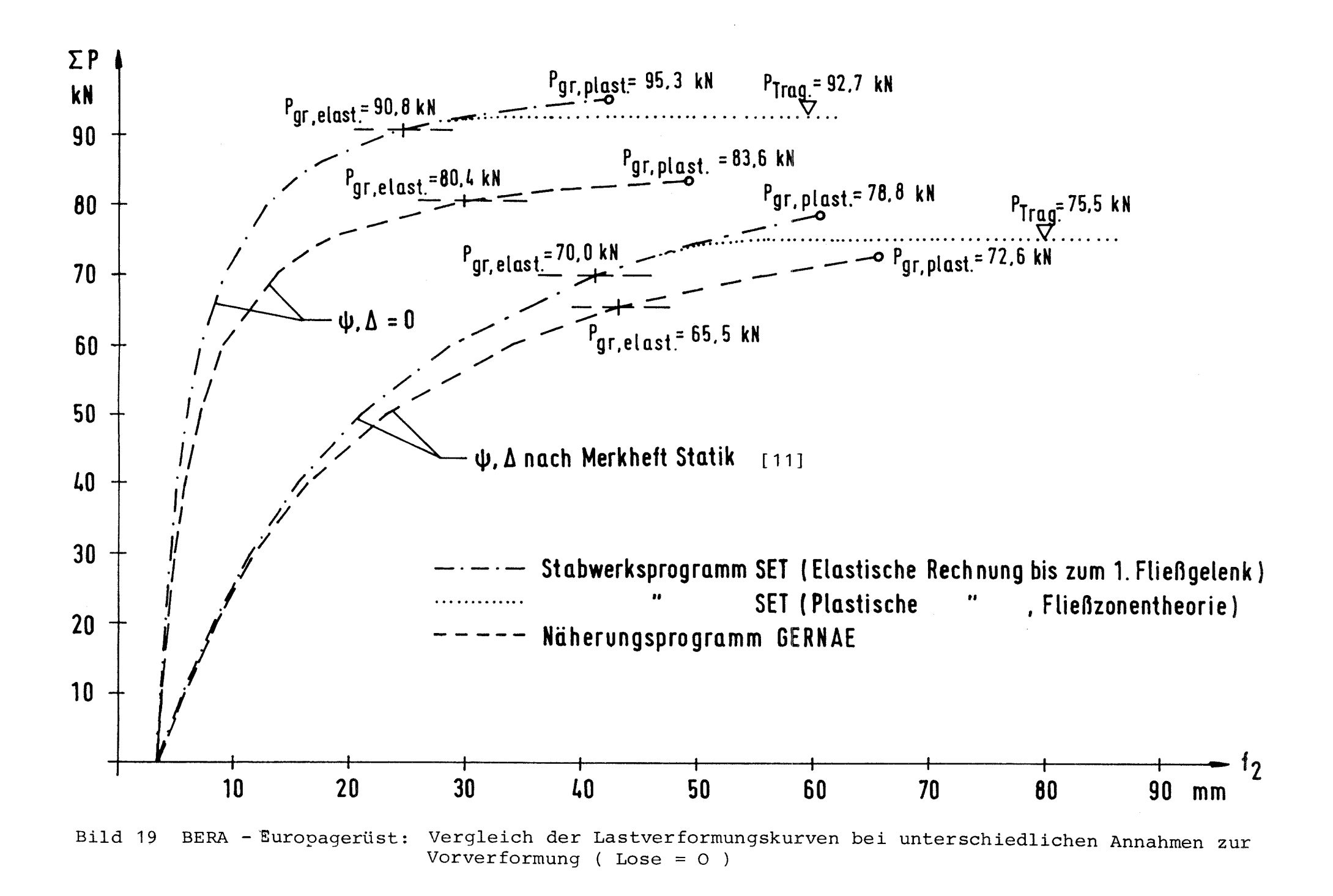

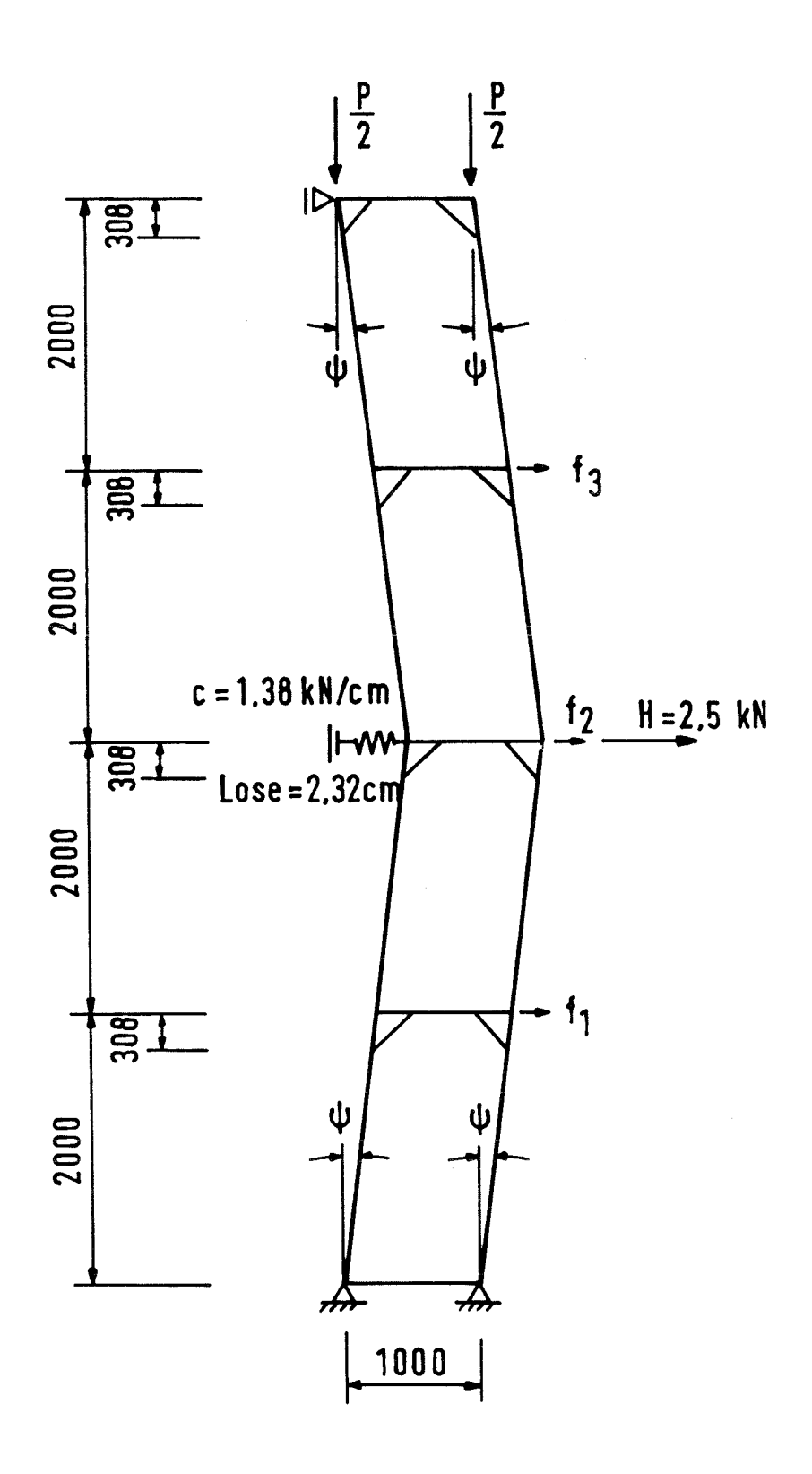

Bild 20 BERA - Europagerüst: Berechnungssystem

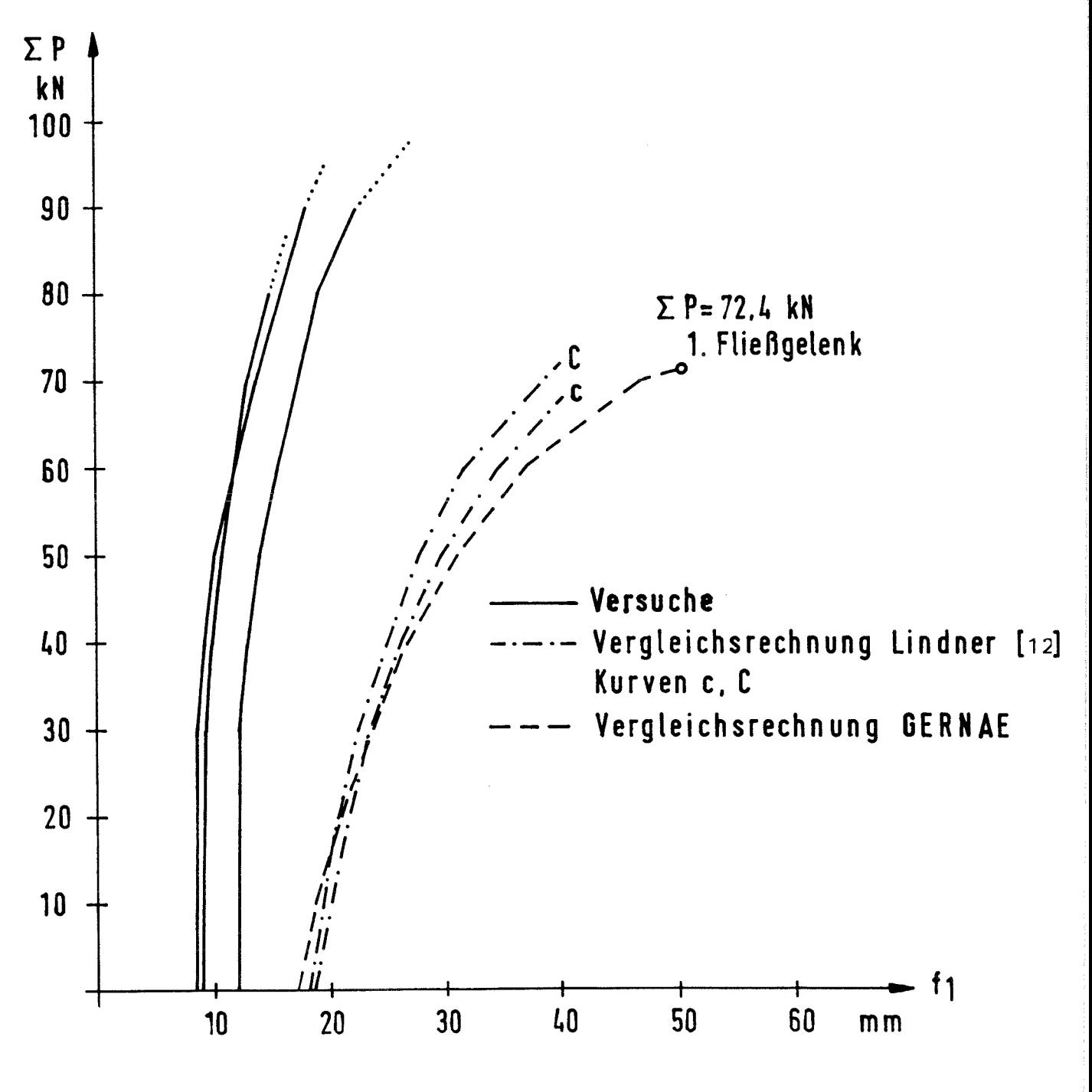

Last-Verschiebungskurven für das BERA-Europagerüst **Bild 21** Vergleichsrechnung zu Bericht Nr. 2028  $[12]$ 

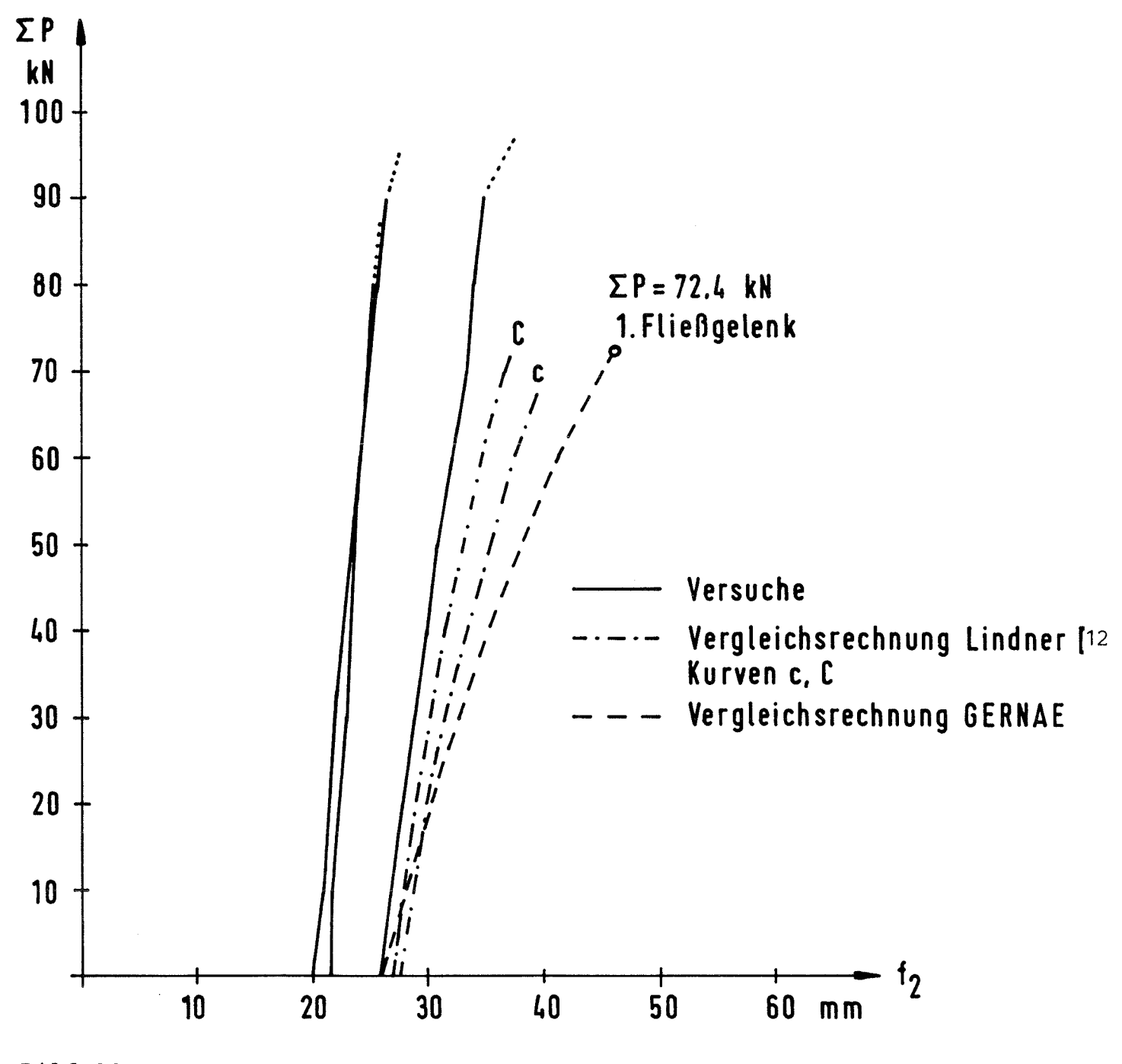

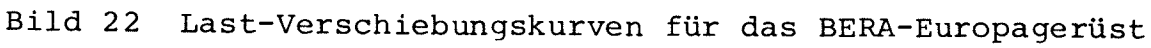

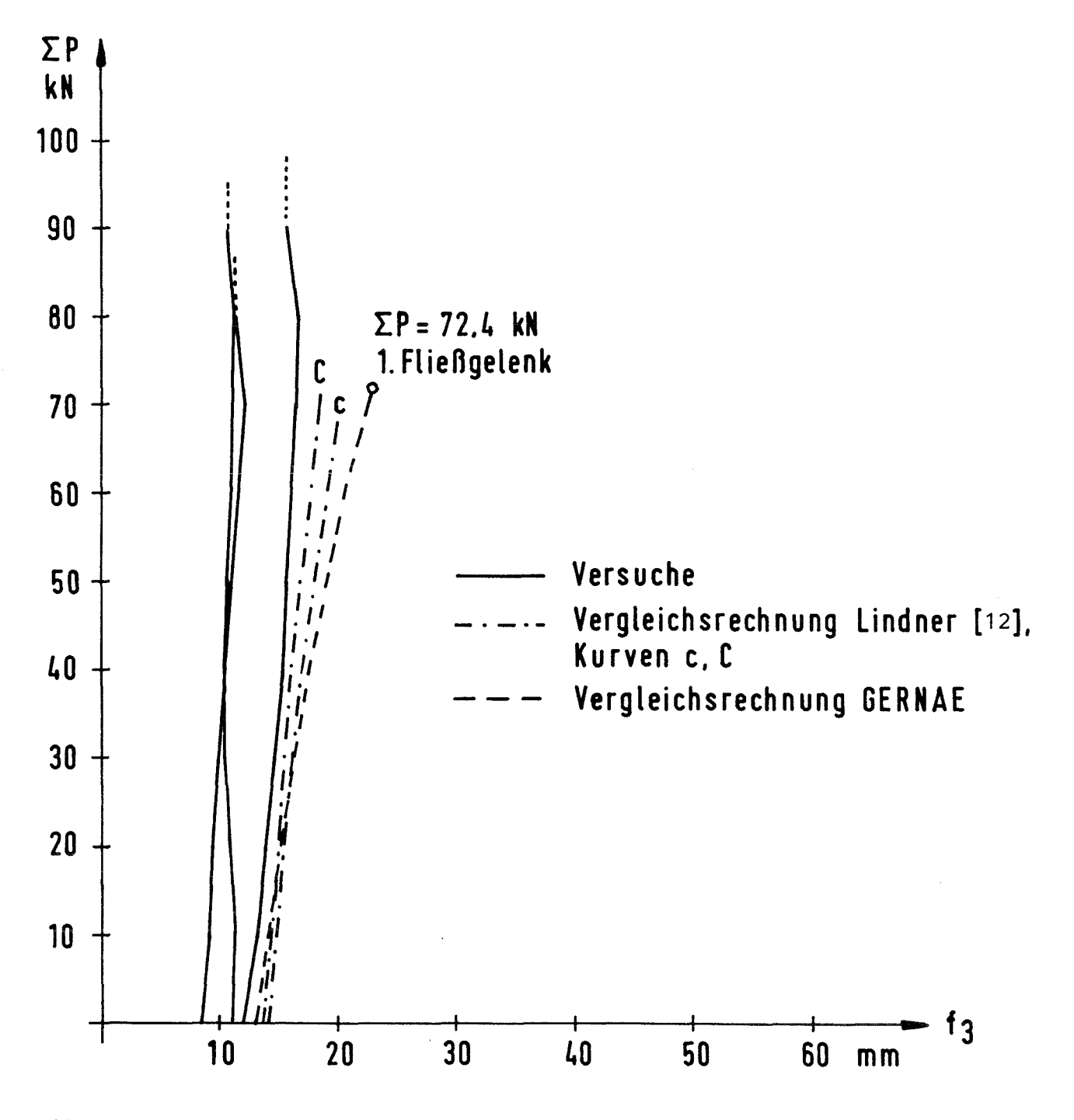

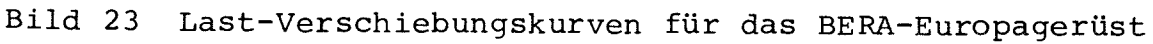

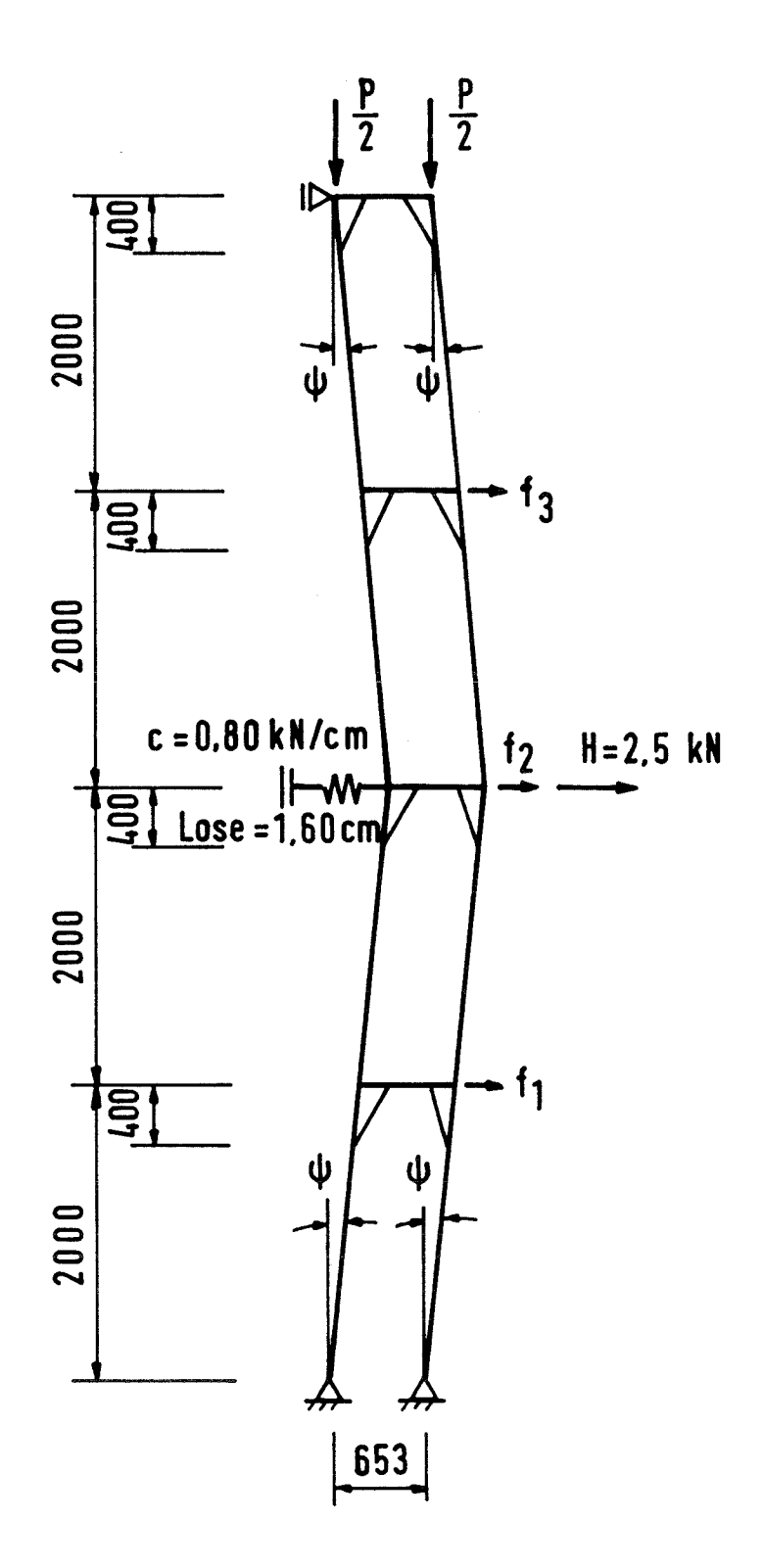

KERN Schnellbaugerüst Typ II Bild 24

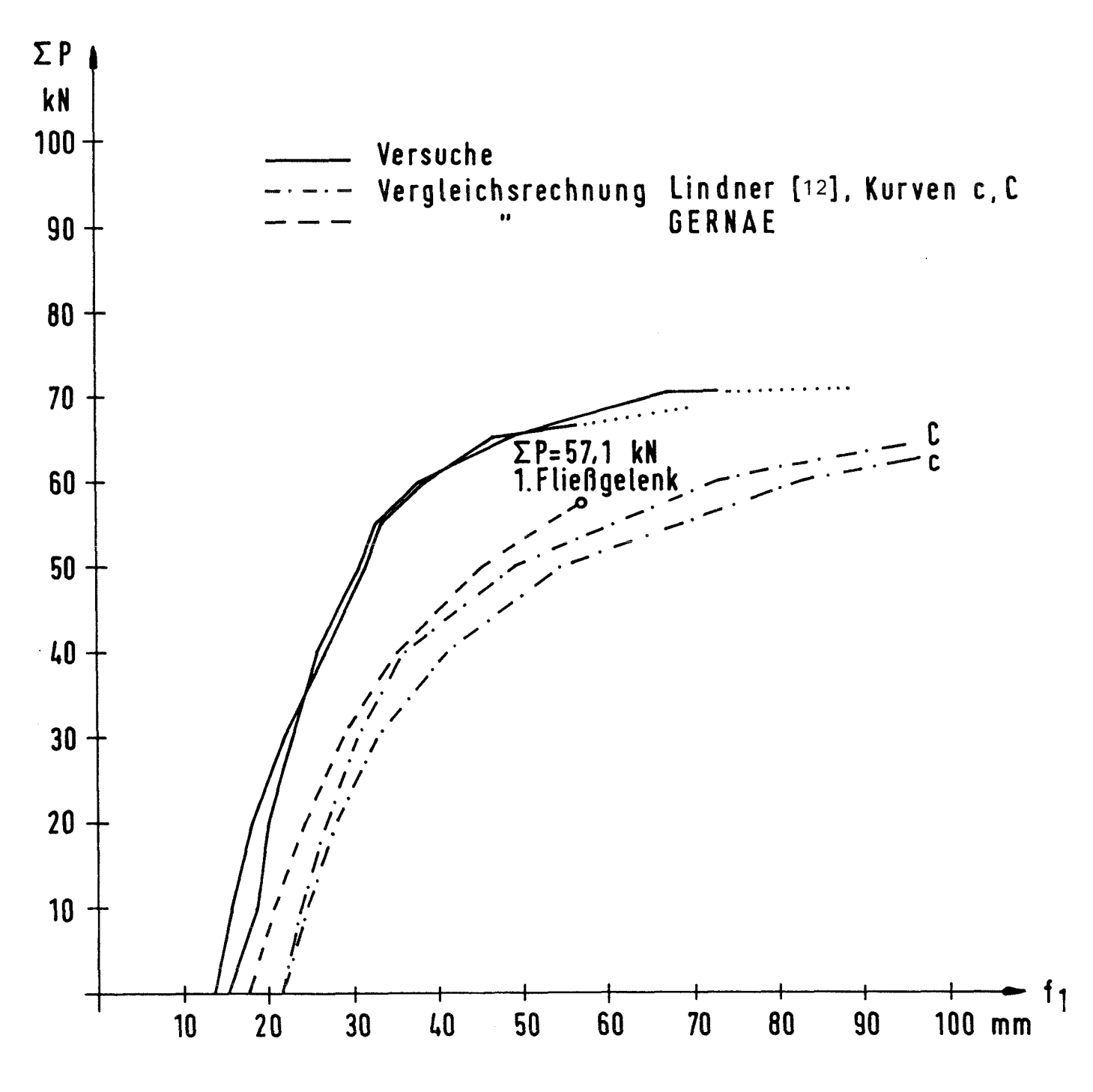

Bild 25 Last-Verschiebungskurven für das KERN - Schnellbaugerüst Typ II Vergleichsrechnung zu Bericht Nr. 2028 [12]

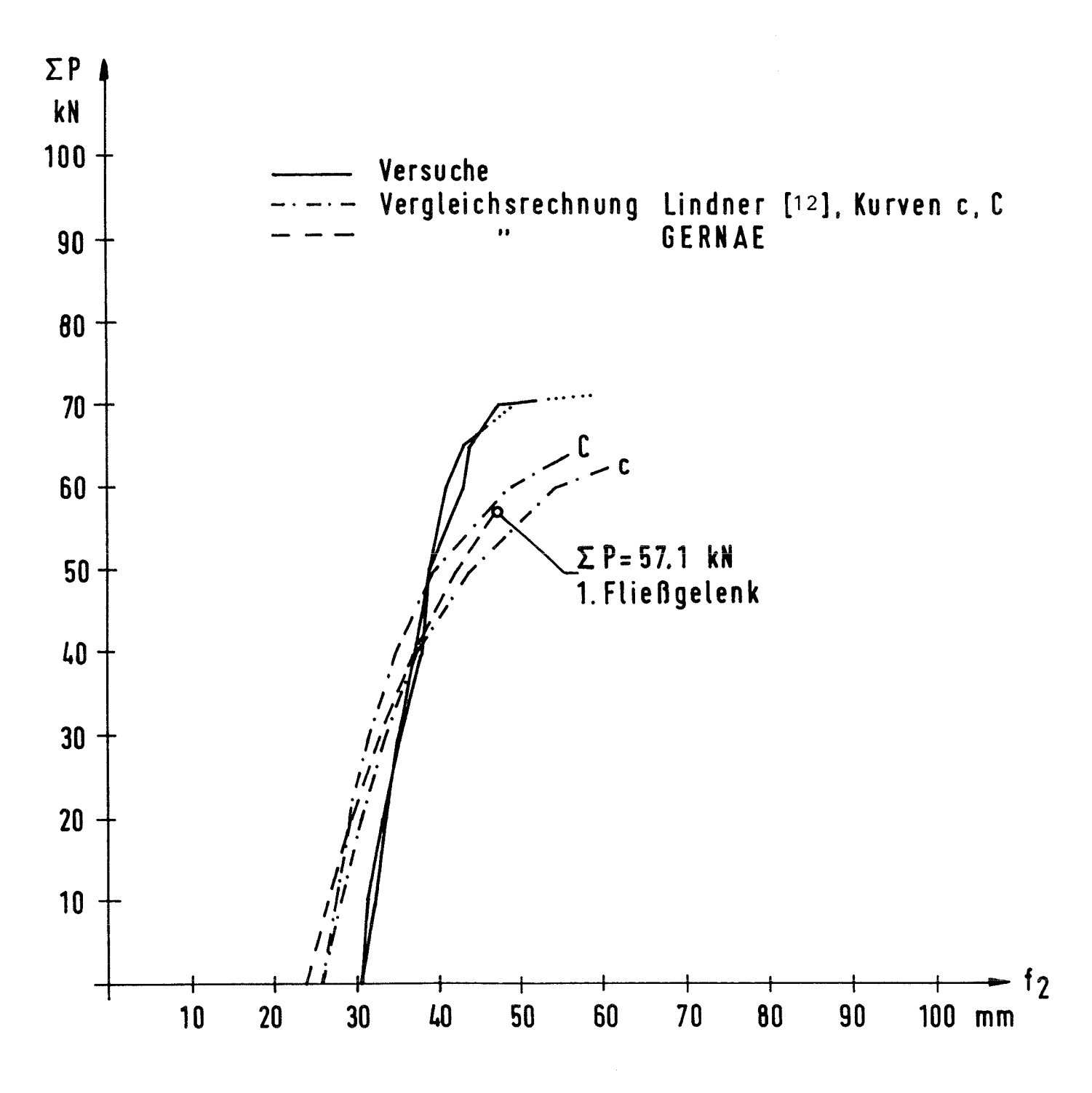

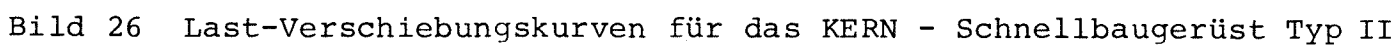

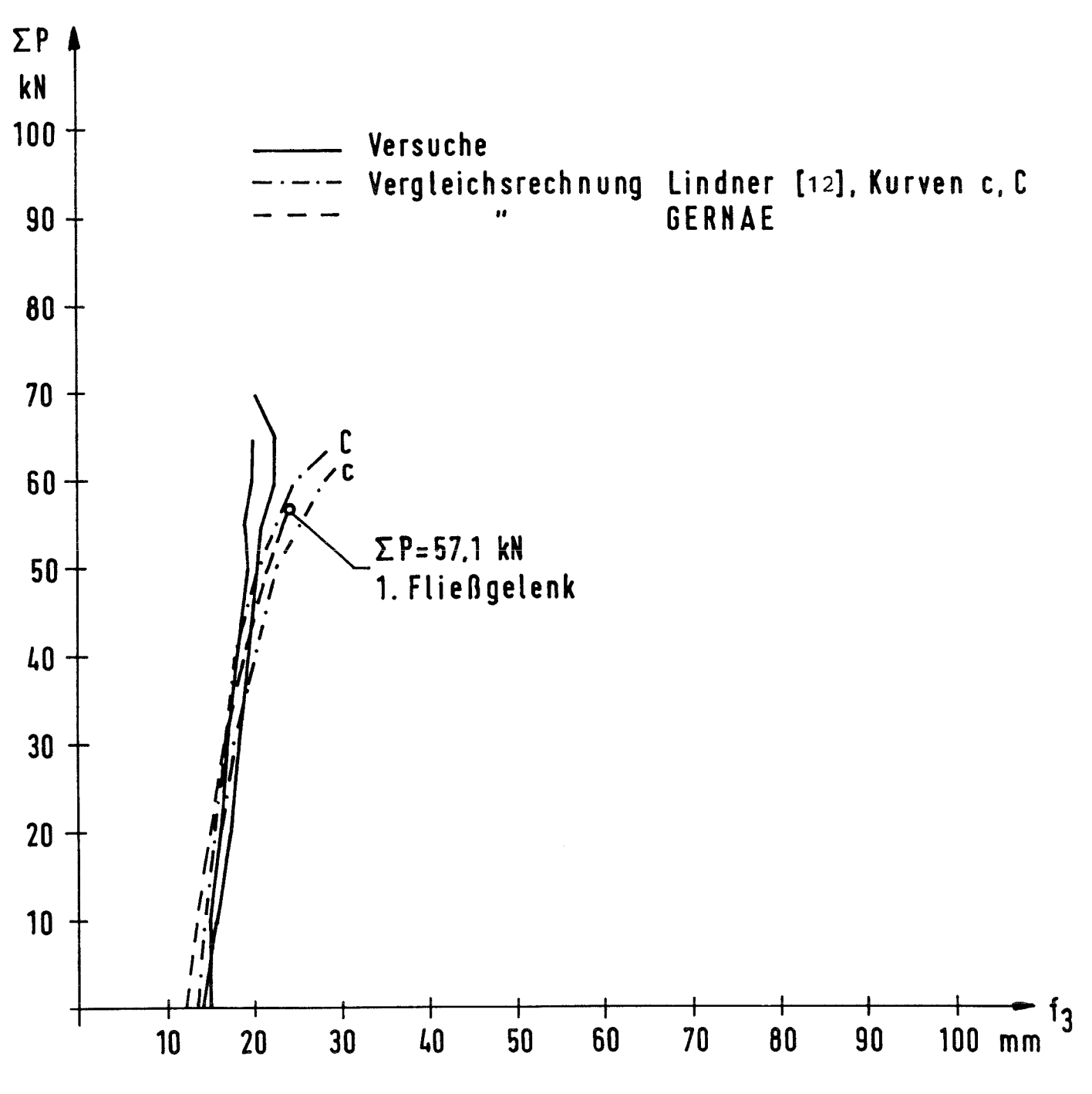

Bild 27 Last-Verschiebungskurven für das KERN - Schnellbaugerüst Typ II

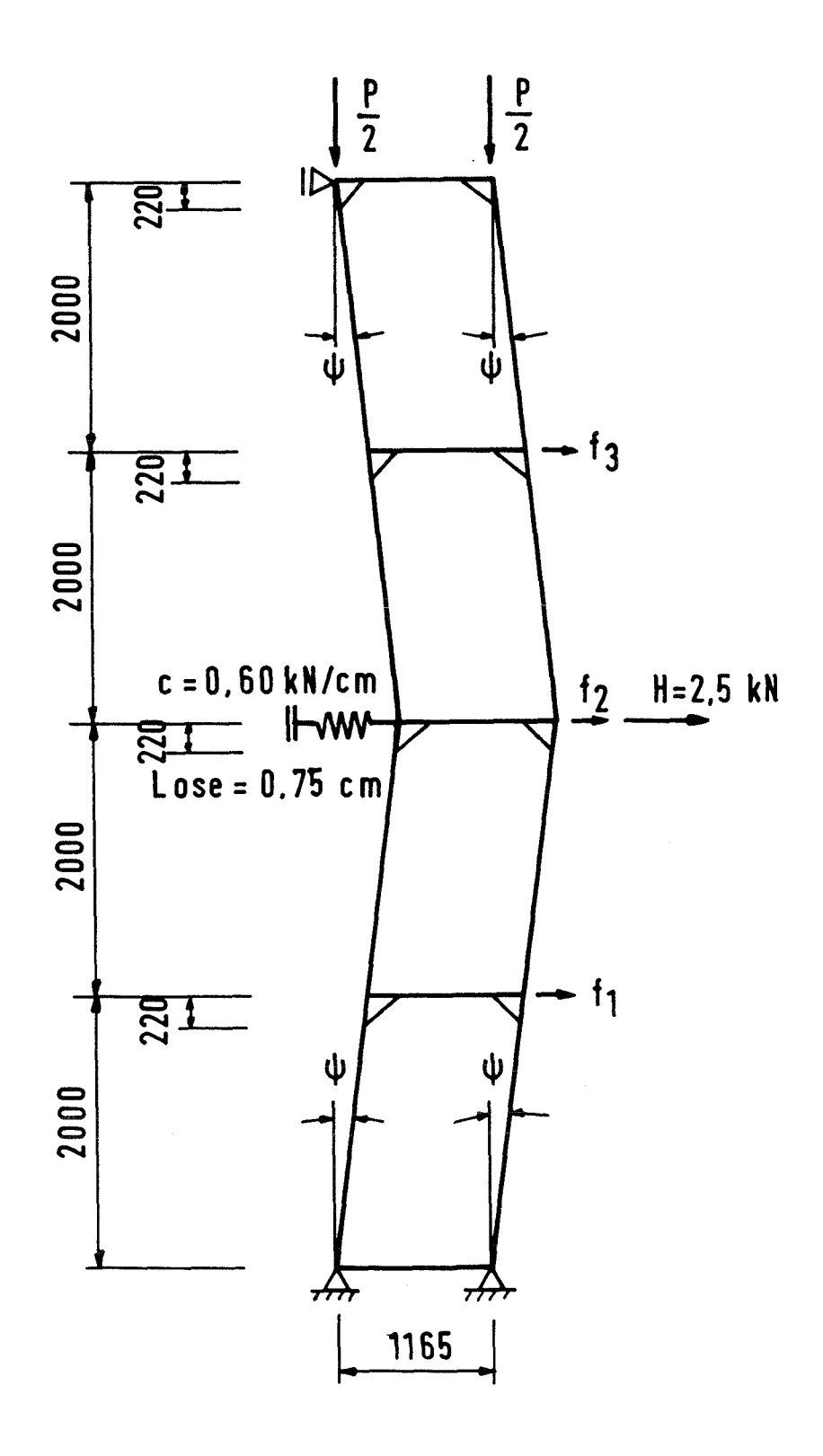

Bild 28 FIX - Rahmengerüst II

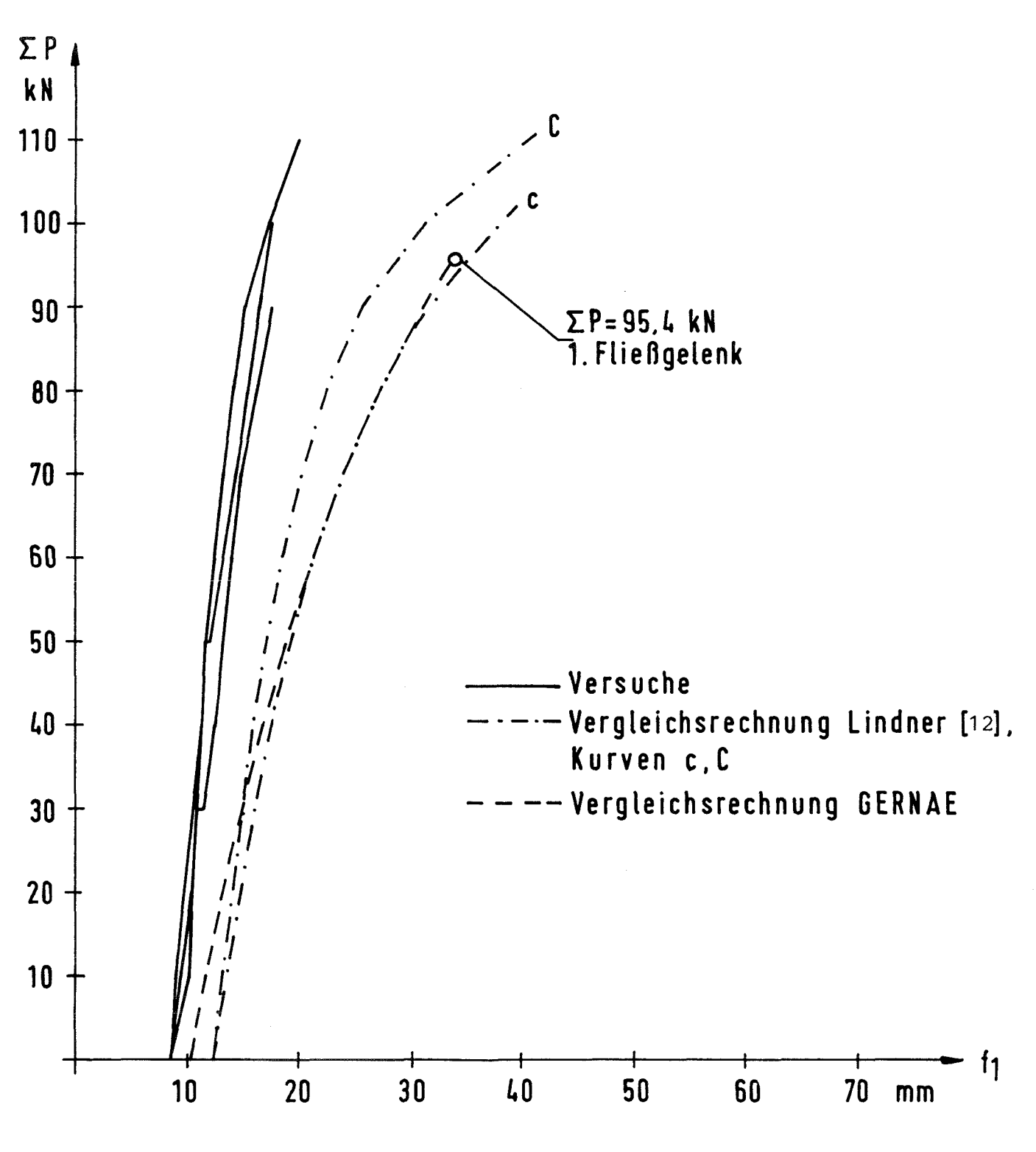

Bild 29 Last-Verschiebungskurven für das FIX-Rahmengerüst II Vergleichsrechnung zu Bericht Nr. 2028 [12]

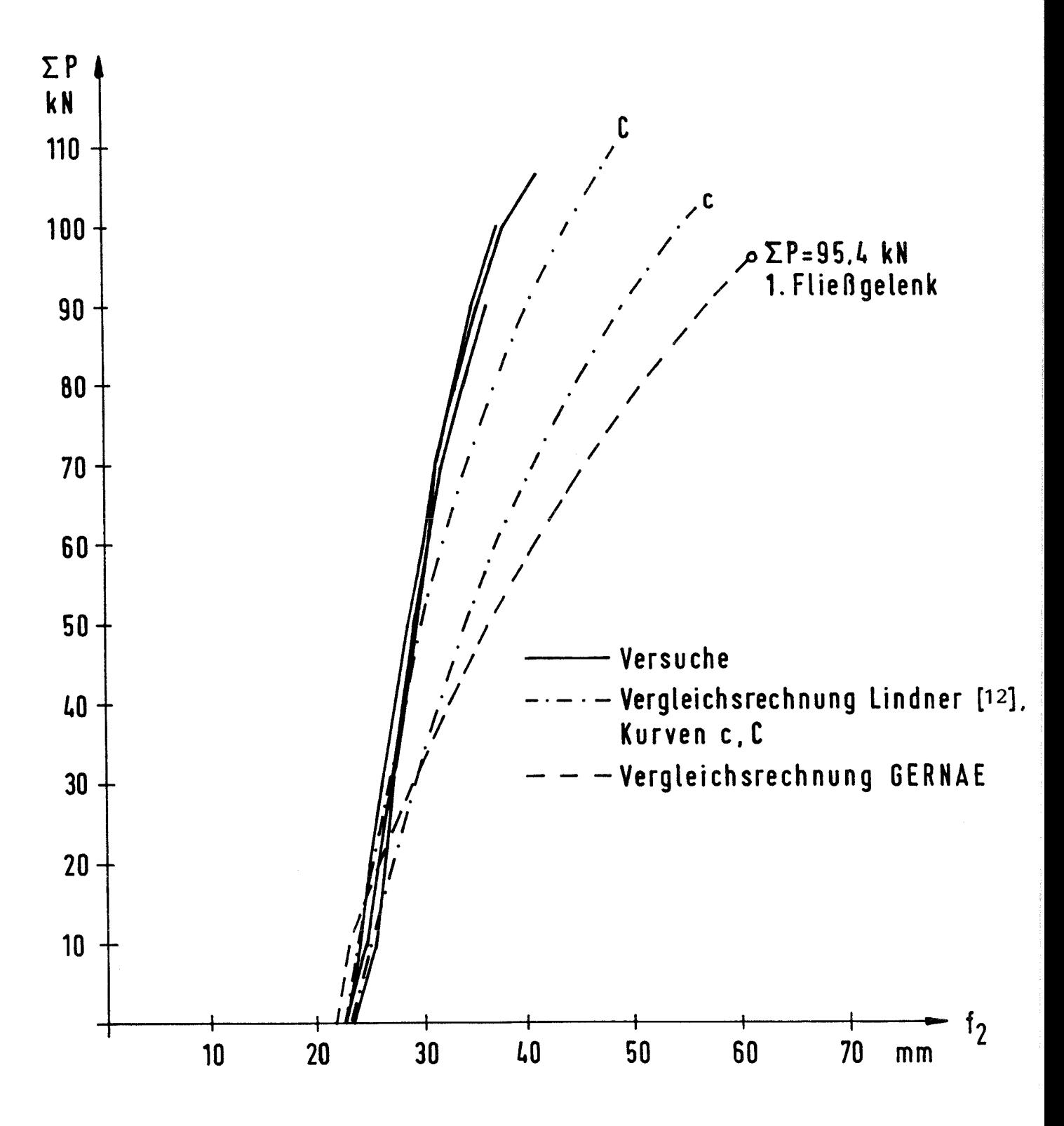

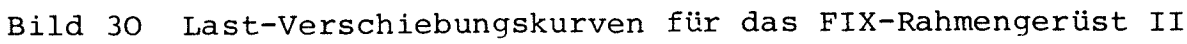

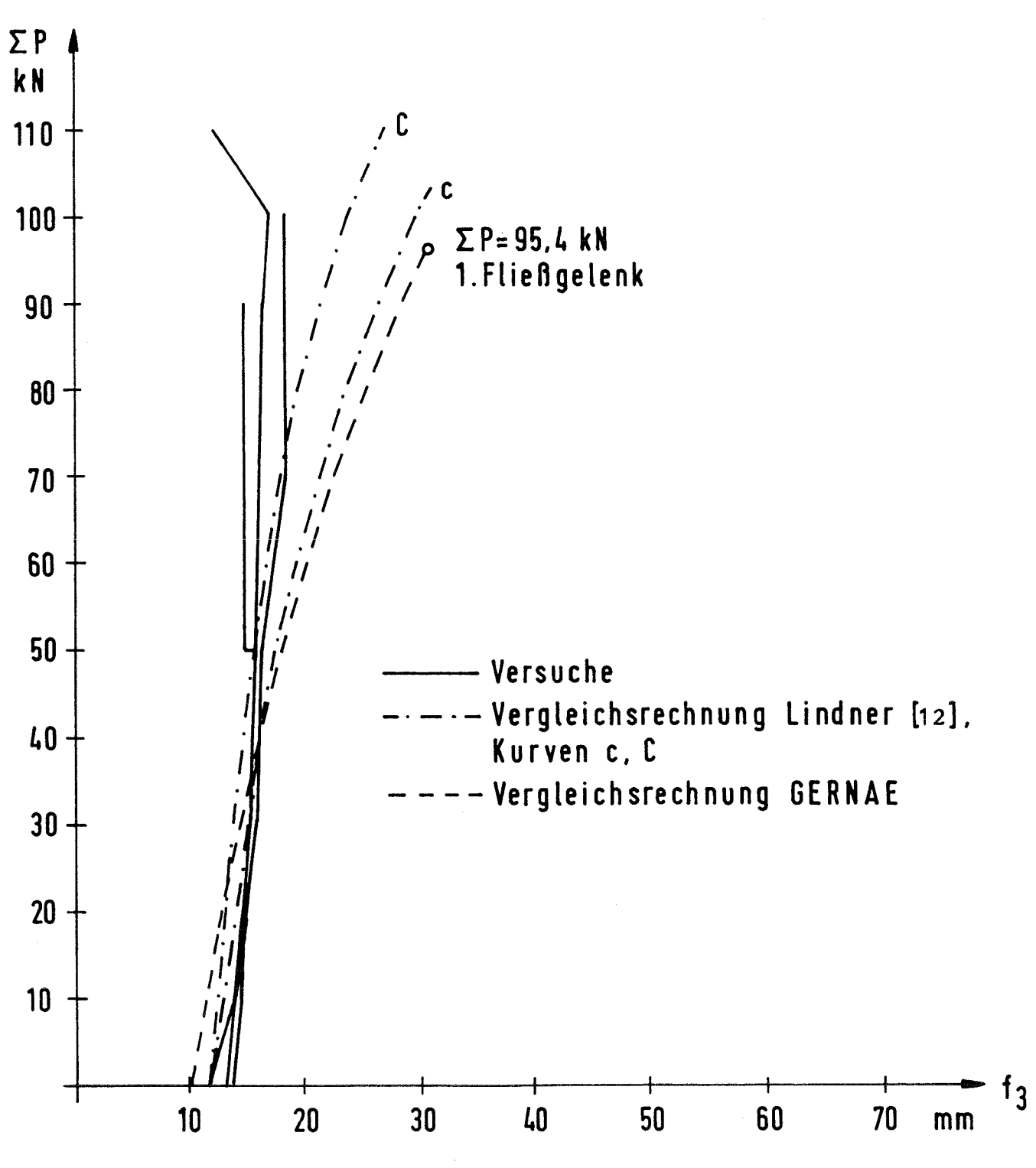

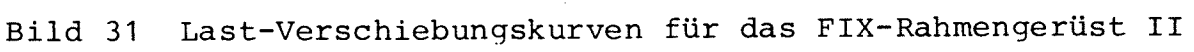

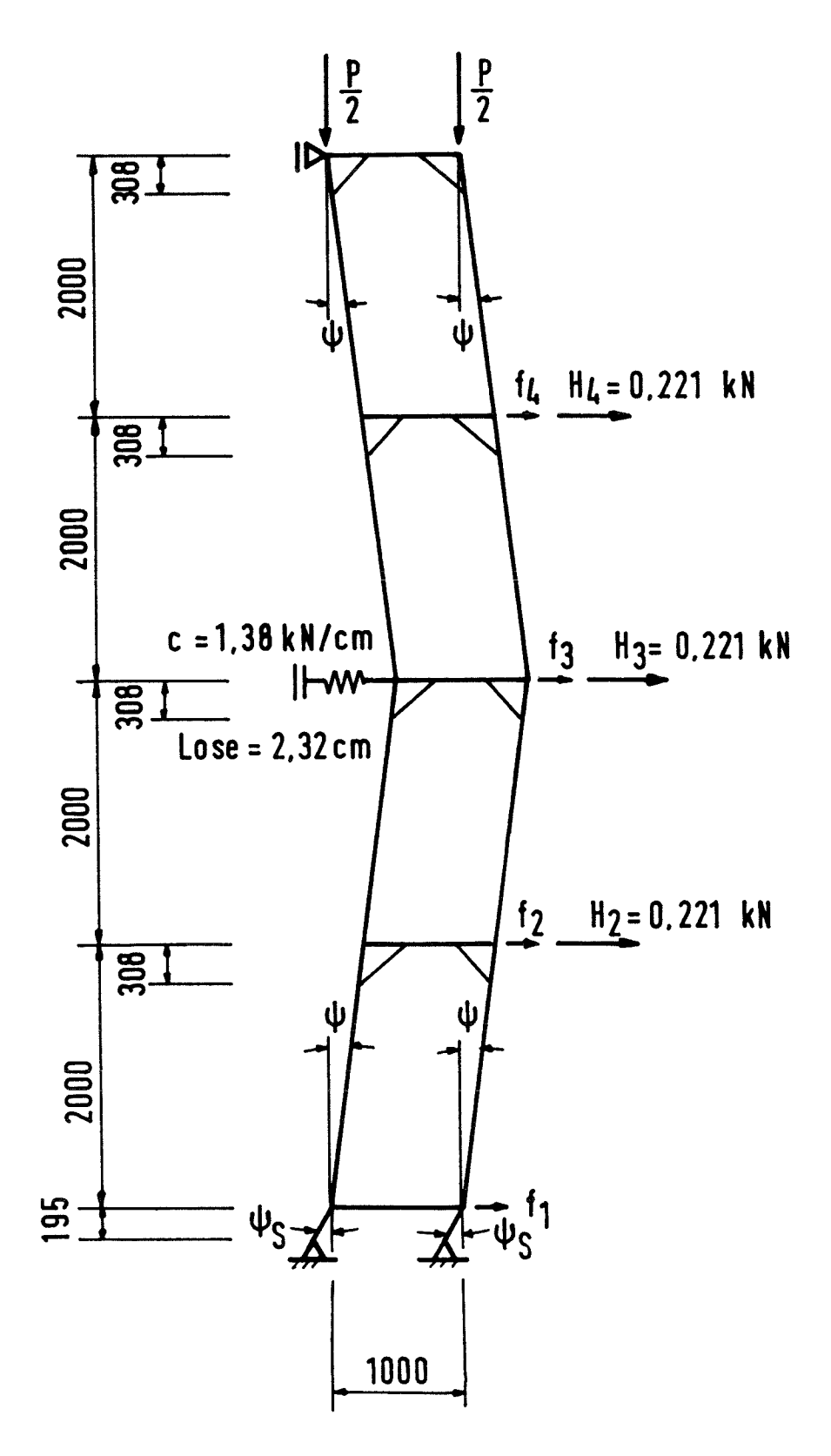

Bild 32 BERA-Europagerüst mit Spindel

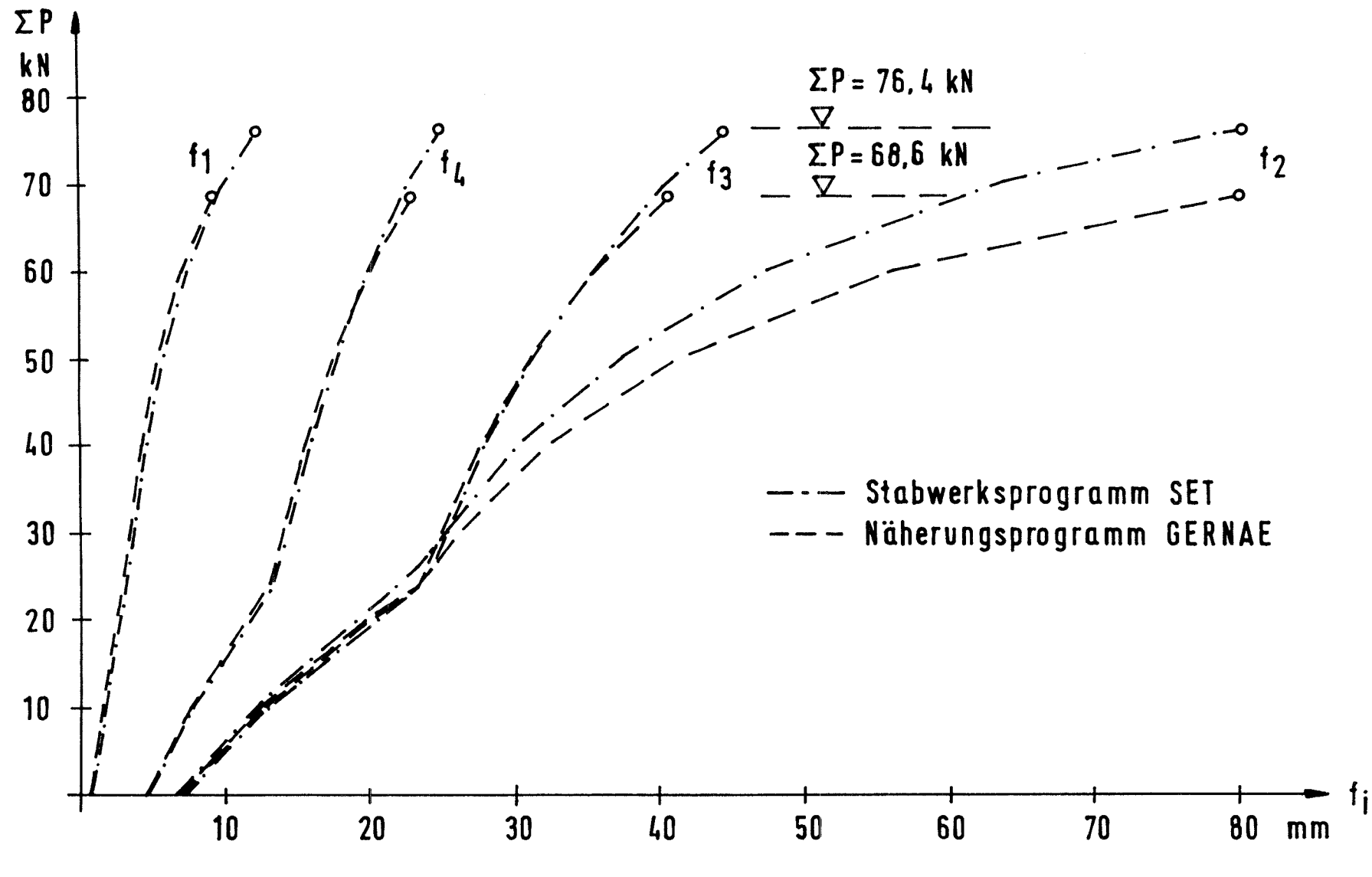

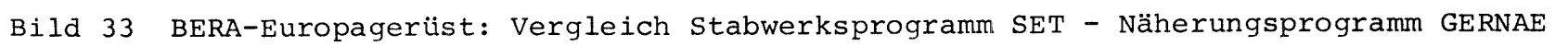

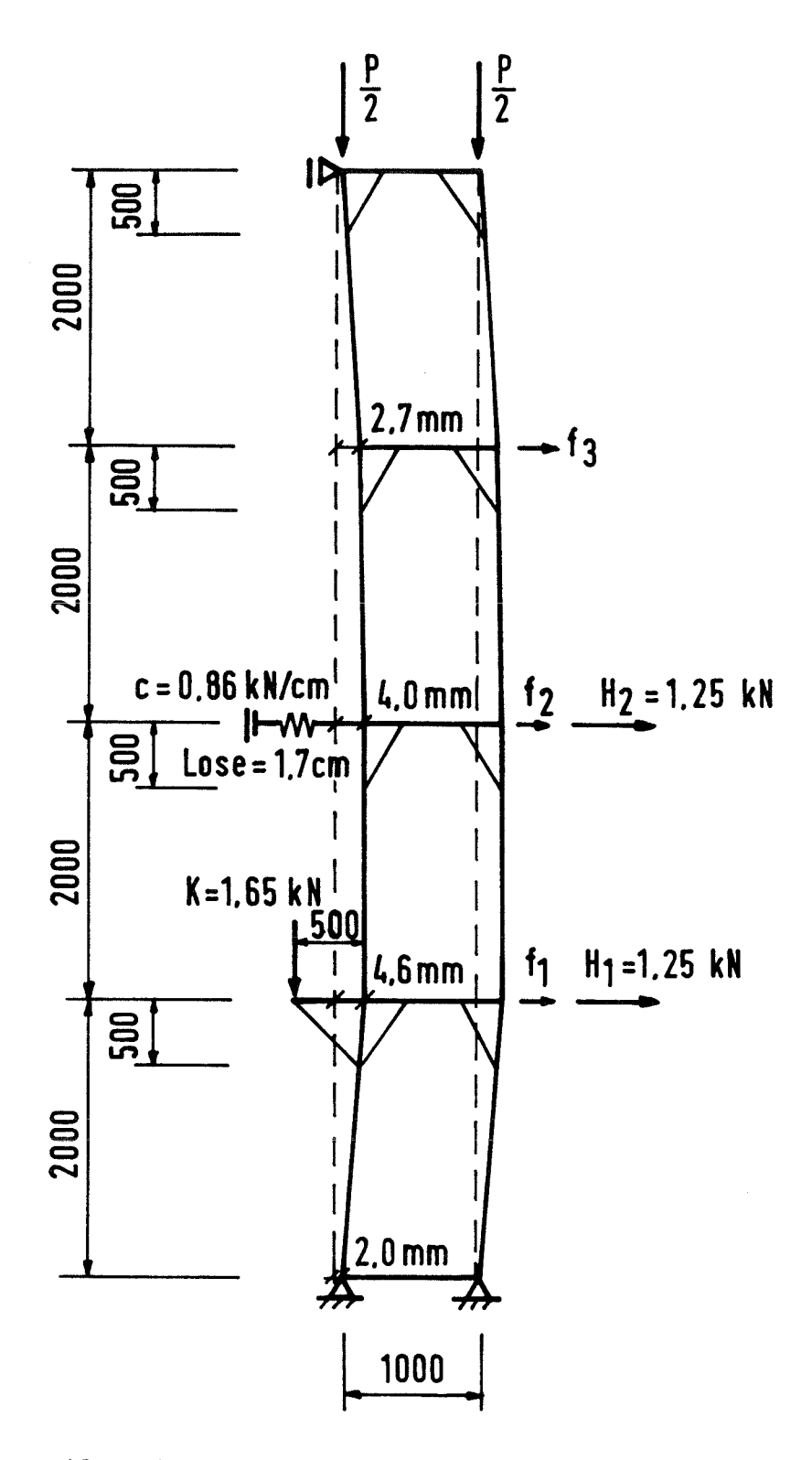

**Bild 34** Hünnebeck Schnellbaugerüst BOSTA 100

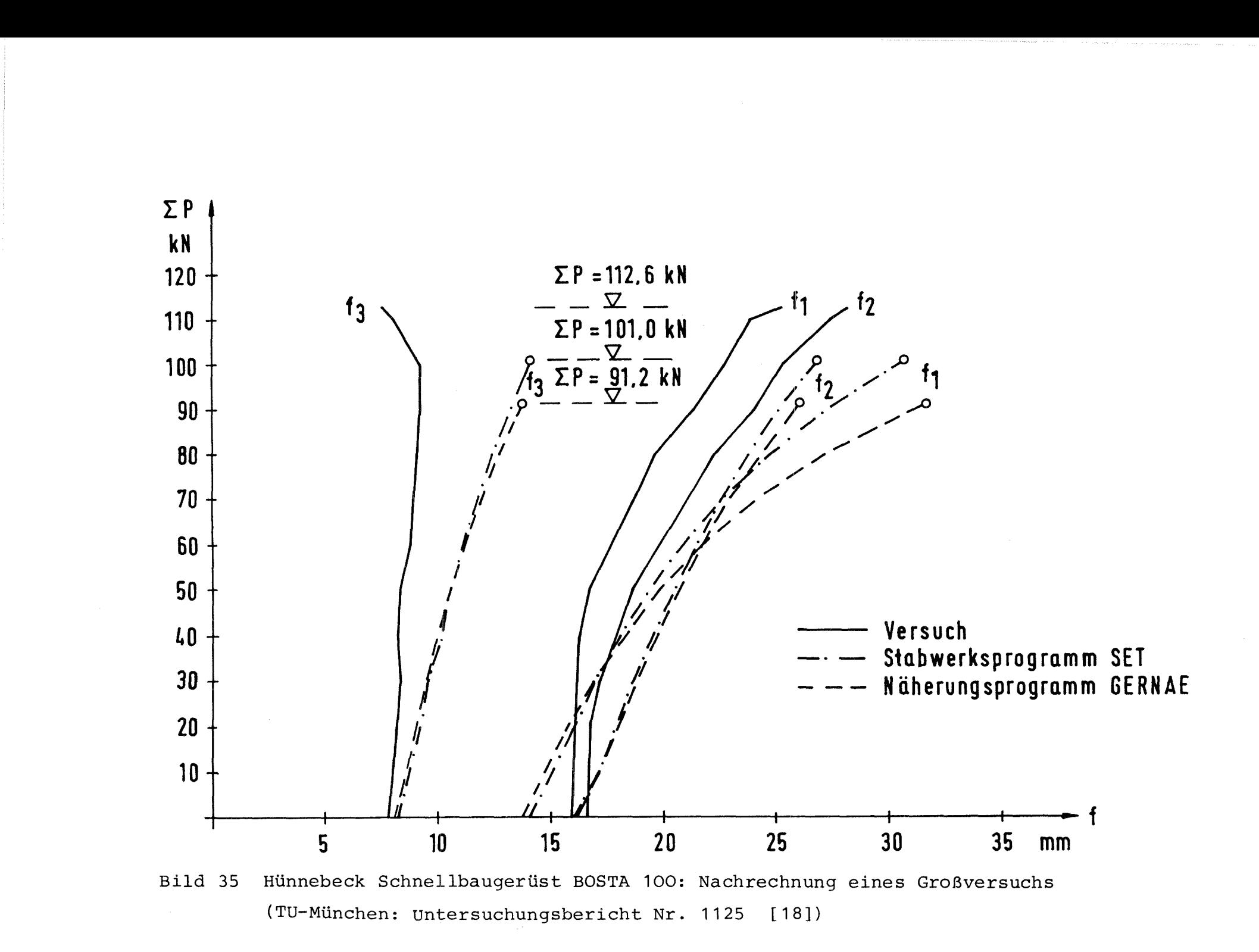

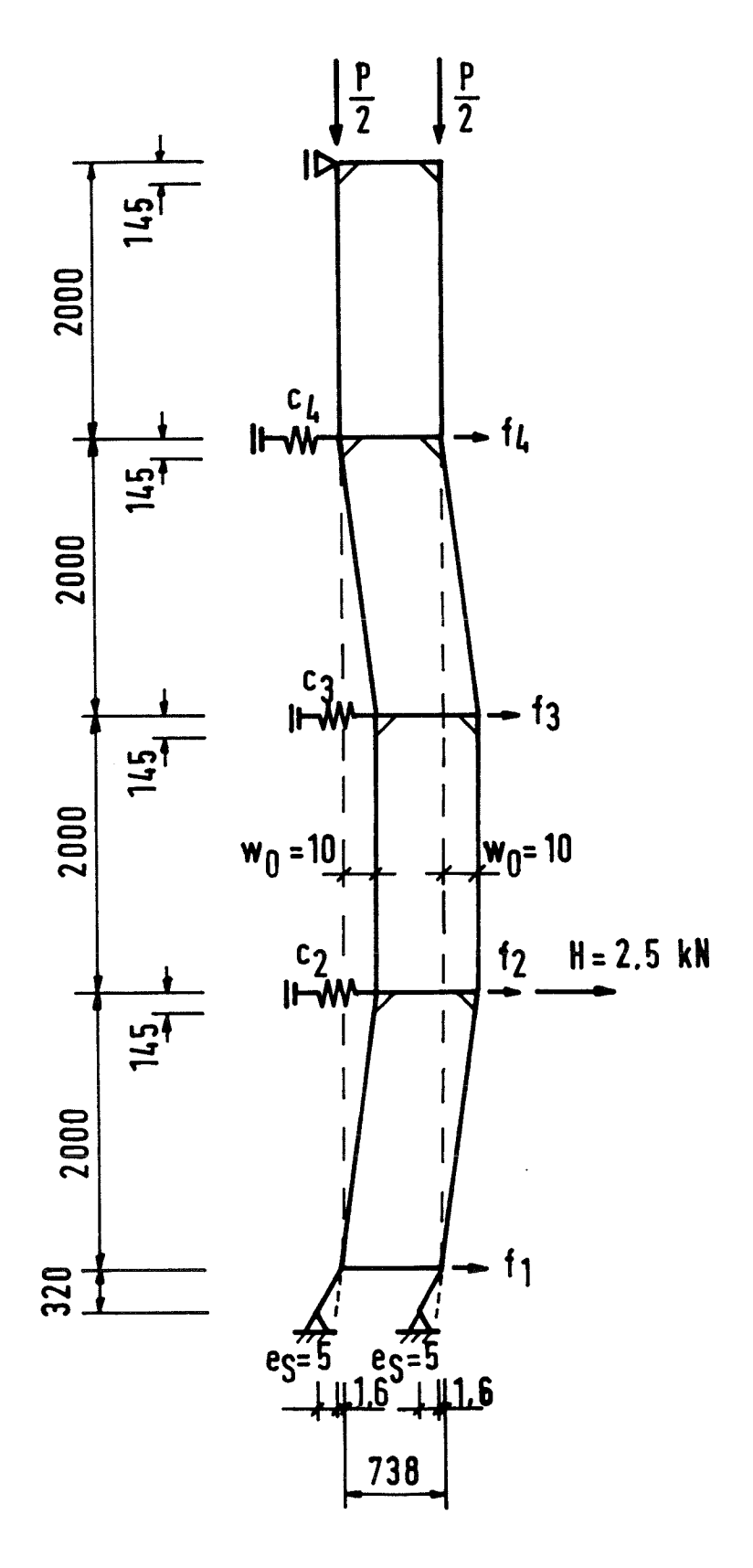

## **Bild 36** FIX - Rahmengerüst IV
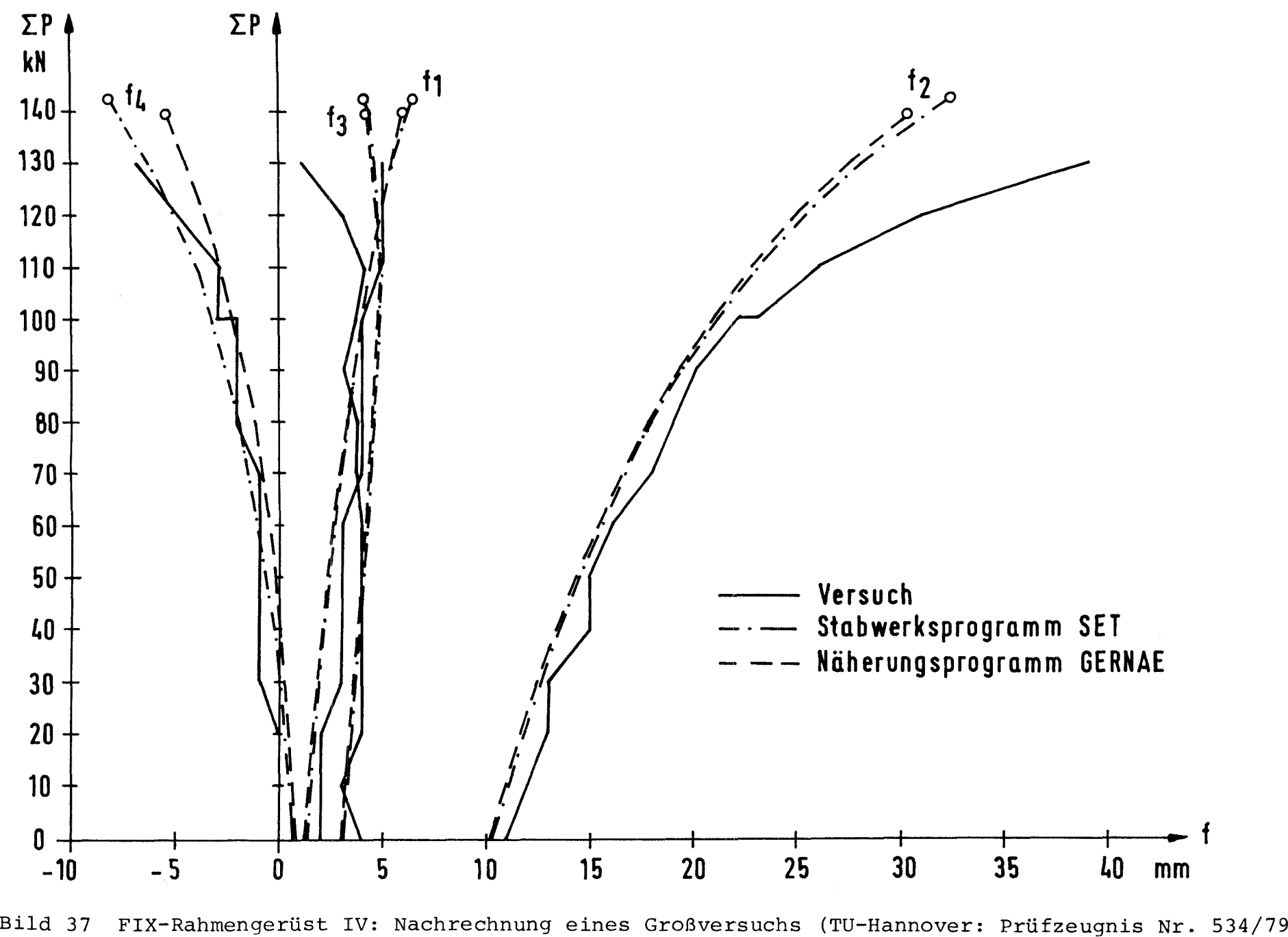

[201)

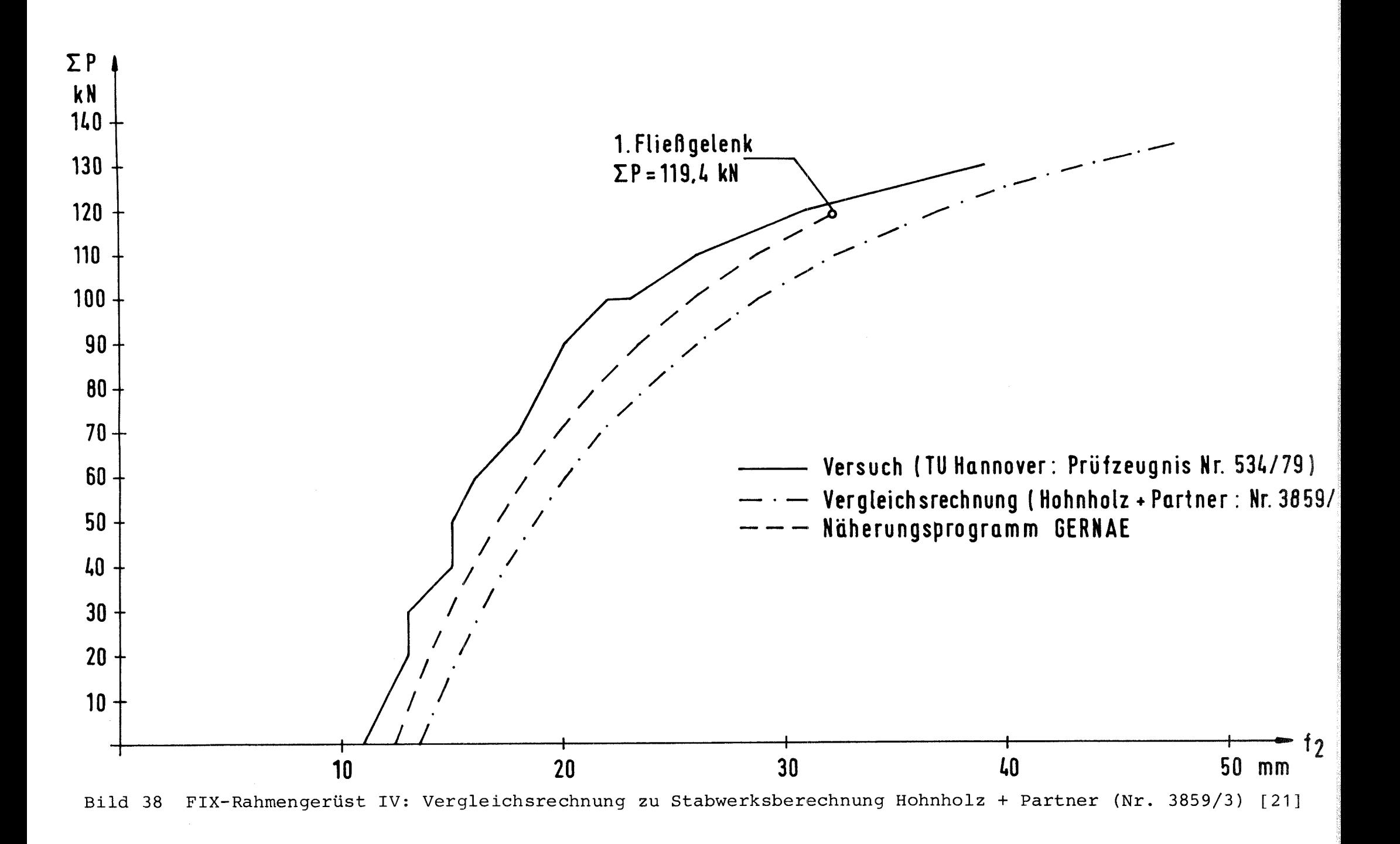

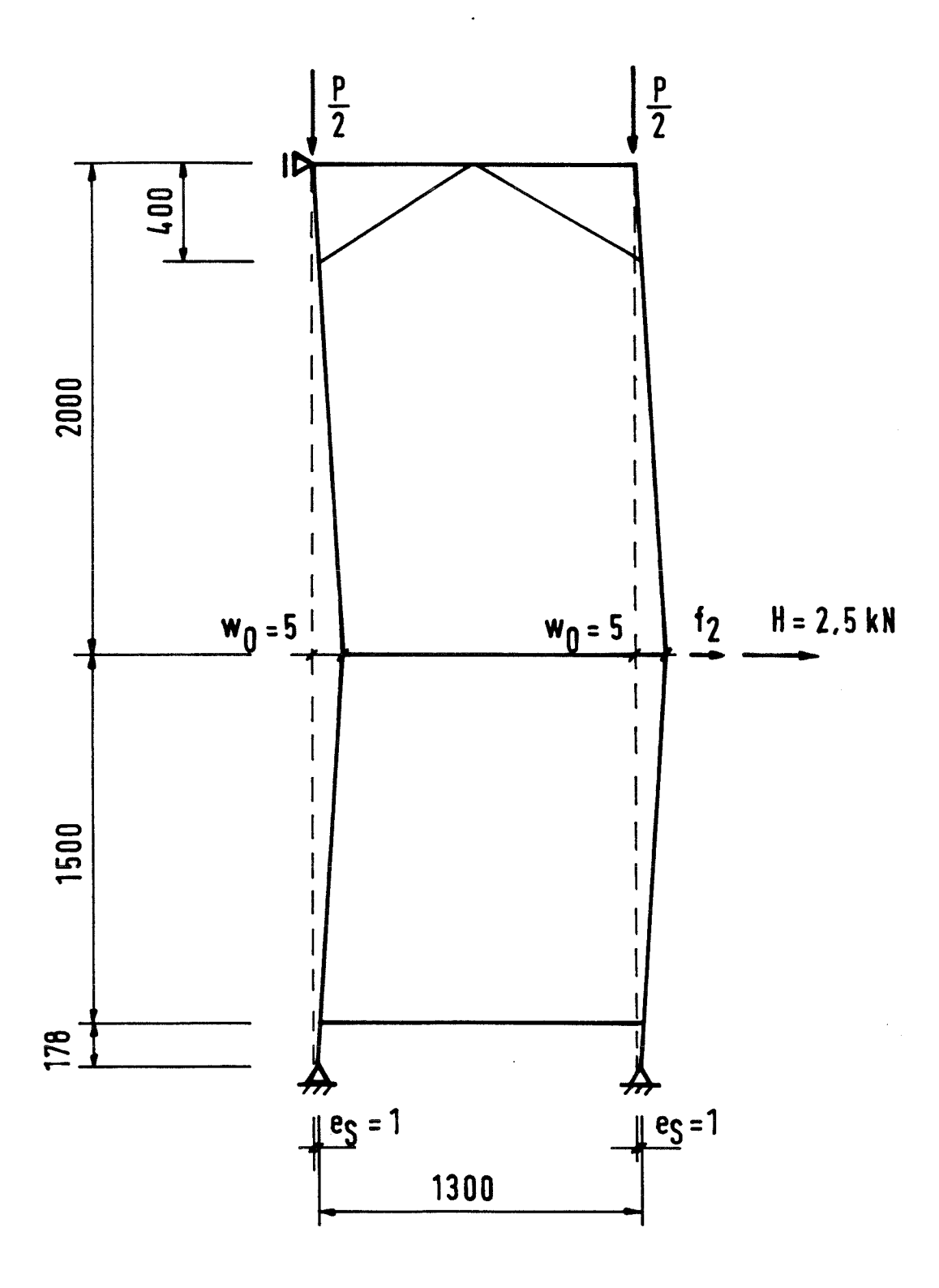

Bild 39 ETUBE - Stahlrohrgerüst II

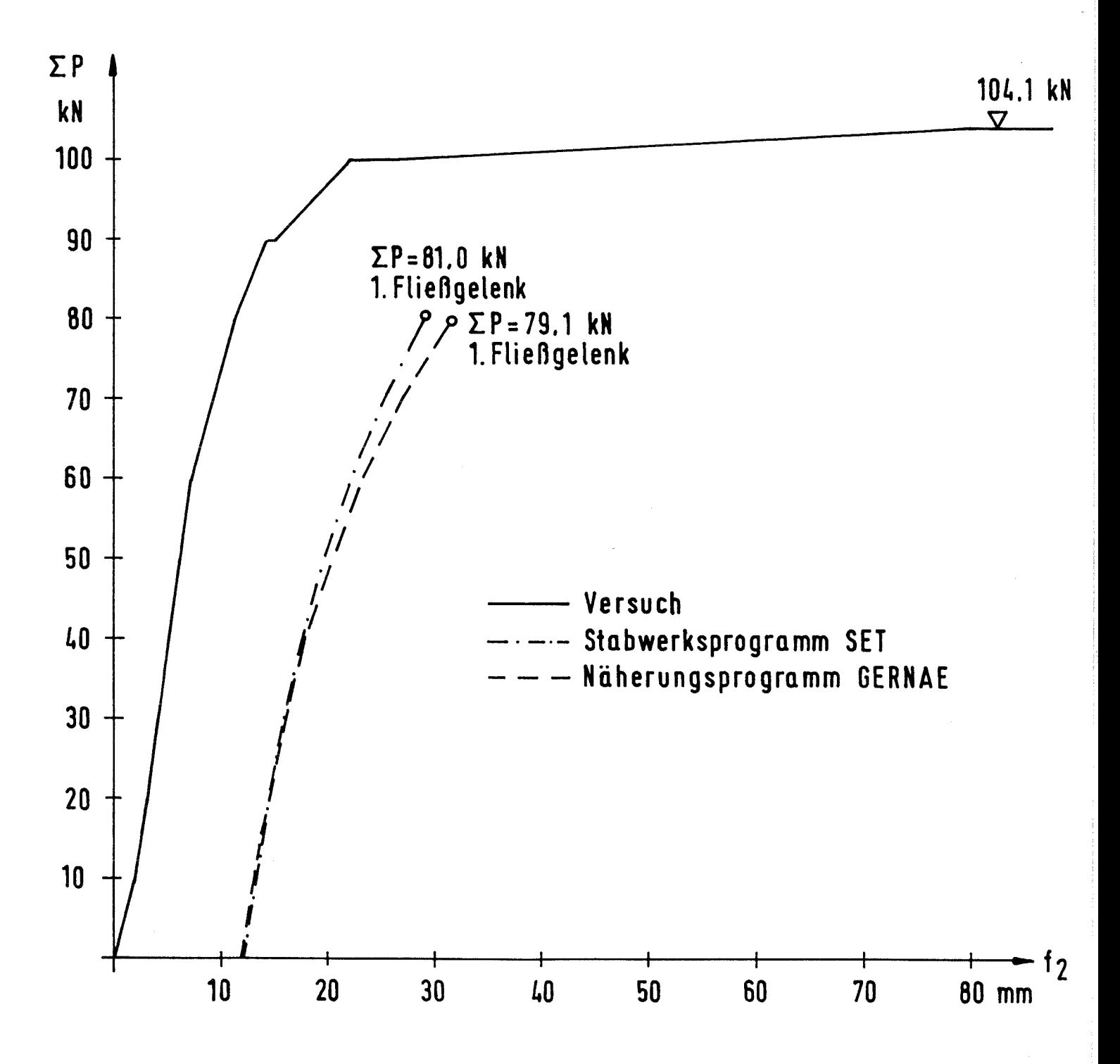

Bild 40 Last-Verschiebungskurven für das ETUBE-Stahlrohrgerüst II Vergleichsrechnung zu Großversuch 2 aus Prüfzeugnis Nr. 406/81 [22]

# **ANLAGEN**

 $\hat{\mathbf{v}}$ 

Listing des Programms GERNAE

Hauptprogramm:

```
GERNAE-VERSION VOM 12.12.88
20.
    REM ##
40 - RFH50 FRINT " "
    PRINT<sup>o</sup>
80 PRINT "**
                   NAEHERUNGSVERFAHREN ZUR BERECHNUNG VON RAHMENGERUESTEN
                                                                                            \mathcal{X} \times H90 PRINT "**
                                       MIT AUSGESTEIFTEN ECKEN
                                                                                            X X<sup>11</sup>
100 PRINT "**
                                         VERSION VOM 12.12.88
                                                                                            \mathbb{X} \times \mathbb{R}^n120 PRINT " "
           \mathbf{I}_{\mathcal{A}}^{(n)} where the constant and the constant and the constant and the constant and the constant \mathbf{I}_{\mathcal{A}}1.30 REM
140 REM
            I Eingabe der Daten I
           \begin{array}{c} \bullet \end{array} \begin{array}{c} \bullet \end{array} \begin{array}{c} \bullet \150 REM
160 INPUT "WOLLEN SIE EINEN VORHER ANGELEGTEN DATENSATZ BEARBEITEN (J/N) ":D$
170 DIM A(22)
180 DIM K(10,1), C(9,1), G(9,0), H(9,1)
190 DIM W(10,3), F(9,2), X(9,10), Q(8,2)
200 DIM Y(9), KZ(9), FG(9, 2), ST(9)
210 IF D$="N" THEN GOSUB 8000 : GOTO 550
220 IF D$<>"J" GOTO 160
230 PRINT ^{\prime\prime} ^{\prime\prime}240 INPUT "WELCHEN DATEINAMEN HAT DER DATENSATZ "; DN$
250 CHAIN MERGE DN$, 260, ALL
(29 freie Zeilennummern fuer einen evtl. vorher angelegten Datensatz)
550 PRINT " "
560 INPUT "AUSSTEIFUNGSFAKTOR EINGEBEN: "; DL
570 PRINT " " : PRINT "EINGABE BEENDET" : PRINT " "
I Berechnung der Vorwerte I<br>T
590 RFM
            600 REM
A10 HO=A(3)
620 Hi=A(3)-A(4) *DL
630 H2=A(3)-A(4) *.5
640 H3=A(3)-A(4)
650 IF A(5) >0 GOTO 730
660 NU=0 : MO=H1 : MS=HE : MR=0 : MG=HE
670 0A=-(MO*Hi*(2*Hi+3*HE)/(6*A(2)*A(1))) : 0B=0A*1.25
680 00 = - (H2&3/(12*A(2)*A(1))) : 00 = - ((5*H2&3)/(48*A(2)*A(1)))
690 OE=-(MO*H1*HE/(2*A(2)*A(1))) : OF=OE*1.25
700 0G=-(MS*(H1+2*HE)*H1/(2*A(2)*A(1))+MG*HE42/(3*A(11)*A(10))) : 0H=0G*1.25
710 OI=-(MS*H1*HE/(A(2)*A(1))+MG*HE&2/(3*A(11)*A(10))) : OJ=OI*1.25
720 GDTD 890
730 FIU=-(H1&2/(2*H1+((A(B)*A(2)*A(1))/(3*A(7)*A(6)))))
740 MO=NU-HI
750 MS=(HE*A(B))/((6*H1*A(7)*A(6))/(A(2)*A(1))+A(8))
760 NR=NS-HE
770 HG=HE
780 0A=((2*NU+MO)*H1&2)/(6*A(2)*A(1))+(MU*(H1+HE)*A(8))/(6*A(7)*A(6)) : GOTO 790
790 OB=0A*1.25
800 00 = (FI2A3/(12*A(2)*A(1)))
810 OD == ((5*H2&3) /(48*A(2)*A(1)))
820 OE= (PIU * HE * A (8) ) / (6 * A (7) * A (6) )
830 OF=0E
840 IF HE=0 00TO 890
850 00=(MS*HI&2)/(2*A(2)*A(1))+(MR*(H1+HE)*A(8))/(6*A(7)*A(6))+
     (~MG*HE&2)/(3*A(11)*A(10))
```
 $-2 -$ 860 0H=06\*1.25  $B70$   $D1 = (MR*HE*A(B)) / (6*A(7)*A(B)) + (-MG*HEB2) / (3*A(11)*A(10))$ 880 0J=0I\*1.25 890 IF HE=0 THEN MS=0 : MR=0 : MG=0 : DE=0 : DF=0 : DG=0 : DH=0 : DI=0 : DJ=0 900 TH=1 : H=H0 : S=1 : FS=0 910 00=06 : 01=0A : 02=0C : 03=0I : 04=0E 920 GOSUB 3000 930 FOR R=2 TO N+1 940 IF K(R, 0)=1 THEN C(R, 0)=50000 950 IF  $G(R, 0) = 0$  THEN  $C(R, 1) = C(R, 0)$ 960 W(R, O) = K(R, 1) /10 970 NEXT R 980 W(1,0)=K(1,1)/10 990 IF HE=0 GOTO 1120 1000 R=SGN(K(1,1)-K(2,1))  $1010$  IF R=0 THEN R=1  $1020$  EZ=R\*(((A(12)-A(13))/(10\*A(14)))\*HE+1) 1030 PRINT "DIE ZUSATZAUSMITTE DER SPINDEL WIRD NACH MERKHEFT STATIK BERECHNET!" :  $PRINT$  " " 1040 INFUT "WOLLEN SIE EINE EIGENE ZUSATZAUSMITTE DER SPINDEL EINGEBEN (J/N)";F\$ 1050 IF F\$="N" GOTO 1080 1060 IF F\$<>"3" GOTO 1040 1070 INPUT "ZUSATZAUSMITTE DER SPINDEL [cm] = ";EZ 1080 PRINT " " 1090 PRINT USING "ZUSATZAUSMITTE DER SPINDEL ECMI = ##.###";EZ 1100 EX=EZ+HE\*(W(1,0)-W(2,0))/A(3) 1110 PRINT USING "GESANTAUSMITTE DER SPINDEL COMJ = ##.###";EX 1130 REM - I Berechnung der Abtriebskraefte I 1140 REM  $\prod_{i=1}^n$  contains the contains and the contains contains and contains one contains our contains are seen on the second one of  $\prod_{i=1}^n$ 1150 IF TH=2 GOTO 1190 1160 IF HE=0 THEN H(1,0)=0 : GOTO 1210  $1170 H(1,0) = -(EZ*F/HE)$ 1180 GOTO 1210 1190 IF HE=0 GOTO 1210 1200 H(1,0)=-((W(2,0)-W(1,0))/H-W(1,0)/HE)\*F 1210 FOR R=2 TO N+1 1220 IF R=N+1 THEN H(R, O)=P\*(W(R, O)-W(R-1, O))/H : GOTO 1240  $1230$  H(R, 0) = - ((W(R+1, 0) - 2\*W(R, 0) +W(R-1, 0)) /H) \*P 1240 NEXT R 1250 IF TH=2 GOTO 1290 1260 FOR R=1 TO N+1 1270  $H(R, 0) = H(R, 0) + H(R, 1)$ 1280 NEXT R 1290 GOSUB 3250 1300 REM I I Herechnung der Querkraefte I 1310 REM 1330 GOSUB 3500 1340 GOSUB 4000 1350 PRINT "SCHRITT";S 1360 PRINT " " 1370 IF ZW#="N" GOTO 1400 1380 STOP 1390 GOSUB 4500 1410 REM 1420 REM 1430 W(1,3)=03\*0(0,2)+04\*0(1,2) 1440  $W(2,3) = 00*0(0,2) + 01*0(1,2)$  $1450$  WS=W(2,3) 1460 FOR R=3 TO N+1  $1470 W(R, 3) = W5 + 02*0 (R-1, 2)$ 1480 WS=W(R,3) 1490 NEXT R 1500 REM 1510 REM ----------------------- Beginn der Federiteration --------------------

 $-3 -$ 1520 REM 1530 IF TH=2 GOTO 1750 1540 FOR R=1 TO N+1 1550 IF  $(K(R, 0) = 1)$  OR  $(B(R, 0) = 0)$  GOTO 1660 1560 WN=G(R, O) +ABS(W(R, 3) \*C(R, 1) /C(R, O)) 1570 IF ABS (ABS (W(R, 3)) -WN) <. 01 80TO 1640 1580  $F(R, 2) = C(R, 0) * (ABS(W(R, 3)) - G(R, 0))$ 1590 IF Y(R)=1 80T0 1620 1600 IF B(R, 0) >ABS(W(R, 3)) THEN C(R, 1)=0 : KZ(R)=0 : GOTO 1660  $1610 Y(R) = 1$ 1620 IF WN>ABS(W(R,3)) THEN C(R,1)=ABS((W(R,3)/WN)&2\*C(R,1)) : KZ(R)=1 : GOTO 1660 1630  $C(R, 1) = ABC(F(R, 2) / W(R, 3)) : KZ(R) = 1 : GOTO 1660$  $1640$  SK=0 : KZ(R)=0 : FOR RR=1 TO N+1 : SK=SK+KZ(RR) : NEXT RR 1650 IF SK=0 THEN C(R,1)=C(R,0) 1660 NEXT R 1670 FS\$="ANGESPRUNGEN UND RICHTIGE FEDERKONSTANTE NOCH NICHT GEFUNDEN" : FT\$="MUSS NEU BERECHNET WERDEN /" 1680 FOR R=1 TO N+1 1690 IF KZ(R)=1 THEN PRINT " " : PRINT "FEDER Nr. ";R;FS\$ : FRINT " === > GCHRITT"; S;FT\$;FS+1; ". FEDERITERA TION : " 1700 NEXT R 1710 FOR R=1 TO N+1 1720 IF KZ(R)=1 THEN FS=FS+1 : 60TO 1300 1730 NEXT R 1740 GDTD 1970 1750 FOR R=1 TO N+1 1760 IF (K(R,O)=1) OR (G(R,O)=0) GOTO 1880  $1770$  WN=G(R, 0) +ABS(W(R, 3)  $kC(R, 1)$ /C(R, 0)) 1780 IF ABS (ABS (W(R, 1)+W(R, 3))-WN)<.01 GOTO 1860 1790 IF C(R, I)=C(R, 0) THEN KZ(R)=0 : GOTO 1880  $1800 F(R, 2) = C(R, 0) * (ABS(W(R, 3) + W(R, 1)) - B(R, 0))$  $1310$  IF  $Y(R) = 1$  GOTO 1340 1820 IF G(R, D) >ABS(W(R, I) +W(R, 3)) THEN C(R, 1)=0 : KZ(R)=0 : GOTO 1980  $1830 Y(R) = 1$ 1840 IF WN>ABS(W(R,1)+W(R,3)) THEN C(R,1)=ABS(((W(R,1)+W(R,3))/WN)&2\*C(R,1)) :  $KZ(R) = 1$  : GOTO 1880 1850  $C(R, 1) = ABC(F(R, 2)/W(R, 3))$ : KZ $(R) = 1$ : GOTO 1880 1860 SK=0 : KZ(R)=0 : FOR RR=1 TO N+1 : SK=SK+KZ(RR) : NEXT RR 1870 IF SK=0 THEN  $C(R, 1) = C(R, 0)$ 1880 NEXT R 1890 FOR R=1 TO N+1 1900 IF KZ(R)=1 THEN PRINT " " : PRINT "FEDER Nr. ";R;FS\$ : FRINT "===> SCHRITT";S;FT\$;FS+1;". FEDERITERA TION : " 1910 NEXT R 1920 FOR R=1 TO N+1 1930 IF KZ(R)=1 THEN FS=FS+1 : GOTO 1120 1940 NEXT R 1950 REM 1960 REM ------------------------- Ende der Federiteration ---------------------1970 REM 1980 REM 2010 FOR R=0 TO N : 0(R,0)=0(R,2) : NEXT R 2020 FOR R=0 TO N : Q(R,1)=Q(R,1)+Q(R,0) : NEXT R 2030 FOR R=1 TO N+1 :  $W(R,0) = W(R,3)$  : NEXT R 2040 FOR R=1 TO N+1 :  $W(R, 1) = W(R, 1) + W(R, 0)$  : NEXT R 2050 GOGUB 5000 2060 5=5+1 2070 IF TH=2 GOTO 2100 2080 TH=2 : H=H3 2090 00=0H: 01=0B: 02=0D: 03=0J: 04=0F 2100 R1=0 2110 FOR R=1 TO N+1

```
2120 IF ABS(W(R,0))<.001 THEN R1=R1+1
2130 NEXT R
2140 IF RI=N+1 THEN PRINT "ENDE DER BERECHNUNG" : PRINT " " : STOP : PRINT " " :
     GOTO 2160
2150 GOTO 1120
2160 REM I-----------------------------
2170 REM
           I Ausgabe der Ergebnisse I
2180 REM
           \mathcal{L}_{\text{max}} and the set of the set of the set of the set of the set of the set of the set of the set of the \mathcal{L}_{\text{max}}2190 INPUT "HAT DER VERTIKALRAHMENSTIEL ROHRQUERSCHNITT (J/N)";RQ$ : PRINT " "
2200 IF RO$="N" THEN FF$="N" : GOTO 2300
2210 TM$="WOLLEN SIE DAS ERREICHEN DER TRAGFAEHIGKEIT DER STIELE KONTROLLIEREN"
2220 PRINT TM$;
2230 INFUT " (J/N) ";FF$
2240 IF FF#="N" GOTO 2300
2250 IF FF$<>"J" GOTO 2210
2260 PRINT " " : INPUT "AUSSENDURCHMESSER DES STIELROHRES [mm] = "; D
2270 PRINT " " : INPUT "WANDDICKE [mm]
                                                                     = "; T
2280 FRINT " " : INFUT "GRENZSPANNUNG [KN/cm&2]
                                                                     = ":BS
2290 VW=(D-T) #2*T*BS*COS(100*P/(2*(D-T)*T*BS))/1000 : PRINT " "
2300 PRINT " " : PRINT "SCHNITTGROESSEN UND VERFORMUNGEN: " : PRINT " "
2310 IF N=1 GOTO 2430
2320 N1=N+1
2330 IF N>4 THEN N1=5 : ST=1
2340 FOR R1=0 TO N1-3
2350 R=N1-R1
2360 Mi=H3/2*0(R-1,1)
2370 M2=-Mi
2380 IF FF$="N" GOTO 2410
2390 IF ABS(M1) >=VW THEN FG(R,1)=1 : ST(R)=R
2400 IF ABS (M2) >=VW THEN FG(R, 2)=1 : ST(R)=R
2410 GOSUB 5500
2420 NEXT R1
2430 R=2
2440 M1=MOX0(1,1)+MS*0(0,1)
2450 M2=MU*0(1,1)+MS*0(0,1)<br>2460 IF FF#="N" GOTO 2490
2470 IF ABS(M1) >=VW THEN FG(R,1)=1 : ST(R)=R
2480 IF ABS (M2) >=VW THEN FG(R, 2)=1 : ST(R)=R
2490 GOSUB 5500
2500 R=1
2510 IF HE=0 THEN PRINT R; TAB(4) "_i W= 0.000E+00 [cm]"; : BOTO 2530
2520 M1=0(0,1) #HE
2530 GOSUB 5500
2540 IF ST<>1 THEN : PRINT " " : STOP : PRINT " " : GOTO 2670
2550 PRINT " " : PRINT "OBERE STOCKWERKE MIT CONT-TASTE" : STOP : PRINT " "
2560 ST=2
2570 FOR Ri=0 TO N-5
2580 R=N+1-R1
2590 Mi=H3/2*Q(R-1,1)
2600 M2=-M1
2610 IF F$="N" GOTO 2640
2620 IF ABS(M1) >=VW THEN FG(R, 1)=1 : ST(R)=R
2630 IF ABS (M2) >=VW THEN FO(R, 1)=1 : ST(R)=R
2640 GOSUB 5500
2650 NEXT R1
2660 PRINT " " : STOP
2670 IF FF#="N" GOTO 2810
2680 FG$="FLIESSGELENK IM RAHMENSTIEL DES"
2690 FOR R=2 TO N+1
2700 IF (FG(R,1)=1) AND (ST(R)=R) THEN PRINT FG$;R-1;". STOCKWERKS (OBEN)"
2710 IF (FG(R, 2)=1) AND (ST(R)=R) THEN PRINT FG$; R-1; ", STOCKWERKS (UNTEN)"
2720 NEXT R
2730 FG=0
2740 FOR R=2 TO N+1
2750 IF ST(R)=R THEN FG=1
2760 NEXT R
2770 FH$="IN DEN RAHMENSTIELEN NOCH KEIN FLIESSGELENK ERREICHT !"
```
 $-4 -$ 

2780 IF (FG(>1) THEN PRINT FH\$ 2790 PRINT " " : PRINT USING "PLASTISCHES GRENZMOMENT Mpl,N [KNcm] =#####.##";VW 2800 PRINT "(fuer Rohrquerschnitt";D;"\*";T;"und Streckgrenze =";BS;"[KN/cm&2])" 2810 PRINT " " 2820 INPUT "WOLLEN SIE DIE ERGEENISSE AUSDRUCKEN (J/N) ";F\$ 2830 IF F#="J" THEN GOSUB 6000 2840 IF (F#<>"J") AND (F#<>"N") GOTO 2820 2850 PRINT " " 2860 INPUT "WOLLEN SIE DIE OMEGAWERTE AUSDRUCKEN LASSEN (J/N) ";F\$ 2870 IF F\$="J" THEN GOSUB 7500 2880 IF (F\$<>"J") AND (F\$<>"N") GOTO 2860 2990 END Unterprogramme: KOOO REN 3020 REM \*\* UNTERPROGRAMM: Ausdrucken der Vorwerte auf dem Bildschirm \*\* **ROAD REM** 3050 PRINT USING "OMEGA 0 , THEORIE  $L \cap L =$ **井井井。井井井井"50G** 3060 PRINT USING "OMEGA 0 , THEORIE II.O. = ###.#####";OH 3070 PRINT USING "OMEGA 1 , THEORIE I.O. = ###.#####";OA 3080 PRINT USING "OMEGA 1 , THEORIE II.O. = ###.####";OB 3090 PRINT USING "OMEGA 2 , THEORIE I.O. = ###.#####";OC<br>3100 PRINT USING "OMEGA 2 , THEORIE II.O. = ###.#####";OD 3110 PRINT USING "OMEGA 00, THEORIE I.O. = ###.#####"; OI 3120 PRINT USING "OMEGA 00, THEORIE II.O. = ###.#####";OJ 3130 PRINT USING "OMEGA 10,THEORIE I.O. = ###.#####";OE<br>3140 PRINT USING "OMEGA 10,THEORIE II.O. = ###.#####";OF ###.####"; DE 3150 PRINT USING "MD  $\blacksquare$ , THEORIE I.O. = ####.### "; MO  $, 1.00R1E - 1.0. = 1.04H$  .  $H$  .  $H$  .  $H$  .  $H$  .  $H$  .  $H$  .  $H$ 3160 PRINT USING "MU 3170 PRINT USING "MS 3180 PRINT USING "MR 3190 PRINT USING "MSP  $,$  THEORIE I.O. = ####.### "; MG 3200 PRINT " " 3210 RETURN

3250 REM 3270 REM \*\* UNTERPROGRAMM: Ausdrucken der Abtriebskraefte fuer jeden #\* Iterationsschritt auf dem Bildschirm **3280 REM \*\*** 一家 堂 3300 REM 3310 IF ZW\$="N" GOTO 3380 3320 PRINT " " 3330 PRINT "AUSGABE ABTRIEBSKRAEFTE FUER SCHRITT"; S: ": " 3340 PRINT " " 3350 FOR R=1 TO N+1 3360 PRINT " H";R; USING "=##.###\$\$\$\$";H(R,O) KXZO NEXT R 3380 RETURN

3500 REM 3520 REM \*\* UNTERPROGRAMM: Aufstellen der Koeffizientenmatrix  $\ast$   $\ast$ 3540 REM 3550 FOR R1=1 TO N+1 3560 X(R1, N+2)=H(R1, 0) 3570 NEXT R1 3580 FOR R1=1 TO N-1 3590 FOR R2=R1+2 TO N+1 3600 X(R1, R2)=0 3610 NEXT R2 3620 NEXT R1 3630 FOR R1=1 TO N  $3640$   $X(R1, R1+1)=1$ 3650 NEXT R1  $3660 \times (1,1) = -1$ 3670 IF HE=0 THEN  $X(1,2)=0$  :  $X(1,N+2)=0$ 3680 FOR R1=2 TO N+1  $3690$  X(R1,1)=DO\*C(R1,1) 3700 NEXT R1  $3710$   $X(2,2) = -1 + 01 * C(2,1)$ 3720 FOR RI=3 TO N+1 3730 X (R1, 2)=01\*C (R1, 1) 3740 NEXT R1 3750 FOR R=3 TO N+1  $3760 X(R,R) = -1 + 02*C(R, 1)$ 3770 NEXT R 3780 IF N=2 GOTO 3840 3790 FOR R1=4 TO N+1 3800 FOR R2=3 TO R1-1 3810 X (R1, R2)=02\*C (R1, 1) 3820 NEXT R2 3830 NEXT R1 3840 RETURN

4000 REM Printen der Koeffizientenmatrix auf Bildschirm \*\* 4020 REM \*\* UNTERPROGRAMM: 4030 REM \*\* Test auf numerische Schwierigkeiten  $**$ 4040 REM \*\* Loesen der Matrix (Gauss) 実実 Printen des Loesungsvektors auf Bildschirm 4050 REM \*\*  $**$ 4070 REM 4080 PRINT " " 4090 PRINT "KOEFFIZIENTENMATRIX:" 4100 PRINT " 4110 FOR R1=1 TO N+1 4120 FOR R2=1 TO N+2 4130 IF R2=N+2 THEN PRINT TAB(12\*R2-5) USING "##.####&&&&";X(R1,R2) : GOTO 4160 4140 PRINT TAB(12\*R2-7) USING "##.###\$\$\$\$";X(R1,R2); 4150 NEXT R2 4160 NEXT R1 4170 FOR R=1 TO N+1 4180 IF R=N+1 GOTO 4270 4190 G=ABS(X(R,R)) : M=R 4200 FOR RI=R+1 TO N+1 4210 IF ABS  $(X(R1,R))$  >G THEN G=ABS(X(R1,R)) : M=R1 4220 NEXT R1 4230 IF M=R GOTO 4270 4240 FOR R2=R TO N+2 4250 Z1=X(R,R2) : X(R,R2)=X(M,R2) : X(M,R2)=Z1 4260 NEXT R2 4270 IF ABS (X(R,R))<.0001 THEN PRINT "FUER R =";R;"IST X(R,R) ZU KLEIN!" : END 4280 FOR R1=1 TO N+1 4290 IF R1=R GOTO 4340 4300 F=X(R1,R)/(X(R,R)) 4310 FOR R2=R+1 TO N+2 4320 X(R1,R2)=X(R1,R2)-X(R,R2) \*F 4330 NEXT R2 4340 NEXT R1 4350 NEXT R 4360 PRINT " " 4370 PRINT "LOESUNGSVEKTOR:" 4380 PRINT " " 4390 FOR R=1 TO N+1 : 0(R-1,2)=X(R,N+2)/X(R,R) : NEXT R 4400 FOR R=1 TO N+1 : PRINT TAB(12\*R-7) USING "##.###\$\$\$\$"; @(R-1,2); : NEXT R 4410 PRINT "  $\sim 0.4$ 4420 RETURN 4500 REM 4520 REM \*\* UNTERPROGRAMM: Festlegen, ob bei jedem Iterationsschritt Zwi- \*\* 4530 REM \*\* schenergebnisse auf dem Bildschirm ausgedruckt \*\* 4540 REM \*\* werden sollen 家家 4560 REM 4570 PRINT " " 4580 INPUT "WOLLEN SIE ZWISCHENERGEBNISSE SEHEN (J/N) "; ZW\$ 4590 IF (ZW\$<>"J") AND (ZW\$<>"N") GOTO 4580 4600 RETURN

5000 REM Ausdrucken der letzten Aenderung und der Summe \*\* 5020 REM \*\* UNTERPROGRAMM: 5030 REM \*\* der Querkraefte und Verschiebungen auf Bild- \*\* schirm 5040 REM \*\*  $\pm$ 5060 REM 5070 IF ZW\$="N" GOTO 5250 5080 PRINT " " 5090 PRINT "QUERKRAEFTE UND VERSCHIEBUNGEN:" 5100 PRINT " 5110 PRINT TAB(5) "LETZTE AENDERUNG SUMME" 5120 FOR R1=0 TO N  $5130$  R=N+1-R1 5140 PRINT R; TAB(6) USING "DW=##.###\$\$\$\$";W(R,O); 5150 PRINT TAB(23) USING "W=##.#########";W(R,1); 5160 PRINT " [cm] " 5170 PRINT TAB(6) USING "DO=##.###&&&&"; Q(R-1, O); 5180 PRINT TAB(23) USING "0=##.###\$\$\$\$";0(R-1,1); 5190 PRINT " [KN] " 5200 NEXT R1 5210 PRINT " " 5220 PRINT "SCHLEIFE"; S; "MAL DURCHLAUFEN" 5230 PRINT " " 5240 STOP 5250 RETURN 5500 REM Printen der Verschiebung, der Momente und der \*\* 5520 REM \*\* UNTERPROGRAMM: Querkraft (falls vorhanden auch der Auflager- \*\* 5530 REM \*\* 5540 REM \*\* bzw. Federkraft) fuer einen Geruestrahmen auf \*\* 5550 REM \*\* dem Bildschirm  $**$ 5570 REM 5580 IF (HE=0) AND (R=1) GOTO 5780 5590 W(R, 2)=W(R, 1) 5600 IF  $K(R, 0) = 1$  THEN  $W(R, 2) = 0$ 5610 PRINT R; TAB(4) USING "\_i W=##.#########";W(R,2); 5620 FRINT " [cm] "; 5630 IF C(R, O)=0 THEN F(R, 1)=0 : PRINT " " : GOTO 5730 5640 IF ABS(W(R,1))<G(R,0) THEN F(R,1)=0 : GOTO 5680 5650  $F(R, 1) = (-1) * (ABG(W(R, 1)) - G(R, 0)) *C(R, 0)$ 5660 IF  $W(R, 1)$  (0 THEN F(R, 1)=ABS(F(R, 1)) 5670 IF K(R, 0)=1 GOTO 5710 5680 PRINT TAB(30) USING "F=##.###\$\$\$\$";F(R,1); 5690 PRINT TAB(44) "IKN]" 5700 GOTO 5730 5710 FRINT TAB(30) USING "A=##.###&&&&";F(R,1); 5720 PRINT TAB(44) "EKNI" 5730 PRINT TAB(5) USING "i M=##.#########";M1; 5740 PRINT TAB(20) "EKNcm1" 5750 PRINT TAB(5) USING "i 0=##.########!!(R-1.1); 5760 PRINT TAB(20) "EKN1"; 5770 IF R<>1 80T0 5850 5780 SH=0 5790 FOR R=1 TO N+1 5800 SH=SH-H(R, 1)-F(R, 1) 5810 NEXT R 5820 PRINT TAB(30) USING "A=##.#########";SH; 5830 PRINT TAB(44) "IKN]" 5840 GOTO 5880 5850 PRINT " " 5860 FRINT TAB(5) USING "i M=##.###&&&&";M2; 5870 PRINT TAB(20) "EKNEm1" 5880 RETURN

 $-8 -$ 

6000 REM Ausdrucken des Tabellenkopfes der Ergebnisaus- \*\* 6020 REM \*\* UNTERPROGRAMM: 6030 REM \*\* gabe, Berechnung der Momente, Ausdrucken von \*\* 6040 REM \*\* Angaben zu der Zahl der Iterationsschritte, zu \*\* Spindel- und Federwerten auf dem Drucker \*\* 6050 REM \*\* 6070 REM 6080 PRINT " " 6090 PRINT "STELLEN SIE BITTE DEN DRUCKER EIN!" 6100 PRINT " 6110 PRINT "GEBEN SIE BITTE DEN GEWUENSCHTEN TABELLENKOPF EIN "; 6120 INPUT "(maximal  $V = 60$  Zeichen) : ";F1\$ 6140 LPRINT "\*\*\*\*\*\*\*\*\*\*\*\*\*\*\*\*\*\*\*\*\*\*\*\* ENDERGEBNISSE \*\*\*\*\*\*\*\*\*\*\*\*\*\*\*\*\*\*\*\*\*\*\*\*\*\*\*\* 6160 IF D\$="N" GOTO 6180 6170 LPRINT "\*\* VERWENDETER EINGABEDATENSATZ VON DATEI "; DN\$; TAB(65) "\*\*" 6180 LPRINT "\*\* ";F1\$; TAB(65) "\*\*" 6190 LPRINT "\*\* AUSSTEIFUNGSFAKTOR ="; USING "##.##"; DL; 6200 LPRINT TAB(65) "\*\*" 6220 LPRINT " 6230 LPRINT USING " P =###.##";P; 6240 LPRINT " EKNI " 6250 LPRINT " " 6260 IF N=1 GOTO 6330 6270 FDR R1=0 TD N-2 6280 R=N+1-R1 6290 Mi=H3/2\*Q(R-1,1) 6300 M2=-M1 6310 GOSUB 7000 6320 NEXT R1 6330 R=2 6340 M1=MO\*Q(1,1)+MS\*Q(0,1) 6350 M2=MU\*Q(1,1)+MS\*Q(0,1) 6360 GOSUB 7000 6370 R=1 6380 IF HE=0 THEN LPRINT R; TAB(4) "\_I W= 0.000E+0] [cm]"; : GOTO 6400 6390 M1=0(0,1) \*HE 6400 GOSUB 7000 6410 LPRINT " " 6420 LPRINT S-1;" ITERATIONSSCHRITTE UND ";FS;" FEDERITERATIONSSCHRITTE" 6430 IF HE=0 GOTO 6490 6440 LPRINT " " 6450 LPRINT USING "SPINDELAUSMITTE = ##.###";EX; 6460 LPRINT TAB(26) "Ecm]" 6470 LPRINT "SPINDELHOEHE  $=$  "; HE; 6480 LPRINT TAB(26) "[cm]" 6490 FOR R=2 TO N+1 6500 IF (C(R, O)=O) OR (K(R, O)=1) GOTO 6570 6510 LPRINT " " 6520 LPRINT "FEDER AN KNOTEN NR. ";R(":" 6530 LPRINT "FEDERSTEIFIGKEIT =";C(R,0); 6540 LPRINT TAB(26) "EKN/cml" 6550 LPRINT "FEDERLOSE  $= "16(R, 0);$ 6560 LFRINT TAB(26) "[cm]" 6570 NEXT R : LPRINT  $\overset{n}{\shortparallel}$  " 6580 IF FF\$="N" GOTO 6710 6590 FOR R=2 TO N+1 6600 IF (FG(R,1)=1) AND (ST(R)=R) THEN LPRINT FG\$;R-1;". STOCKWERKS (OBEN)" 6610 IF (FG(R, 2)=1) AND (ST(R)=R) THEN LPRINT FG\$;R-1;". STOCKWERKS (UNTEN)" 6620 NEXT R : LPRINT " " 6630 FG=0 6640 FOR R=2 TO N+1

6650 IF ST(R)=R THEN FG=1

6660 NEXT R

 $-9 -$ 

 $-10$ 6670 FH\$="IN DEN RAHMENSTIELEN NOCH KEIN FLIESSGELENK ERREICHT !" 6680 IF (FF\$="J") AND (FG<>1) THEN LPRINT FH\$ : LPRINT " " 6690 LPRINT USING "PLASTISCHES GRENZMOMENT Mpl, N [KNcm] =#####.##"; VW 6700 LFRINT "(fuer Rohnquenschnitt"; D; "\*"; T; "und Streckgrenze ="; BS; "[KN/cm&2])" 6710 RETURN 7000 REM 7020 REM \*\* UNTERPROGRAMM: Printen der Verschiebung, der Momente und der \*\* 7030 REM \*\* Querkraft (falls vorhanden auch der Auflager- \*\* 7040 REM \*\* bzw. Federkraft) fuer einen Geruestrahmen auf \*\* 7050 REM \*\* dem Drucker 坐坐 7070 REM 7080 IF (HE=0) AND (R=1) GOTO 7310 7090  $W(R, 2) = W(R, 1)$ 7100 IF  $K(R, 0) = 1$  THEN  $W(R, 2) = 0$ 7110 LPRINT R; TAB(4) USING "\_I W=##.###\$\$\$\$";W(R,2); 7120 LPRINT " [cm] "; 7130 IF C(R, 0)=0 THEN F(R, 1)=0 : GOTO 7230 7140 IF ABS(W(R,1))<B(R,0) THEN F1=0: 60T0 7180 7150  $F(R, 1) = (-1) * (ABS(W(R, 1)) - G(R, 0)) *C(R, 0)$ 7160 IF  $W(R, 1)$ <0 THEN F(R, 1)=ABS(F(R, 1)) 7170 IF K(R, 0)=1 GOTO 7210 7180 LPRINT TAB (27) USING "F=##.#######";F(R,1); 7190 LPRINT TAB(41) "IKNI"; 7200 GOTO 7230 7210 LPRINT TAB(27) USING "A=##.###\$\$\$\$";F(R,1); 7220 LPRINT TAB(41) "EKNI"; 7230 LPRINT TAB(48) USING "H=##.#########"; H(R, 1); 7240 LPRINT " EKNI " 7250 IF (HE=0) AND (R=1) GOTO 7420 7260 LPRINT TAB(5) USING "I M=##.###\$\$\$\$";M1; 7270 LPRINT " EKNEm] " 7280 LPRINT TAB(5) USING "I Q=##.####&&&&";Q(R-1,1); 7290 LPRINT TAB(20) "IKNI"; 7300 IF R<>1 GOTO 7400 7310 SH=0 7320 FOR R1=1 TO N+1 7330 SH=SH-H(R1,1)-F(R1,1) 7340 NEXT R1 7350 LPRINT TAB(27) USING "A=##.########";SH; 7360 LPRINT TAB(41) "EKNI"; 7370 IF HE=0 GOTO 7230 7380 LPRINT " " 7390 BDTD 7420 7400 LPRINT TAB(5) USING "I M=##.#########":M2; 7420 RETURN

7500 REM 7520 REM \*\* UNTERPROGRAMM: Ausdrucken der Vorwerte auf dem Drucker 雷雷 7540 REM 7550 LPRINT " " 7560 LPRINT USING "OMEGA O , THEORIE I.O. = ###.####";OG 7570 LPRINT USING "OMEGA 0 , THEORIE II.O. = ###.####";OH 7580 LPRINT USING "OMEGA 1 , THEORIE I.O. = ###.####";OA<br>7590 LPRINT USING "OMEGA 1 , THEORIE II.O. = ###.#####";OB 7600 LPRINT USING "OMEGA 2 , THEORIE I.O. = ###.####";00<br>7610 LPRINT USING "OMEGA 2 , THEORIE II.O. = ###.####";00 7620 LPRINT USING "OMEGA 00, THEORIE 1.0. = ###.####";01<br>7630 LPRINT USING "OMEGA 00, THEORIE 11.0. = ###.####";0J 7640 LPRINT USING "OMEGA 10, THEORIE I.O. = ###.####";OE 7650 LERINT USING "OMEGA 10, THEORIE II.O. = ###.####";OF THEORIE 1.0. = ####.### "; MO<br>THEORIE 1.0. = ####.### "; MU, 7660 LPRINT USING "MO , THEORIE 7670 LPRINT USING "MU , THEORIE  $1.0. = ####...## # "; MS$ 7680 LPRINT USING "MS , THEORIE  $1.0. = # # # # . # # # " ; MR$ 7690 LPRINT USING "MR , THEORIE 1.0. = ####.### "; MG 7700 LPRINT USING "MSP 7710 RETURN BOOD REM 8020 REM \*\* UNTERPROGRAMM: Einlesen der Konstanten fuer den Ablauf der \*\*  $**$ Eingabe per Hand **BO30 REM \*\*** 8050 REM 8060 DIM W\$ (22), E\$ (22), U\$ (15) 8070 FOR R=0 TO 22 : READ W\$(R), E\$(R) : NEXT R 8080 FOR R=0 TO 6 : READ U\$ (R) : NEXT R 8090 E1=0 : E2=8 : U1=0 : U2=2 8100 60SUB 8500 8110 E1=9 : E2=14 : U1=0 : U2=3 8120 PRINT " " 9130 INPUT "WOLLEN SIE SPINDELWERTE EINGEBEN (J/N)";F\$ 8140 IF F\$="N" GOTO 8180 8150 IF F\$<>"J" GOTO 8130 3160 GOSUB 8500 8170 IF A(16)<>0 GOTO 8220 8180 E1=15 : E2=17 : U1=0 : U2=4 8190 GOSUB 9500 8200 GOSUB 8500 8210 IF A(15) >8 GOTO 8180 8220 T\$="SIE HABEN KEINE SPINDELWERTE EINGEGEBEN !" 8230 IF (A(16)>0) AND (A(14)=0) THEN PRINT T\$: STOP: E1=9: E2=14: U1=0: U2=3 : GOTO 8160 8240 N=A(15) : HE=A(16) : P=A(17) 8250 E1=18 : E2=22 : U1=0 : U2=5 8260 FOR R1=1 TO N+1 8270 GOSUB 8500 8280 K(R1, 1)=A(18) : K(R1, 0)=A(19) : C(R1, 0)=A(20) : G(R1, 0)=A(21) :  $H(R1, 1) = A(22)$ 8290 NEXT R1 8300 PRINT " " 8310 DATA STIELFLAECHE, cm&2, STIELSTEIFIGKEIT, cm&4, E-MODUL-STIEL, KN/cm&2, STOCKWERKSHOEHE, cm, AUSSTEIFUNGSLAENGE, cm 8320 DATA RIEGELFLAECHE, cm&2, RIEGELSTEIFIGKEIT, cm&4, E-MODUL-RIEGEL, KN/cm&2, RAHMENBREITE, cm B330 DATA SPINDELFLAECHE, cm&2, SPINDELSTEIFIGKEIT, cm&4, E-MODUL-SPINDEL, KN/cm&2 9340 DATA INNENDURCHMESSER STAENDER, mm, AUSSENDURCHMESSER SPINDEL, mm, UEBERDECKUNGSLAENGE, cm 8350 DATA ANZAHL DER RAHMEN, 2-8, SPINDELHOEHE, cm, VERTIKALE LAST, KN 9360 DATA AUSMITTIGKEIT, mm, FESTHALTUNG, 1=JA, FEDERSTEIFIGKEIT, KN/cm, FEDERLOSE, cm, HORIZONTALE LAST, KN 8370 DATA "EINGABE VON ", WERTEN, RAHMEN, SPINDEL, SYSTEM, KNOTEN, "AENDERUNG VON " 3380 RETURN

8500 REM 8520 REM \*\* UNTERPROGRAMM: Eingabe per Hand mit Printen der bereits einge-\*\* gebenen Daten auf dem Bildschirm 8530 REM \*\*  $\star$ 8550 REM 8560 GOSUB 9000 8570 FOR R=E1 TO E2 8580 IF (U2=5) AND (R1=1) THEN R=22 8590 PRINT R; TAB(5) W\$(R); TAB(31) "[";E\$(R);"]"; TAB(42) 8600 INPUT A(R) 8610 NEXT R 8620 GOSUB 9000 8630 FOR R=E1 TO E2 8640 IF R1=1 THEN R=22 8650 PRINT R; TAB(5) W\$(R); 8660 PRINT TAB(30) USING "###.##5555";A(R); 8670 PRINT TAB(41) "[";E\$(R);"]" : NEXT R 8680 PRINT " " 8690 INPUT "NR. DES ZU AENDERNDEN WERTES [999=KEINE AENDERUNG] : "; AE 8700 IF AE=999 GOTO 8760 8710 IF (AE<E1) OR (AE>E2) GOTO 8620 8720 U1=6 : GOSUB 9000 8730 PRINT AE; TAB(5) W\$(AE); TAB(31) "[";E\$(AE);"]"; TAB(42) 8740 INPUT A(AE) 8750 60T0 8620 8760 RETURN 9000 REM 9020 REM \*\* UNTERFROGRAMM: Frinten des Kopfes fuer die Eingabe per Hand \*\* 9030 REM \*\* auf dem Bildschirm  $**$ 9050 REM

9060 PRINT " " 9080 PRINT TAB(22) U\$(U1);U\$(U2);U\$(1) 9090 IF U2=5 THEN PRINT TAB(27) "KNOTEN NR.:";R1 9110 FRINT "NR"

9120 RETURN

 $-12 -$ 

9500 REM 9520 REM \*\* UNTERPROGRAMM: Ausdrucken von Hinweisen zur Eingabe auf dem \*\* Bildschirm  $\pmb{\ast}\pmb{\ast}$ 9530 REM \*\* 9550 REM 9560 PRINT "\*\*\*\*\*\*\*\*\*\*\*\*\*\*\*\*\*\*\*\* HINWEISE ZUR EINGABE: \*\*\*\*\*\*\*\*\*\*\*\*\*\*\*\*\*\*\*\*\*\*\* 9570 PRINT " 9580 PRINT "  $i \, {\mathsf P}$  $\rightarrow P$  $\ddot{ }$  $\ddot{\phantom{a}}$ 9590 PRINT " V. V 9600 PRINT "  $\ddot{\phantom{1}}$ KNOTEN 5 <--- H5 (Halbe Horizontallast !!!)  $i i > \--\$ 9610 PRINT "  $\ddot{\phantom{a}}$ X 9620 PRINT " 9630 PRINT " KNOTEN 4 <---- H4 (Halbe Horizontallast !!!)  $\mathbf{u}$ 9640 PRINT "  $\overline{\mathbf{u}}$ 9650 PRINT "  $\ddot{\phantom{a}}$ 9660 PRINT " ii- $\ddot{\mathbf{u}}$ KNOTEN 3 <--- H3 (Halbe Horizontallast !!!) 9670 PRINT " (Halbe Federsteifigkeit !!!)" 9680 PRINT "  $\bar{\mathbf{u}}$ 9690 PRINT " KNOTEN<sub>2</sub> <--- H2 (Halbe Horizontallast !!!)  $\bar{\mathbf{u}}$  $\ddot{a}$ 9700 PRINT " 9710 PRINT "  $\mathbf{H}$ 9720 FRINT "  $\hat{\mathbf{H}}$ <--- H1 (Halbe Horizontallast !!!) KNOTEN 1 9730 PRINT "  $\mathbf{H}$ ÷. ń 9740 PRINT " ă. (Spindel) 9750 PRINT "  $\mathbf{H}$ \_i 9760 PRINT " 9770 PRINT "  $\mathbf{H}$ + <----i (Kraefte, Wege) 9780 STOP : RETURN

Beispiel für einen Eingabedatensatz zum Programm GERNAE

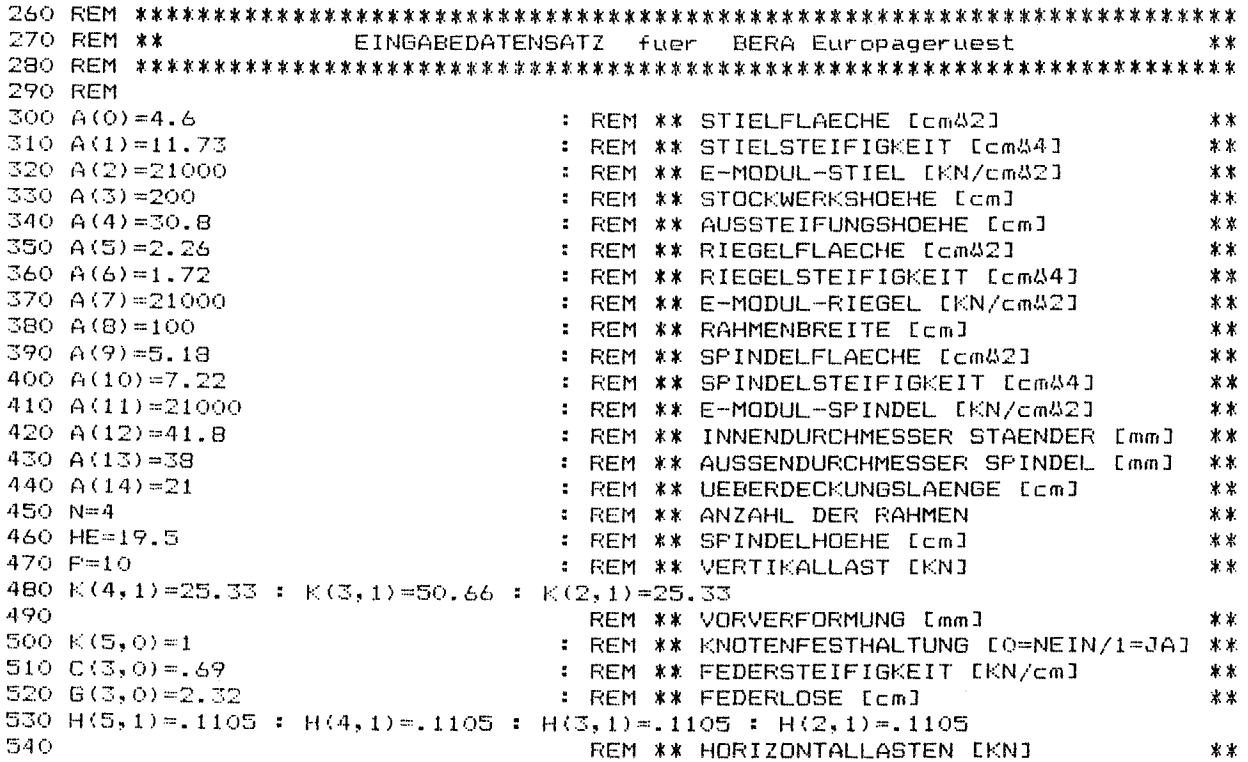

Beispielberechnung und Erläuterungen zur Benutzung des Programms GERNAE

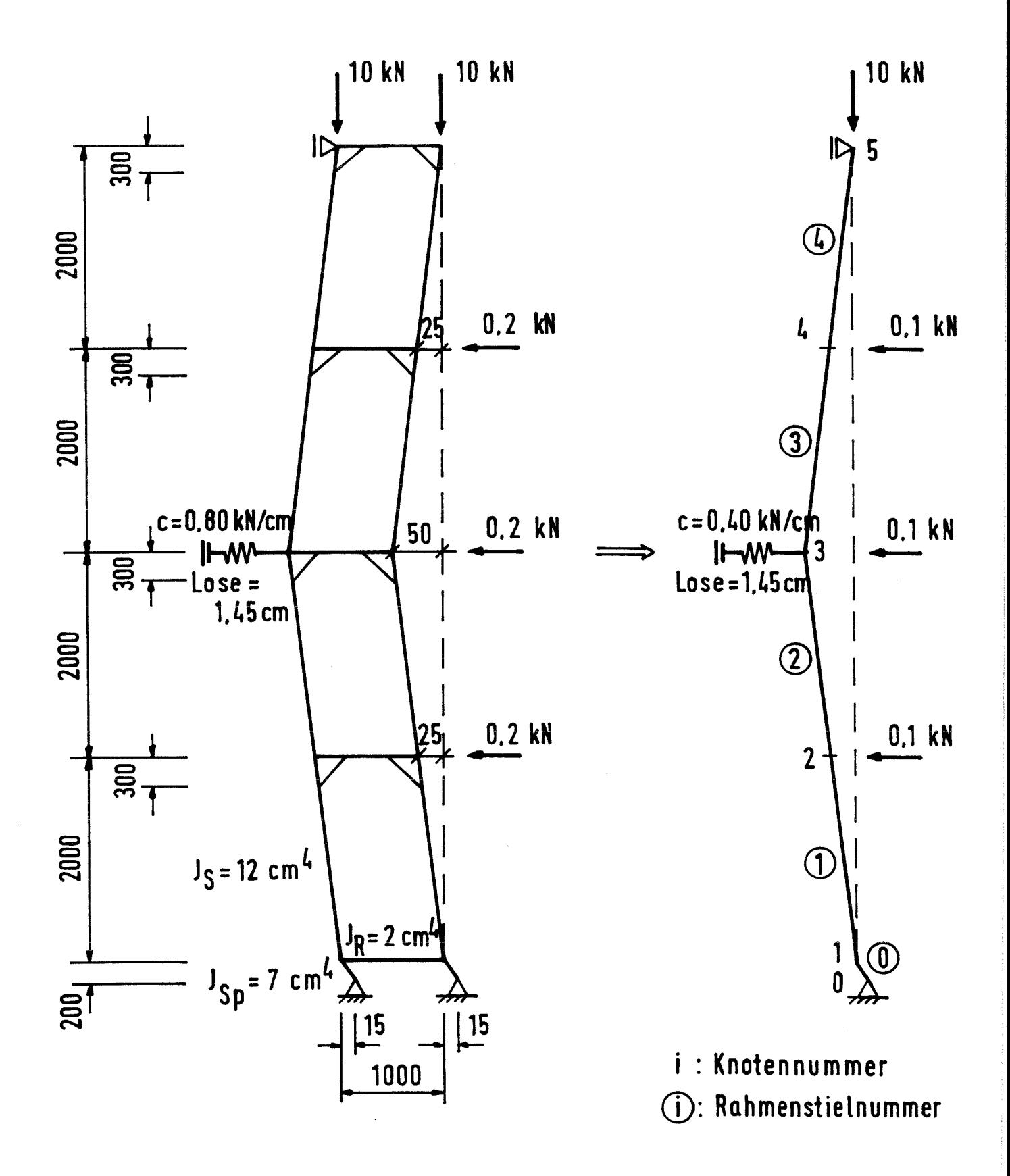

 $-1$  –

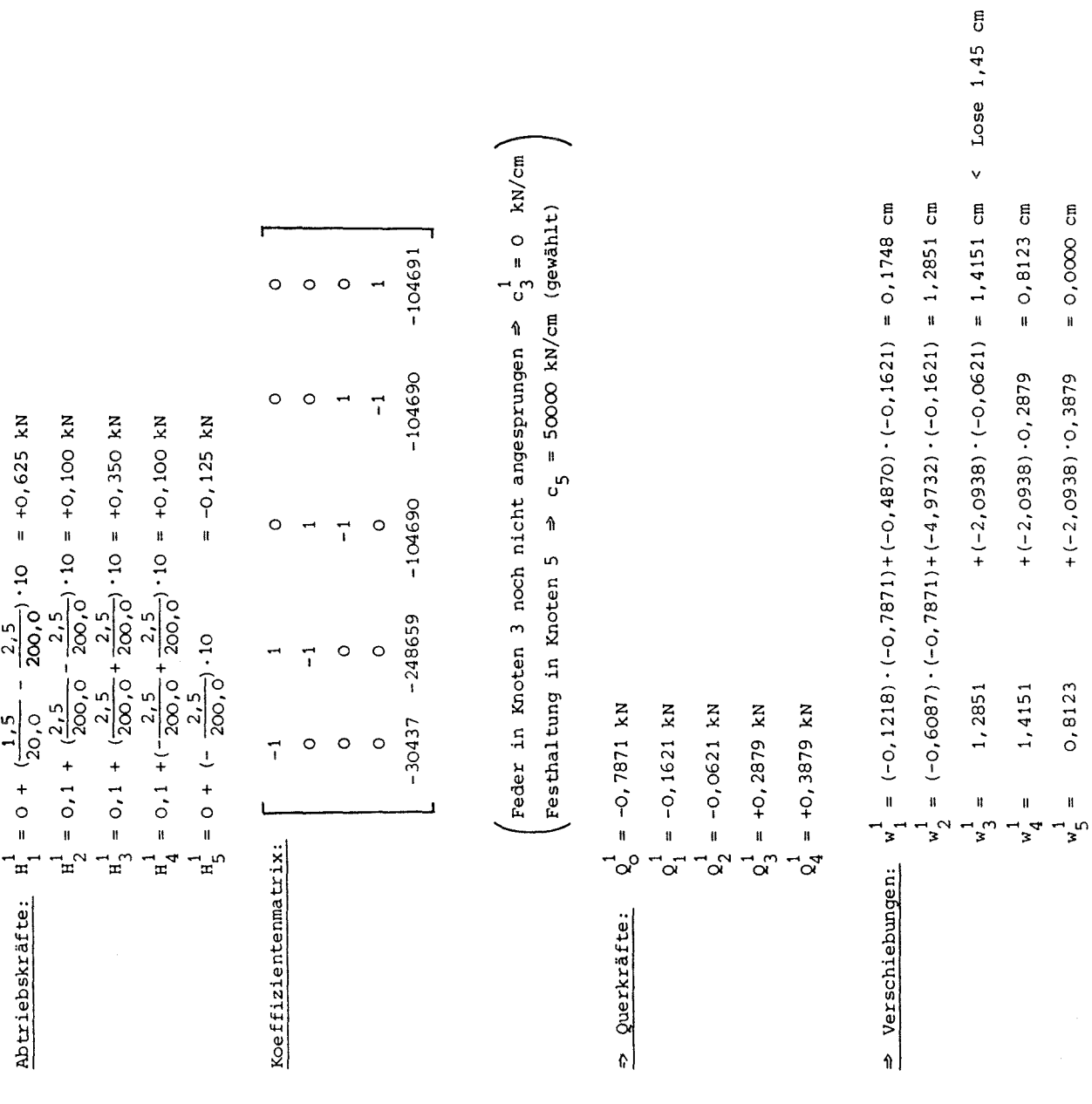

.,

 $2 -$ 

$$
E_3 = 37000 \cdot 12 \text{ km}^2
$$
\n
$$
E_4 = 300 \text{ km}^2
$$
\n
$$
E_5 = 37000 \cdot 2 \text{ km}^2
$$
\n
$$
E_6 = 1000 \cdot 2 \text{ km}^2
$$
\n
$$
E_7 = 1.5 = f_{\text{sh}}^2 = 1.0
$$
\n
$$
E_8 = 3000 \cdot 2 \text{ km}^2
$$
\n
$$
E_9 = \frac{4 \text{ km}^2}{4 \cdot 26 \cdot 26 \cdot 2} = 0.4 \text{ (max. Spindel){\text{tan}}} = 0.4 \text{ (max. Spindel){\text{tan}}} = 0.4 \
$$

 $\hat{\boldsymbol{\beta}}$ 

 $3<sup>7</sup>$ 

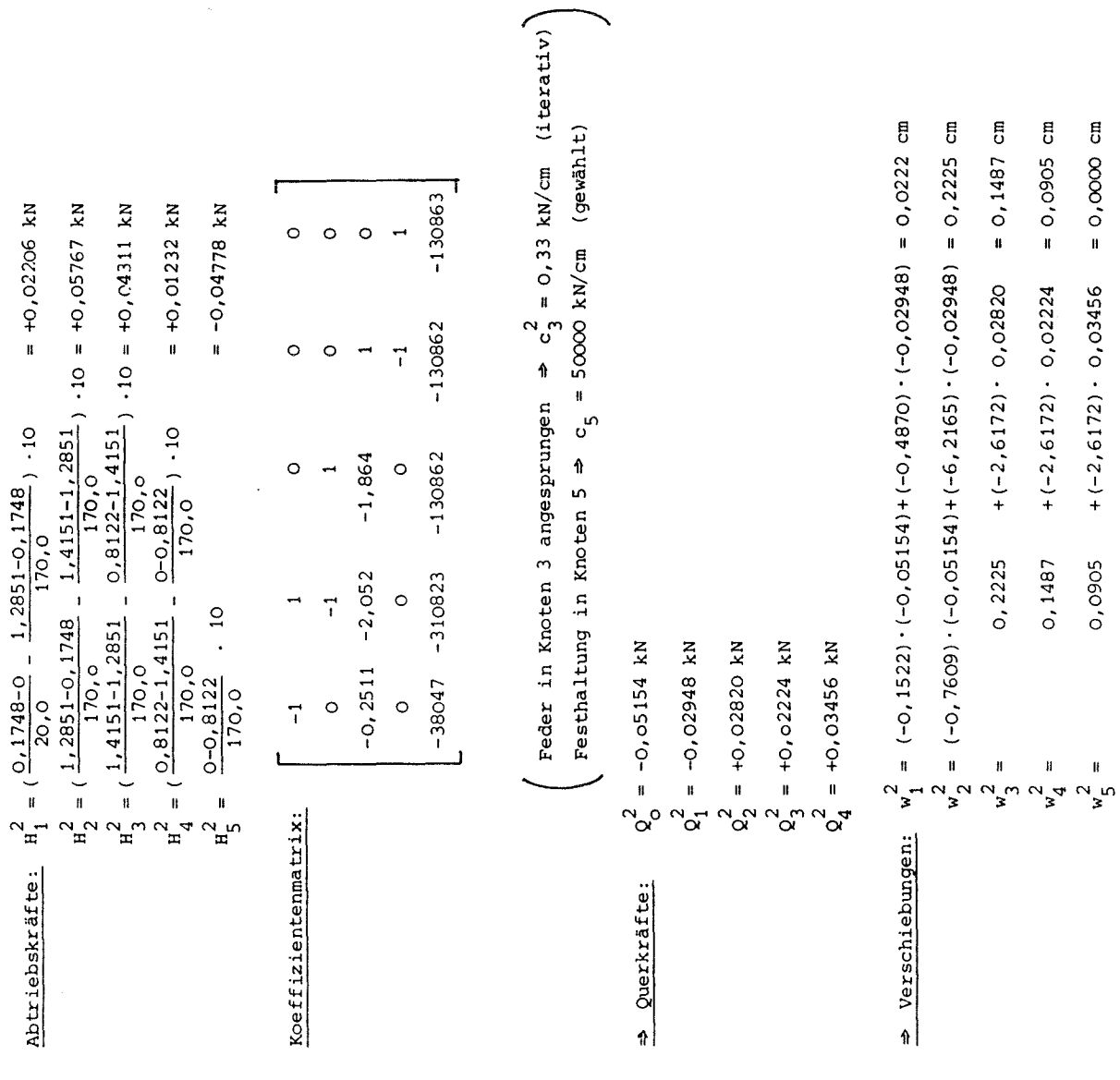

 $\label{eq:2.1} \frac{1}{\sqrt{2}}\left(\frac{1}{\sqrt{2}}\right)^{2} \left(\frac{1}{\sqrt{2}}\right)^{2} \left(\frac{1}{\sqrt{2}}\right)^{2} \left(\frac{1}{\sqrt{2}}\right)^{2} \left(\frac{1}{\sqrt{2}}\right)^{2} \left(\frac{1}{\sqrt{2}}\right)^{2} \left(\frac{1}{\sqrt{2}}\right)^{2} \left(\frac{1}{\sqrt{2}}\right)^{2} \left(\frac{1}{\sqrt{2}}\right)^{2} \left(\frac{1}{\sqrt{2}}\right)^{2} \left(\frac{1}{\sqrt{2}}\right)^{2} \left(\$ 

 $\label{eq:2.1} \mathcal{L}(\mathcal{L}^{\text{max}}_{\mathcal{L}}(\mathcal{L}^{\text{max}}_{\mathcal{L}}),\mathcal{L}^{\text{max}}_{\mathcal{L}}(\mathcal{L}^{\text{max}}_{\mathcal{L}}))$ 

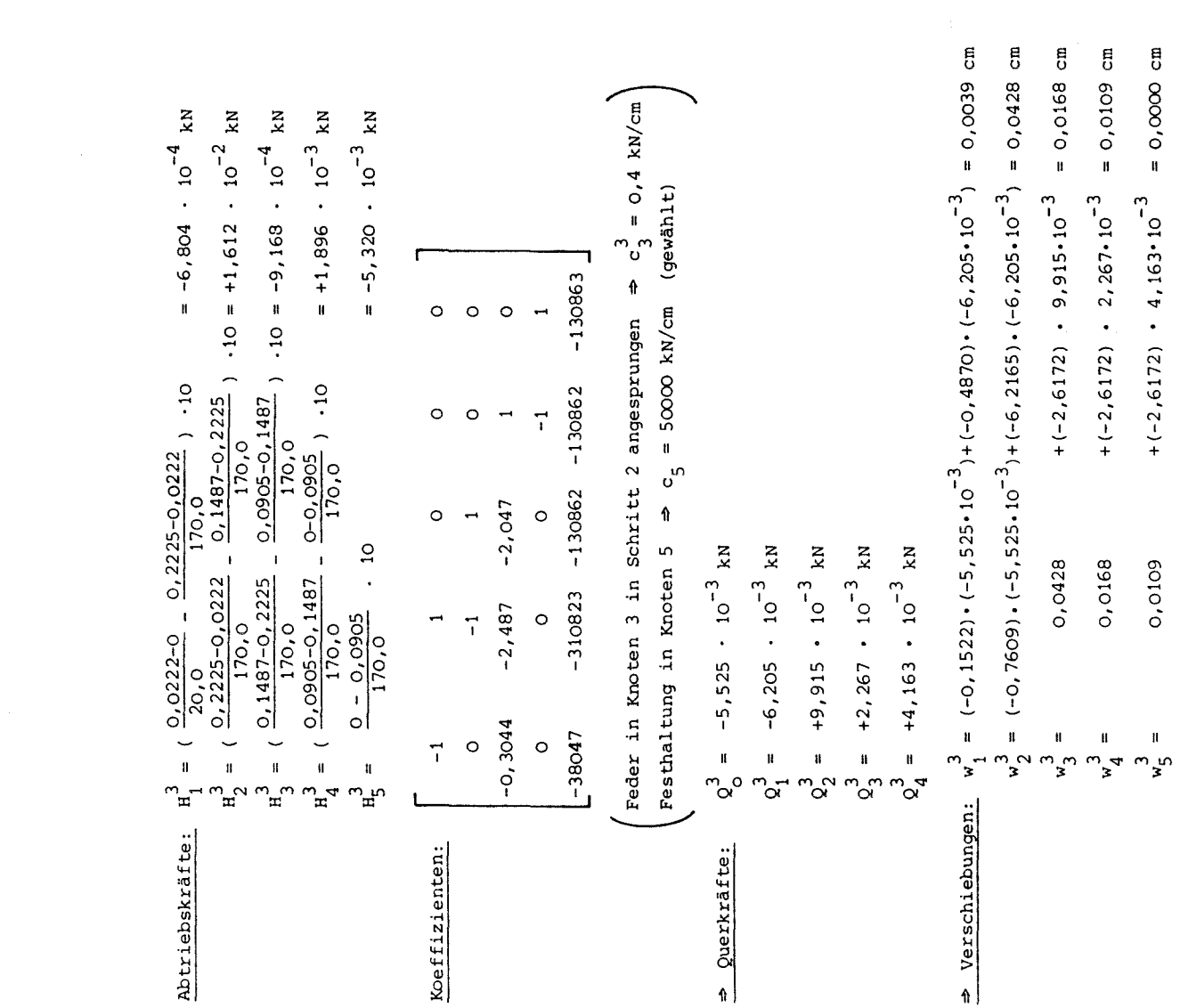

 $-5 -$ 

 $\label{eq:2.1} \frac{1}{2} \sum_{i=1}^n \frac{1}{2} \sum_{j=1}^n \frac{1}{2} \sum_{j=1}^n \frac{1}{2} \sum_{j=1}^n \frac{1}{2} \sum_{j=1}^n \frac{1}{2} \sum_{j=1}^n \frac{1}{2} \sum_{j=1}^n \frac{1}{2} \sum_{j=1}^n \frac{1}{2} \sum_{j=1}^n \frac{1}{2} \sum_{j=1}^n \frac{1}{2} \sum_{j=1}^n \frac{1}{2} \sum_{j=1}^n \frac{1}{2} \sum_{j=1}^n \frac{$ 

(ab Schritt 4 verlaufen alle Iterationsschritte analog Schritt 3 mit identischer Koeffizientenmatrix !) (Ab Schritt 4 verlaufen alle iterationsschritte analog Schritt 3 mit identischer Koeffizientenmatrix !)

Zusammenstellung: Zusammenstellung:

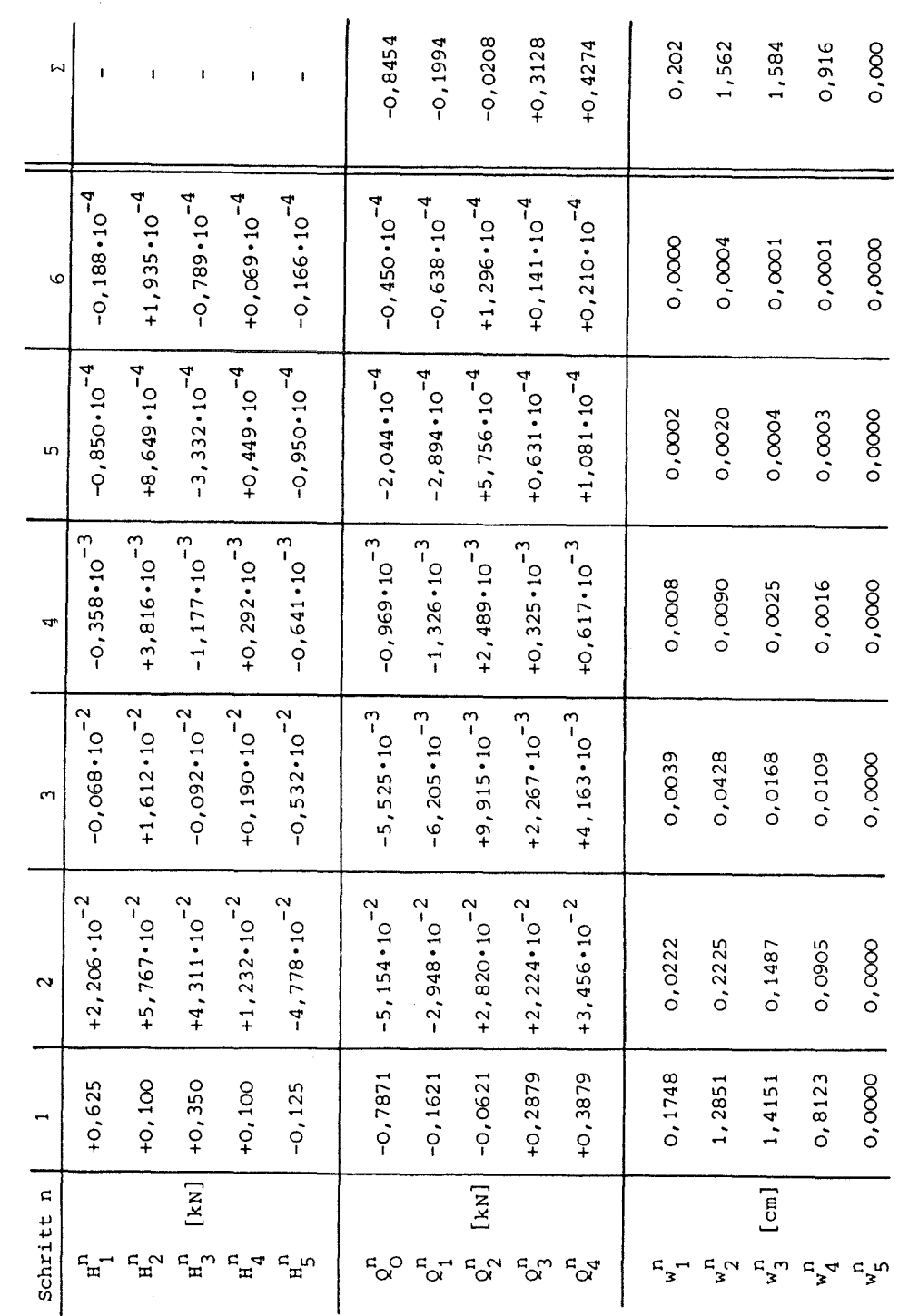

 $-6-$ 

 $\alpha$  is a second and  $\alpha$ 

 $\frac{1}{2}$ 

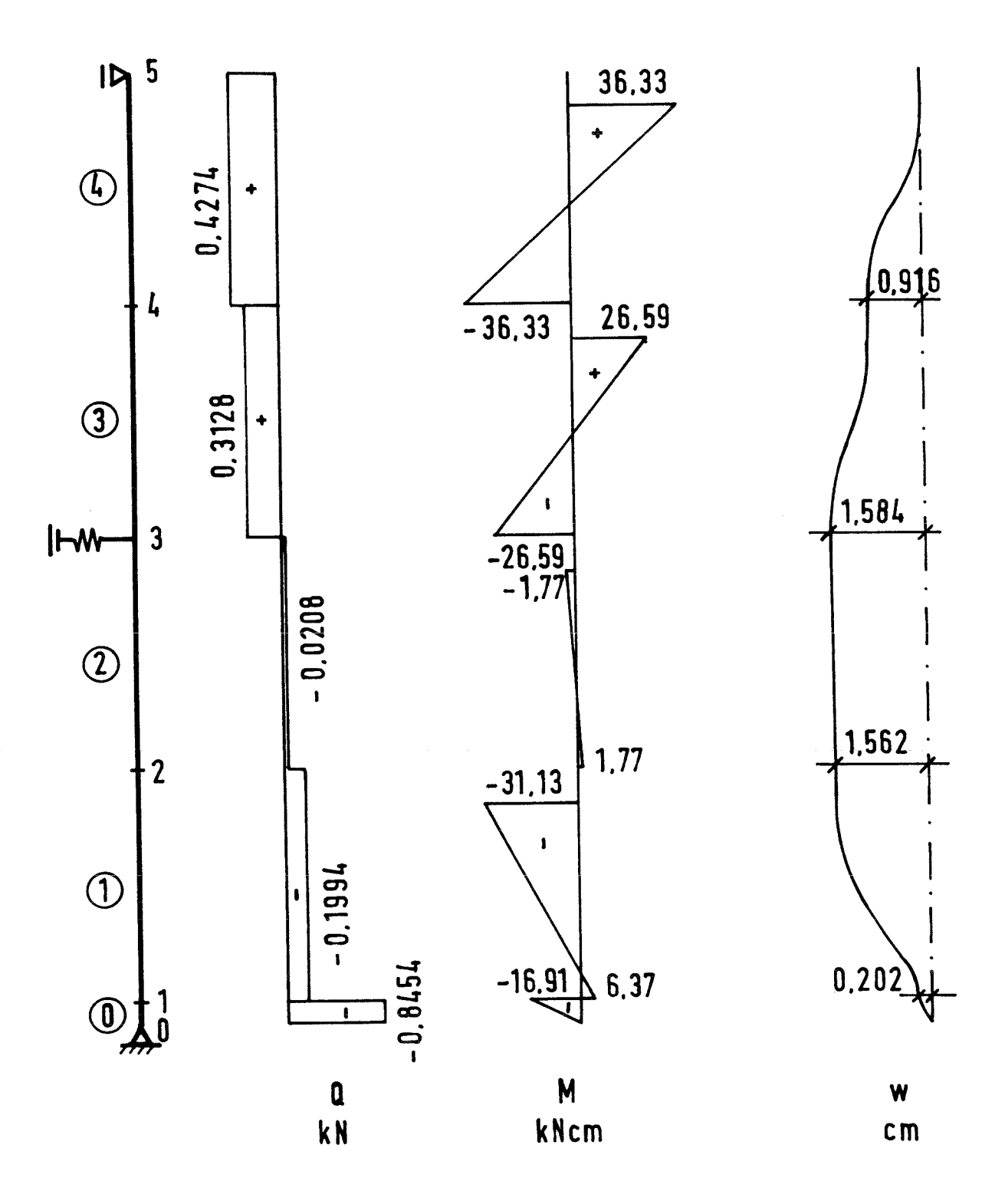

 $-7-$ 

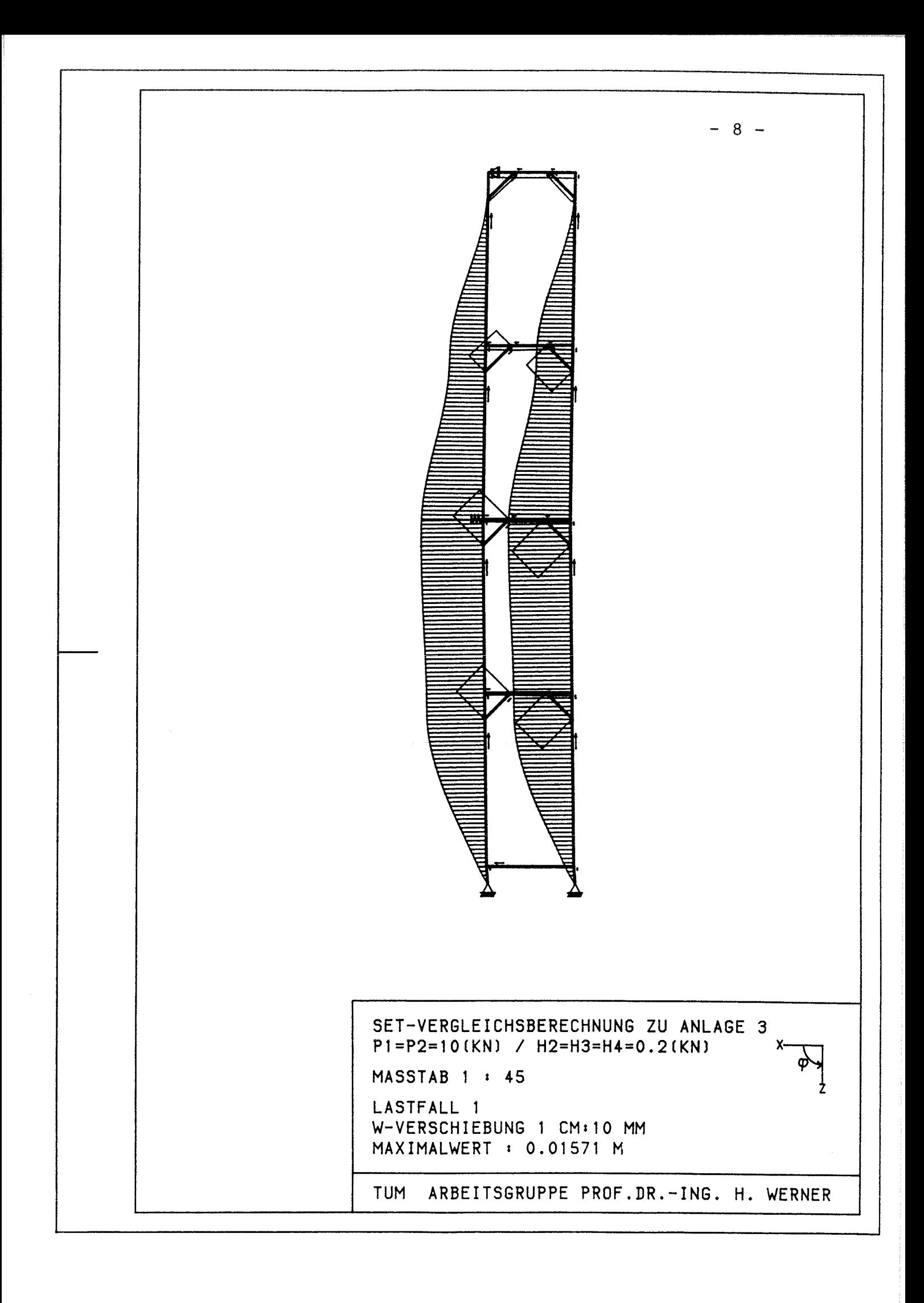

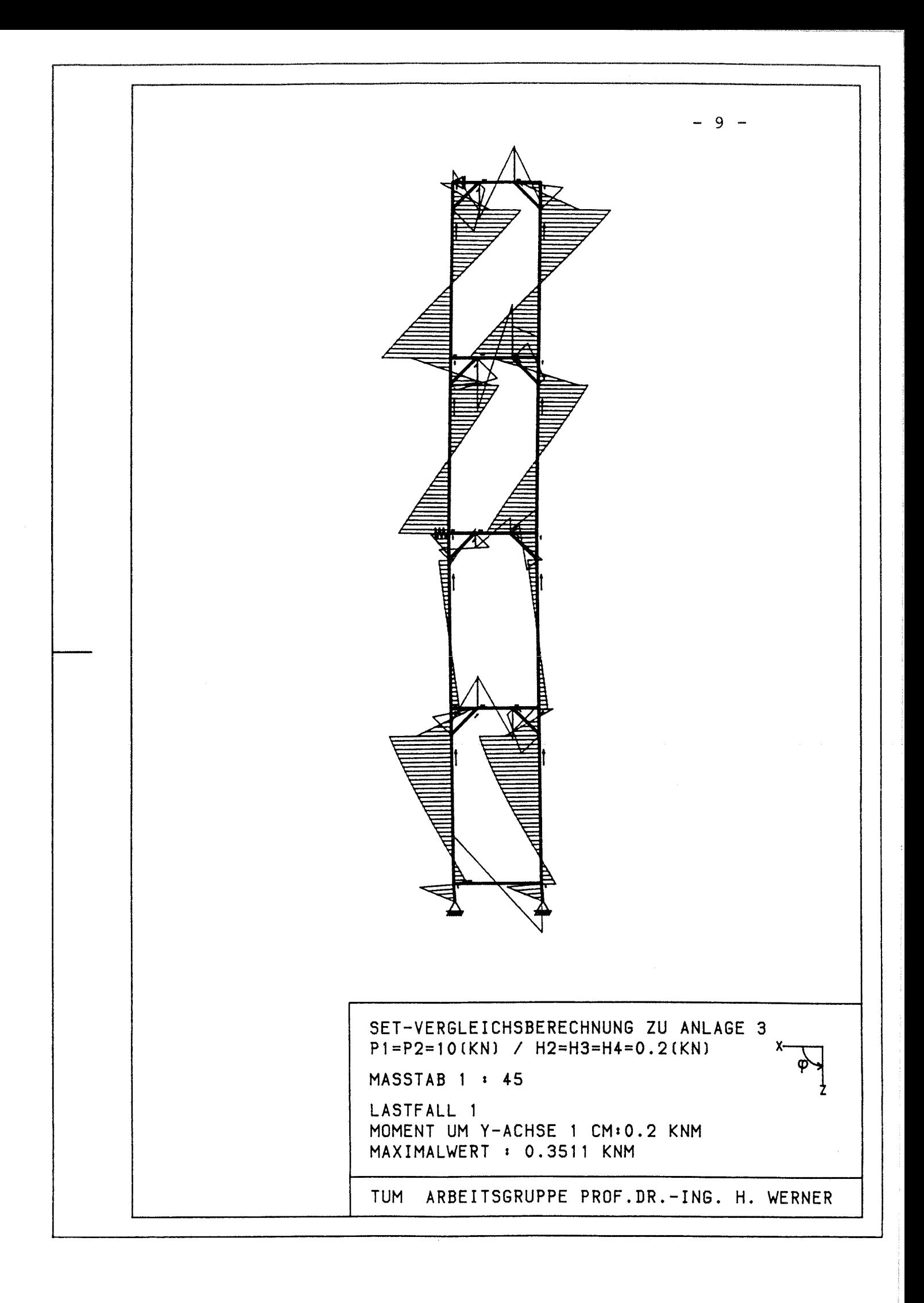

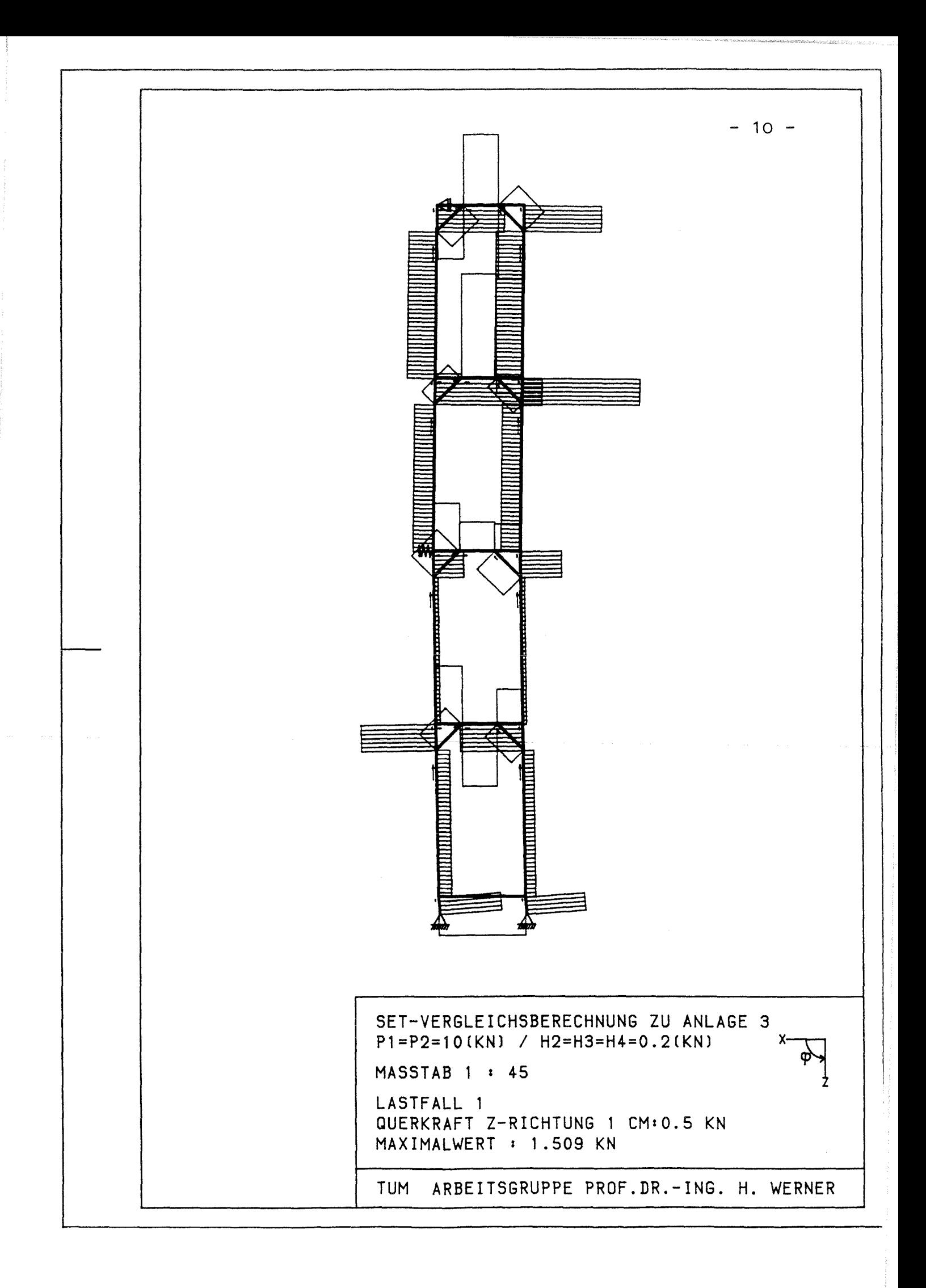

UNIV. PROF. DIPL.-ING. FRIEDRICH NATHER ORDINARIUS FÜR STAHLBAU AN DER TECHNISCHEN UNIVERSITÄT MÜNCHEN

8000 MÜNCHEN 2, DEN ARCISSTRASSE 21 POSTFACH 202420 TEL.: (089) 2105-2520/2521 TELEX 522854 TUMUE

## Vergleichende rechnerische Untersuchungen zum Standsicherheitsnachweis und zu Großversuchen im Rahmen der Anträge zur allgemeinen bauaufsichtlichen Zulassung von Gerüsten besonderer Bauart

### Schlußbericht

Anlage 4 Benutzerhandbuch zum Programm GERNAE

zum Forschungsvorhaben des Instituts für Bautechnik Berlin IV 1-5-375/83

**Bericht-Nr.: 147**

München, den 27/11/89 Univ.-Prof. Dipl.-Ing. F Nather

Dipl.-Ing. Martina Stephan Dipl.-Ing. Robert Hertle

#### INHALTSVERZEICHNIS

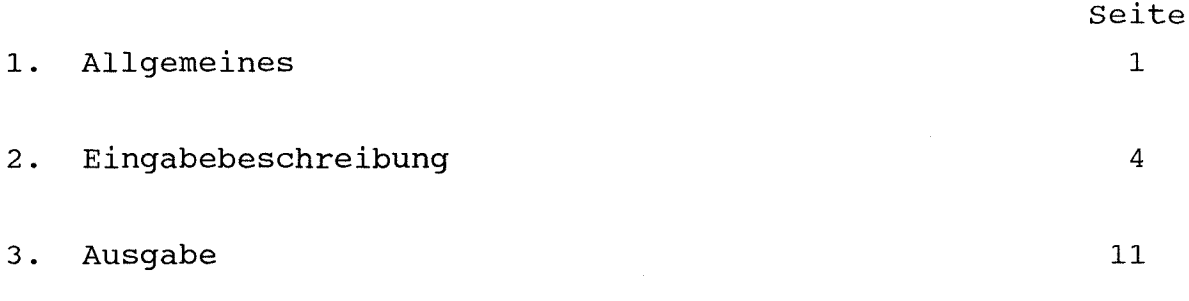

Anhang

#### 1. Allgemeines

Das Näherungsverfahren wurde am Lehrstuhl für Stahlbau der Technischen Universität München in BASIC programmiert und auf einem Sharp-Kleinrechner installiert. Das Programm GERNAE umfaßt (mit Kommentarzeilen) circa 700 Programmzeilen. Sein Ablauf ist in einem Flußdiagramm (Bild 1) dargestellt. Ein Ausdruck des Programms ist im Anhang zu finden.

Die Eingabe kann über einen vorher angelegten Datensatz oder aber interaktiv erfolgen.

Für das zu berechnende Rahmengerüst (Bild 2) ist einzugeben:

- Anzahl N der Rahmen übereinander (es können bis zu achtgeschossige Gerüste untersucht werden)
- Abmessungen der Rahmen: Höhe, Aussteifungshöhe h  $\Delta h$ , Breite b
- Steifigkeiten: Ständer, Fußriegel
- Spindelgeometrie und -steifigkeit (Eingabewerte = 0 für Systeme ohne Spindel)
- Vorverformungen
- Lagerung: Festhaltungen, Federn mit Federkennlinie
- Belastung: Vertikallast P, Horizontallasten Hi.

Dabei ist, da es sich um eine Berechnung am halben System handelt, zu beachten, daß als Vertikallast P die halbe Rahmenauflast, d.h.  $(P_1 + P_2)/2$ , als Horizontallasten die halben äußeren Lasten H<sub>i</sub> und als Federsteifigkeiten die halben Werte eingegeben werden müssen.

Nach Beendigung der Berechnung wird auf Wunsch für den Rahmenstiel mit Rohrquerschnitt die Bemessung nach dem Verfahren elastisch-plastisch unter Berücksichtigung der Momenten-Normalkraftinteraktion durchgeführt.

Die Ausgabe beinhaltet die Gesamtverschiebungen der einzelnen Knoten, die Gesamtquerkraft der Rahmen und der Spindel, die Stielmomente unter der Aussteifung und über dem unteren Riegel, das Spindelmoment, die Feder- und Auflagerkräfte und, falls eine elastisch-plastische Bemessung durchgeführt wurde, ob und falls ja, wo die Grenzbedingungen  $M/M_{p1,Nd} \leq 1$ überschritten wurde.

Blatt -  $2 -$ 

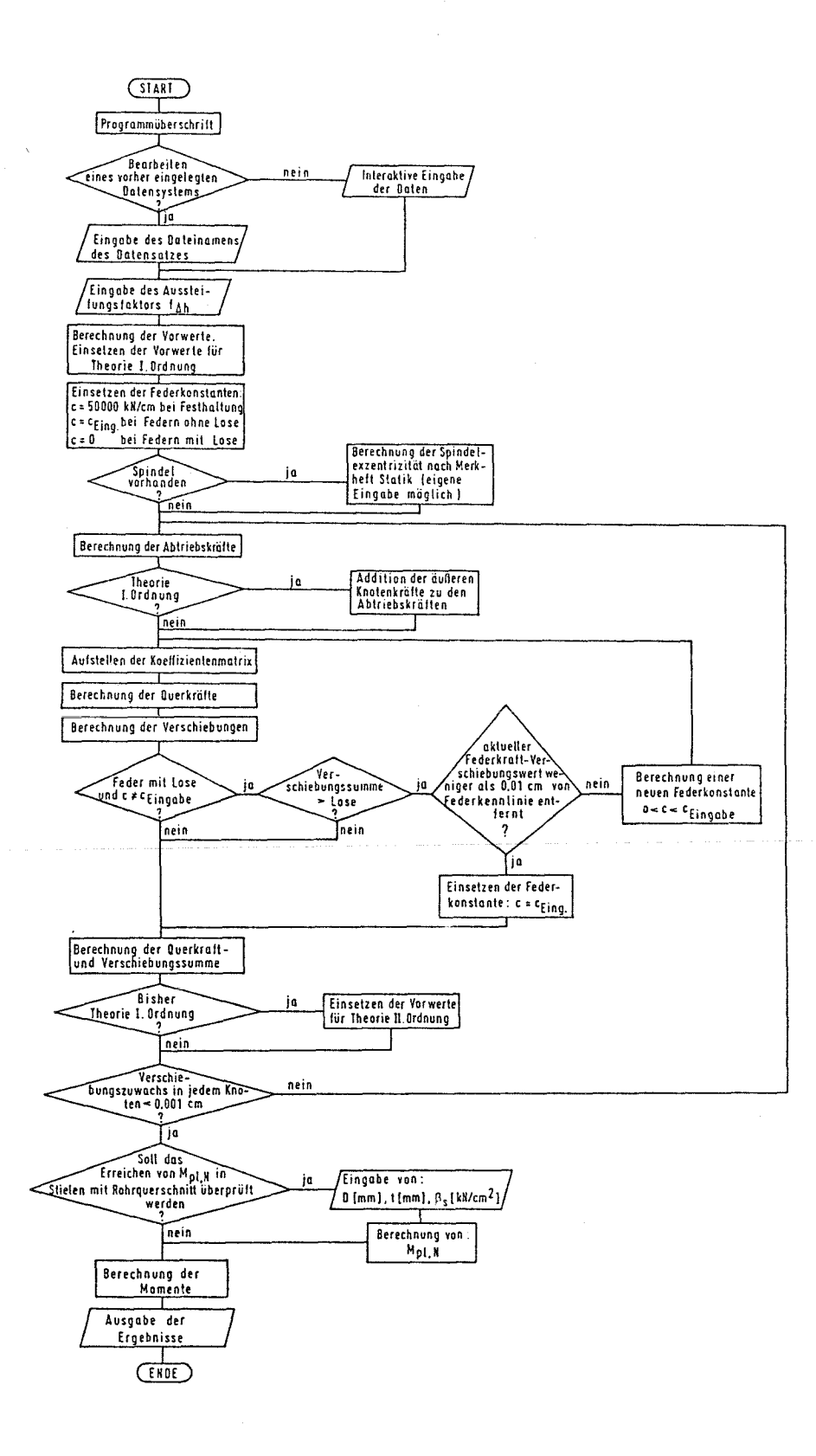

Bild 1: Flußdiagramm zum Programm GERNAE
Blatt -  $3 -$ 

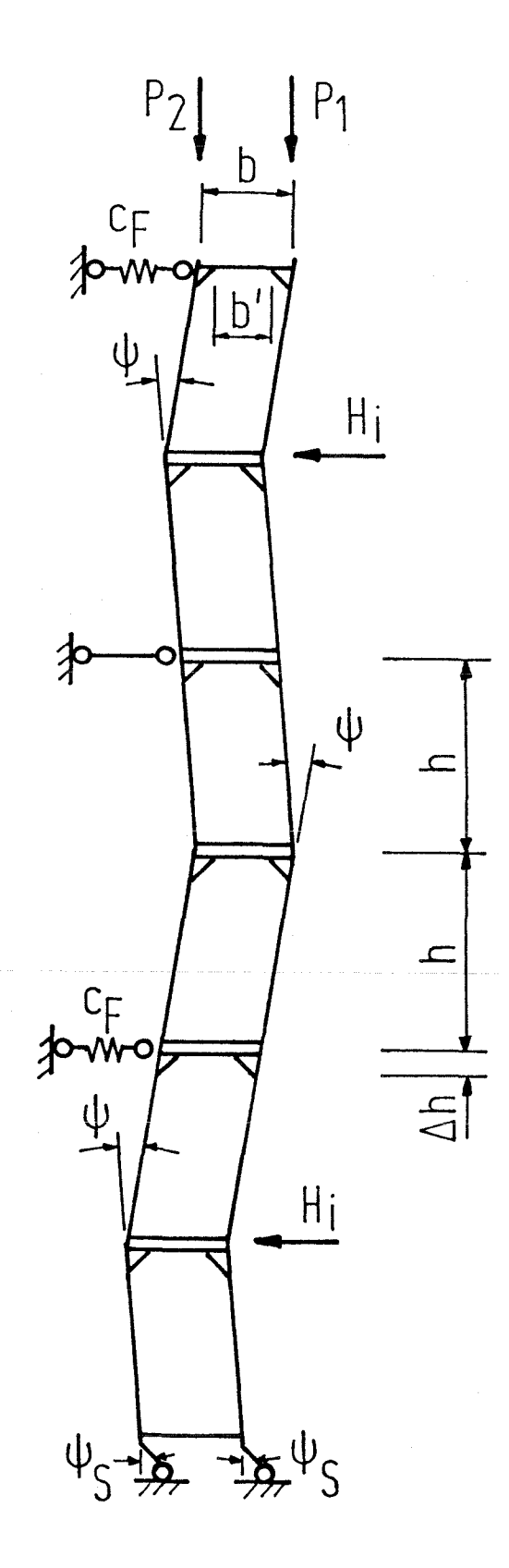

Bild 2: Beispiel eines zu berechnenden Rahmengerüsts

Blatt-4-

## 2. Eingabebeschreibung

Zu Beginn des Programmlaufs wird am Bildschirm abgefragt, ob ein vorher angelegter Datensatz bearbeitet werden soll. Wird die Frage mit J für "ja" beantwortet, so wird der Dateiname des Datensatzes abgefragt. Dieser wird ins Programm geladen. Wird die Frage mit N für "nein" beantwortet, so werden alle Eingabedaten interaktiv abgefragt.

## 2.1 Eingabe über einen Datensatz:

Die Eingabe über einen vorher angelegten Datensatz ist zu empfehlen, wenn mehrere Rechenläufe mit nahezu gleichen Eingabedaten gestartet werden sollen. Dies ist zum Beispiel bei Ermittlung von Lastverformungskurven, für die nur die Vertikallast verändert werden muß, oder bei Parameterstudien der Fall. Im Eingabedatensatz müssen die Werte A(0) bis A(14), N, HE, P, K(1,1) bis K(N+1,1), K(1,0) bis K(N+1,0), C(1,0) bis  $C(N+1,0)$ ,  $G(1,0)$  bis  $G(N+1,0)$  und  $H(1,1)$  bis  $H(N+1,1)$  belegt werden. Wird einer der Werte nicht belegt, so ist dies identisch mit einer Nullsetzung.

Es bedeuten:

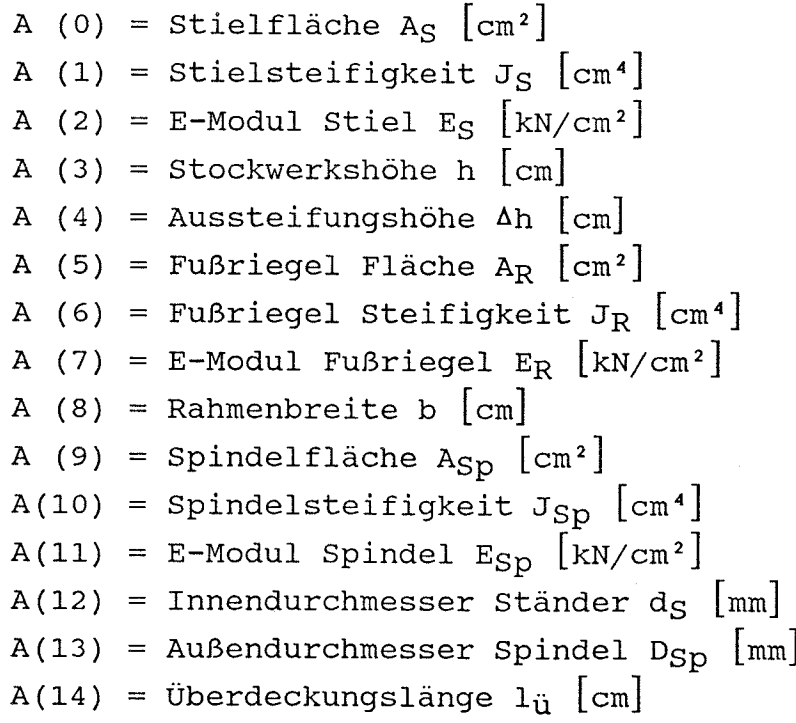

Blatt -  $5-$ 

Aus A(12) bis A(14) wird die Zusatzausmitte e<sub>z</sub> (Bild 3) der Spindel (Bild 3) nach Merkheft Statik des Instituts für Bautechnik, Berlin zu

$$
e_Z = \frac{d_S \cdot D_{SD}}{10 \cdot l_{\ddot{u}}} h_{Sp} + 10 \text{ [mm]}
$$

berechnet.

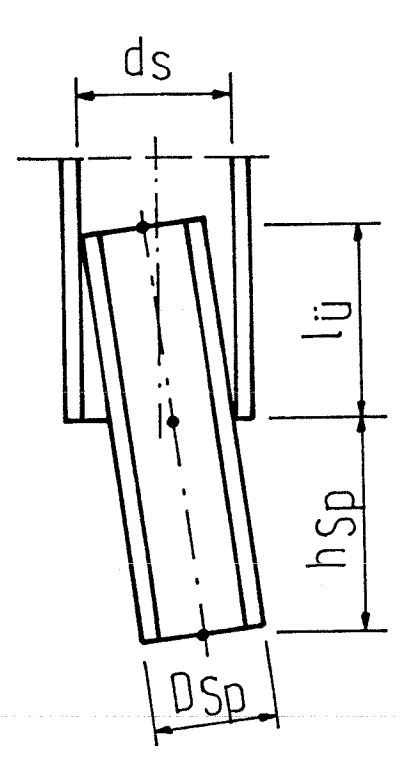

Bild 3: Imperfektionsannahme - Spindel

```
Anzahl der Rahmen übereinander
    = Spindelhöhe h_{SD} [cm]
    Vertikallast eines Stiels [kN]
K(1,1) bis K(N+1,1) = Vorverformungen K<sub>1</sub> bis K<sub>N+1</sub> [mm]
K(1,0) bis K(N+1,0) = Festhaltungen [0=nein, 1=ja]C(1,0) bis C(N+1,0) = Federsteifigkeiten c<sub>1</sub> bis c_{N+1}[kN/cm]
G(1,0) bis G(N+1,0) = Federlosen 1 bis N+1 [cm]H(1,1) bis H(N+1,1) = Horizontallasten H_1 bis H_{N+1} [kN]
_{\rm N}HEP
```
Ist z.B. in der Ebene i keine Feder, sondern eine Festhaltung vorhanden, so ist  $K(i, 0) = 1$  zu setzen. Gleichzeitig ist entweder  $C(i, 0) = 0$  und  $G(i, 0) = 0$  einzugeben oder keine Angabe zu  $C(i, 0)$  und  $G(i, 0)$  im Datensatz zu machen. Ist keine Spindel Blatt -  $6 -$ 

vorhanden,  $SO<sub>2</sub>$ ist entweder  $A(9)$ bis  $A(14)$ und  $HE$  $\mathbf 0$ einzugeben oder keine Angabe zu A(9) bis  $A(14)$ und HE im Datensatz zu machen.

In Bild 4 sind anhand eines viergeschossigen Rahmengerüsts nochmals die wesentlichen Last- und Geometrieparameter dargestellt.

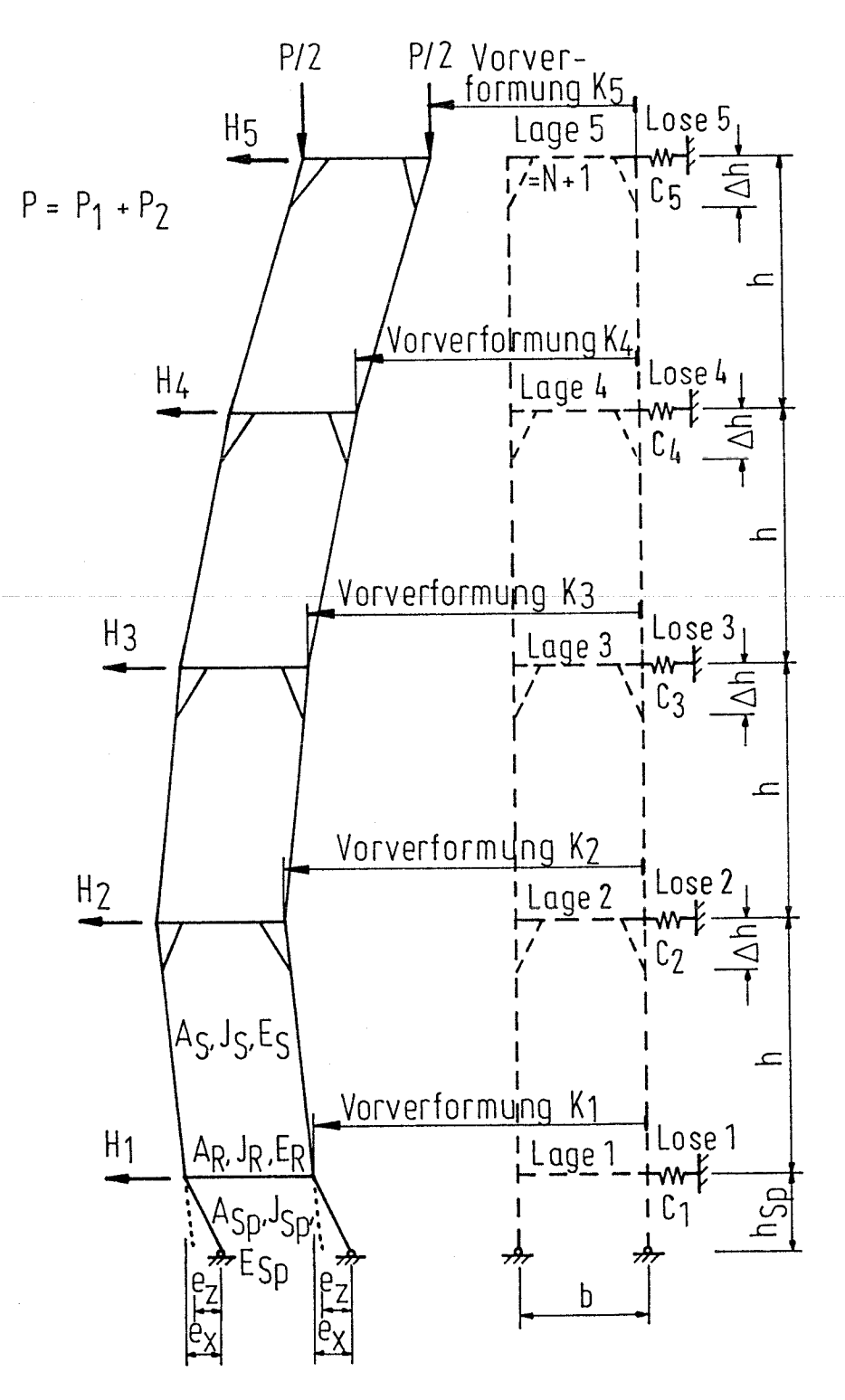

Bild 4: Viergeschossiges Rahmengerüst - Beispiel zum Eingabedatensatz

Blatt -  $7 -$ 

Der nachfolgend abgedruckte Eingabedatensatz bezieht sich auf das Berechnungsbeispiel des Bildes 8.

270 RFM \*\* BEISPIEL fuer einen EINGABEDATENSATZ \*\* 290 REM 300 A(0)=5 : REM \*\* STIELFLAECHE [cm42]  $**$  $310 A(1)=12$ : REM \*\* STIELSTEIFIGKEIT [cm84]  $**$ : REM \*\* E-MODUL-STIEL [KN/cm42] 320 A(2)=21000 \*\* : REM \*\* STOCKWERKSHOEHE [cm] 330 A(3)=200  $**$  $340 A(4)=30$ : REM \*\* AUSSTEIFUNGSHOEHE [cm]  $***$  $350 A(5) = 2$ : REM \*\* RIEGELFLAECHE [cm42]  $**$  $360 A(6)=2$ : REM \*\* RIEGELSTEIFIGKEIT [cm44]  $\pmb{\times}\pmb{\times}$ : REM \*\* E-MODUL-RIEGEL [KN/cm42]  $370$  A(7)=21000  $**$ 380 A(8)=100 : REM \*\* RAHMENBREITE [cm] \*\* 390 A(9)=5 : REM \*\* SPINDELFLAECHE [cm52]  $\star\star$ 400  $A(10)=7$ : REM \*\* SPINDELSTEIFIGKEIT [cm&4]  $**$ 410 A(11)=21000 : REM \*\* E-MODUL-SPINDEL [KN/cm42]  $**$ 420 A(12)=0 : REM \*\* INNENDURCHMESSER STAENDER [mm] \*\*  $430.4(13) = 0$ : REM \*\* AUSSENDURCHMESSER SPINDEL [mm]  $\mathbf{z},\mathbf{X}$ 440  $A(14)=0$ : REM \*\* UEBERDECKUNGSLAENGE [cm] \*\* 450  $N=4$ : REM \*\* ANZAHL DER RAHMEN  $\pmb{\ast}\pmb{\ast}$ 460 HF=20 : REM \*\* SPINDELHOEHE [cm]  $**$ : REM \*\* VERTIKALLAST 470  $P=10$  $**$ 480 K(4,1)=25 : K(3,1)=50 : K(2,1)=25 490 REM \*\* VORVERFORMUNG [mm] 火火  $500 K(5,0)=1$ : REM \*\* KNOTENFESTHALTUNG [O=NEIN/1=JA] \*\* 510  $C(3,0) = 4$ : REM \*\* FEDERSTEIFIGKEIT [KN/cm] \*\*  $520 G(3,0)=1.45$ : REM \*\* FEDERLOSE [cm] 京業 530 H(4, 1)=  $1:$  H(3, 1)=  $1:$  H(2, 1)=  $1$ 540 REM \*\* HORIZONTALLASTEN [KN] 宋末

Viergeschossiges Rahmengerüst - Beispiel zum Eingabedatensatz

# 2.2 Interaktive Eingabe:

Die interaktive Eingabe der Daten ist zu empfehlen, wenn ein einmaliger Rechenlauf durchgeführt werden soll. Hier werden alle unter Punkt  $2.$ beschriebenen Werte Bildschirm  $am$ abgefragt. Nach kleineren Eingabeblöcken wird nach der Richtigkeit der Eingaben gefragt, die nochmals am Bildschirm erscheinen. Um Eingabefehler zu vermeiden, ist somit eine Kontrolle mit Korrekturmöglichkeit gegeben.

## 2.3 Eingabe des Aussteifungsfaktors und Starten der Berechnung:

Sind alle Systemwerte eingelesen, wird am Bildschirm nach dem Aussteifungsfaktor gefragt, mit dessen Hilfe die wirksame Länge h' des Stiels für den Fußrahmen (Bild 5) bestimmt wird. Er ist nach Bild 6a und 6b mit  $f_{\Delta h} = f_{\Delta h} \cdot f_{\Delta h}$  zu berechnen.

Blatt-8-

Rahmenriegels EI<sub>R, oben</sub>, des unteren Rahmenriegels EI<sub>R, unten</sub> und des Stiels EI<sub>S</sub> zwei Kurven angegeben: Zum einen für Systeme ohne, zum anderen für Systeme mit maximal ausgezogener Spindel. Für eine kleinere als die maximale Spindelhöhe darf zwischen den beiden Kurven linear interpoliert werden.  $f_{\Delta h}^2$  wird aus der bilinearen Kurve in Bild 6b in Abhängigkeit von der Aussteifungshöhe Ah und der Gesamthöhe h des Fußrahmens abgelesen.

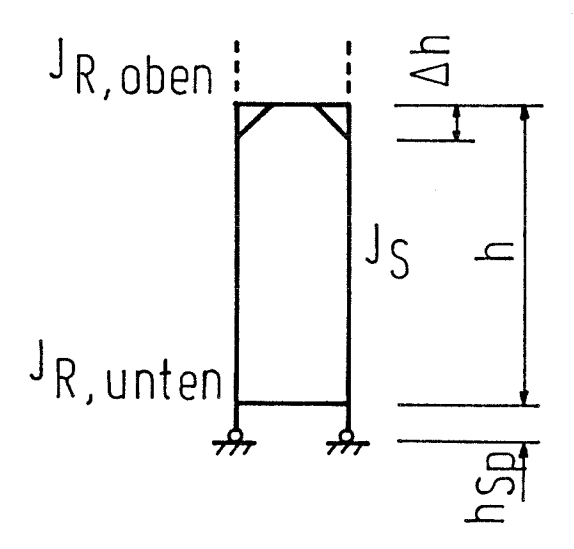

Bild 5: Fußrahmen - Abmessungen und Steifigkeiten

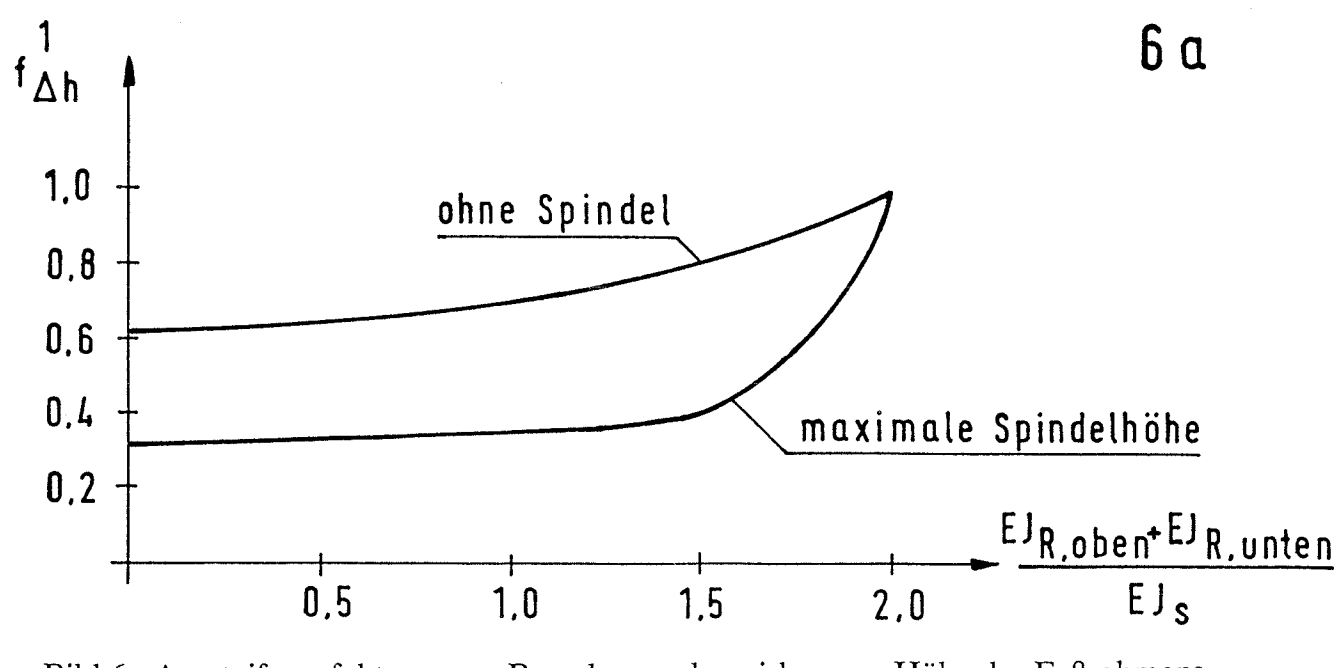

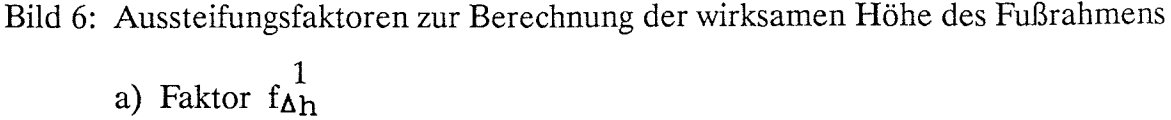

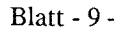

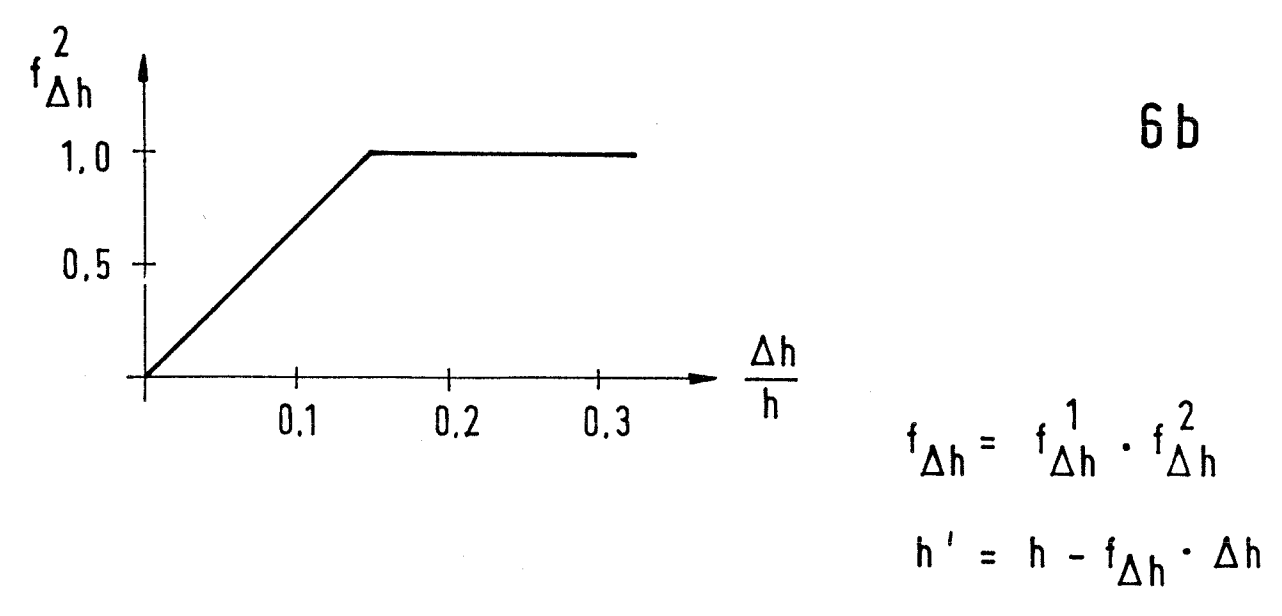

Bild 6: Aussteifungsfaktoren zur Berechnung der wirksamen Höhe des Fußrahmens

b) Faktor  $f_{\Delta h}^2$ 

Die Zusatzausmitte der Spindel (Bild 7) wird nach Merkheft Statik des Instituts für Bautechnik, Berlin berechnet, wenn die Frage "Wollen Sie eine eigene Zusatzausmitte der Spindel eingeben?" mit N für **"nein"** beantwortet wird. Gibt man dagegen I für "ja" ein, so wird die Zusatzausmitte ez der Spindel in  $\left[\text{cm}\right]$  abgefragt. Durch den Ausdruck von Zusatzausmitte e $_{\text{Z}}$  und Gesamtausmitte e<sub>x</sub> am Bildschirm kann die Richtigkeit der Eingabe interaktiv in Größe und Vorzeichen kontrolliert werden.

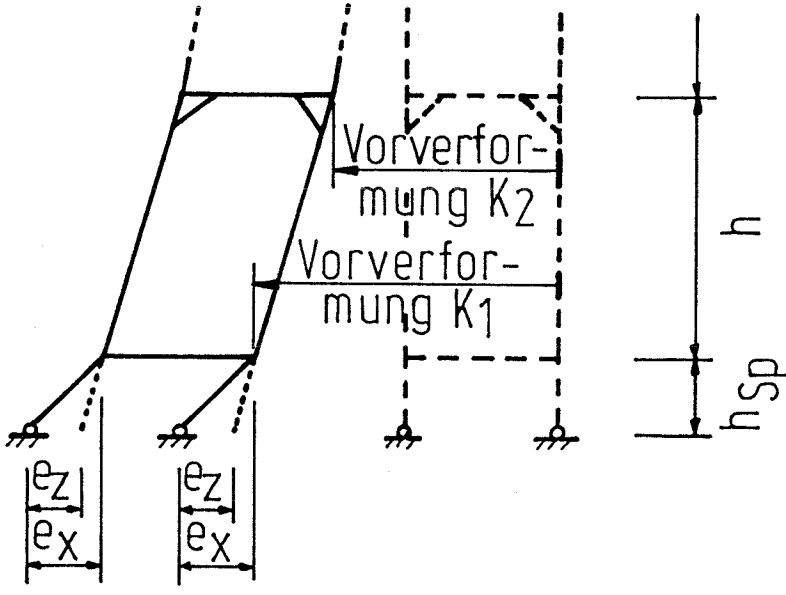

Bild 7: Geometrie und Imperfektionen des Flußrahmens

Blatt - 10 -

Beispiele: - Keine Zusatzausmitte der Spindel, d.h. Spindelschrägstellung ist gleich Schrägstellung des Fußrahmens: Eingabe: Zusatzausmitte  $e_z = 0$ 

Kontrollausgabe: Zusatzausmitte  $e_z = 0$ 

Gesamtausmitte  $e_x = (k_1-k_2) \cdot \frac{h_{SD}}{h}$ 

- Keine Spindelschrägstellung, d.h. Spindel vertikal:

Eingabe: Zusatzausmitte  $e_z = -(k_1-k_2) \cdot \frac{h_{sp}}{h}$ 

Kontrollausgabe: Zusatzausmitte e<sub>z</sub> =  $-(k_1-k_2)\cdot \frac{h_{SD}}{k}$ Gesamtausmitte  $e_X = 0$ 

Damit ist die Eingabe beendet und die Berechnung läuft mit Zwischeninformationen über den Berechnungsverlauf am Bildschirm.

Nach Beendigung der statischen Berechnung wird auf Wunsch für den Rahmenstiel mit Rohrquerschnitt eine Bemessung nach dem Verfahren elastisch-plastisch durchgeführt. Dazu werden Außendurchmesser des Stielrohres D, Wanddicke t und der Bemessungswert der Normalspannung  $\sigma_{R,d}$  abgefragt.

**Blatt - 11 -**

## 3. Ausgabe:

Die Ausgabe der Ergebnisse erscheint auf dem Bildschirm und kann auf Wunsch auf dem Drucker ausgegeben werden. Nachfolgend ist der Ergebnisausdruck der Berechnung des in Bild 4 dargestellten Gerüsts wiedergegeben:

\*\*\*\*\*\*\*\*\*\*\*\*\*\*\*\*\*\*\*\*\*\*\*\*\* ENDERGEBNISSE \*\*\*\*\*\*\*\*\*\*\*\*\*\*\*\*\*\*\*\*\*\*\*\*\*\*\*\* \*\* VERWENDETER EINGABEDATENSATZ VON DATEI EINGABEBEISPIEL 家家 \*\* BEISPIEL fuer eine ERGEBNISAUSGABE \*\* \*\* AUSSTEIFUNGSFAKTOR = 0.40  $+ +$ 

 $P = 10,00$  [KN]

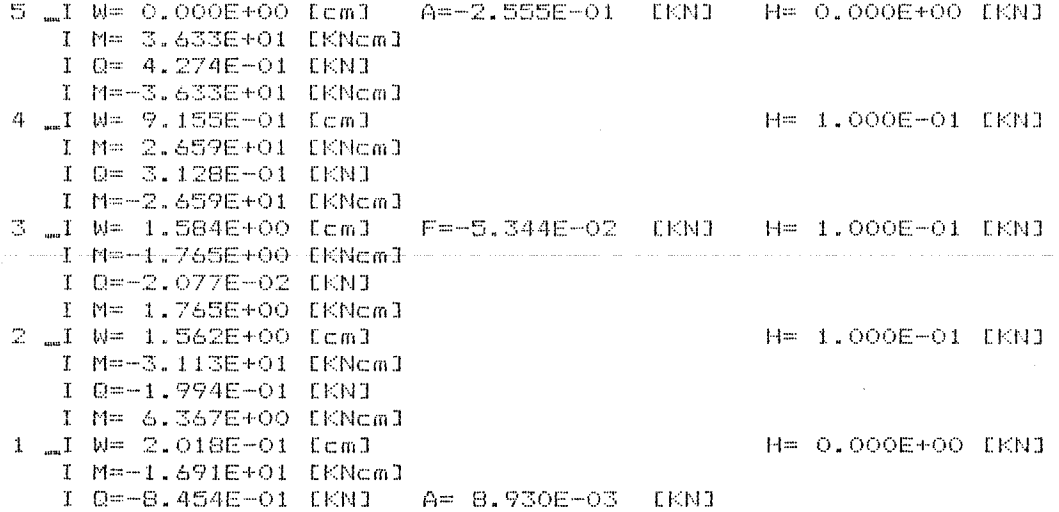

6 ITERATIONSSCHRITTE UND 5 FEDERITERATIONSSCHRITTE

SPINDELAUSMITTE =  $-1.500$  [cm] SPINDELHOEHE  $= 20$  $ECm3$ 

FEDER AN KNOTEN NR. 3 :  $FEDERSTEIFIOKEIT = .4$ EKN/cml FEDERLOSE  $= 1.45$  [cm]

IN DEN RAHMENSTIELEN NOCH KEIN FLIESSGELENK ERREICHT !

PLASTISCHES GRENZMOMENT Mp1, N (KNcm] = 160.23 (fuer Rohrquerschnitt 48.5 % 3.3 und Streckgrenze = 24 [KN/cm82]) Blatt - 12 -

Das System und die Ergebnisse sind nochmals in Bild 8 und 9 zeichnerisch dargestellt. Die Ergebnisse einer Vergleichsberechnung mit dem Stabwerksprogramm TOPSET sind als Verschiebungs-, Momenten- und Querkraftverläufe in den Bildern 10, 11, 12 zu sehen.

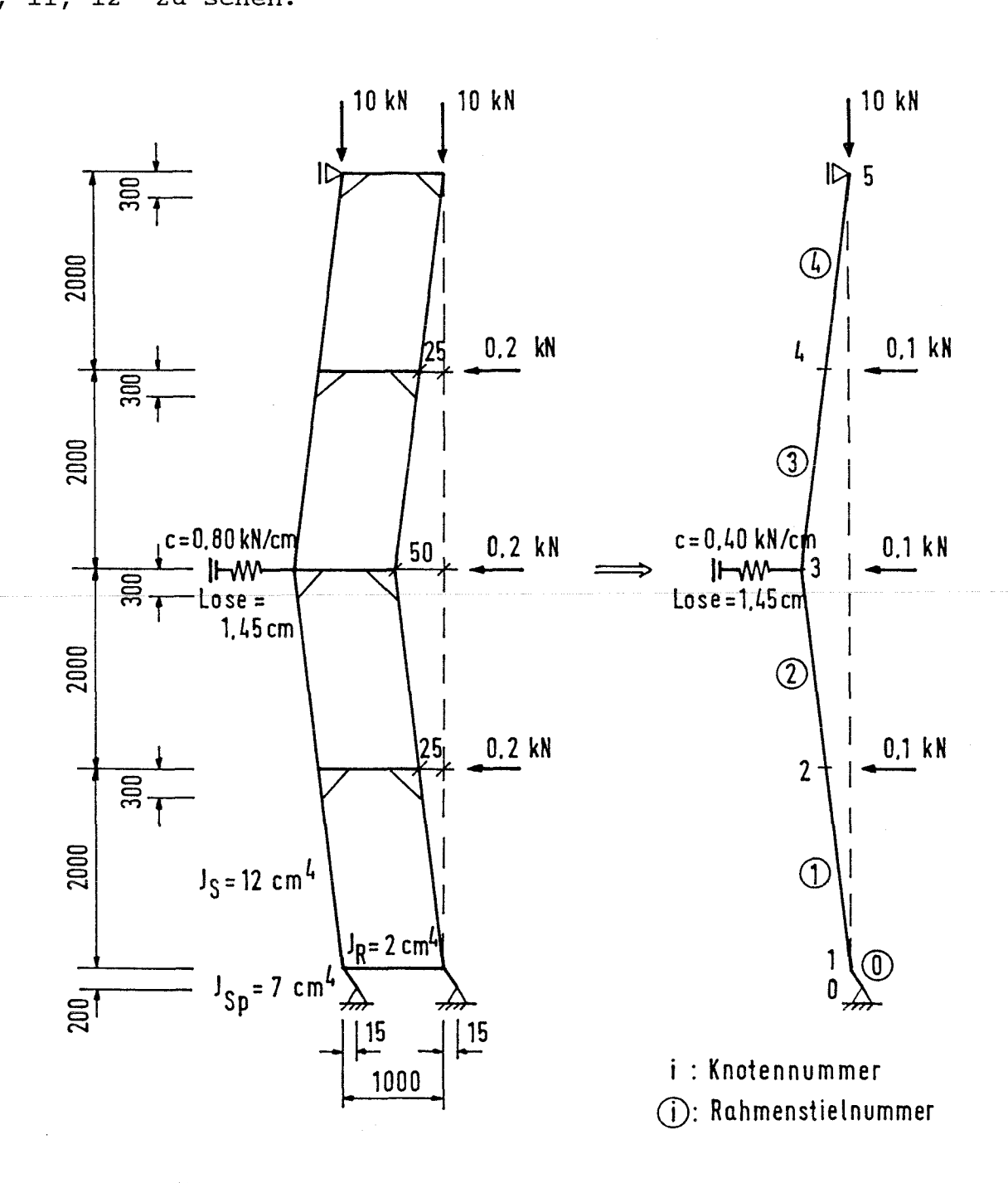

Bild 8: Beispielberechnung - System- und Lastannahmen

Blatt - 13 -

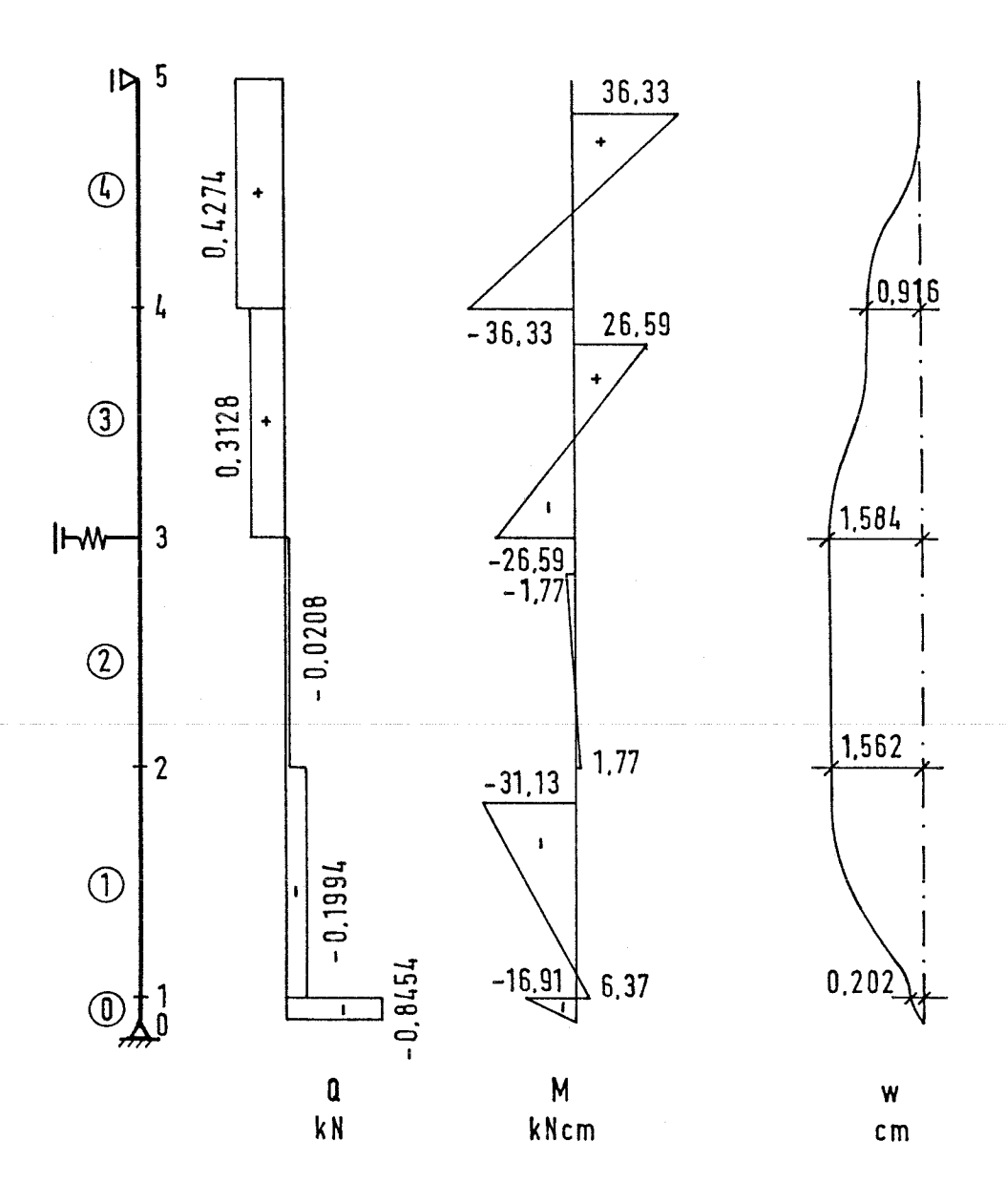

Bild 9: Beispielberechnung - Ergebnisse

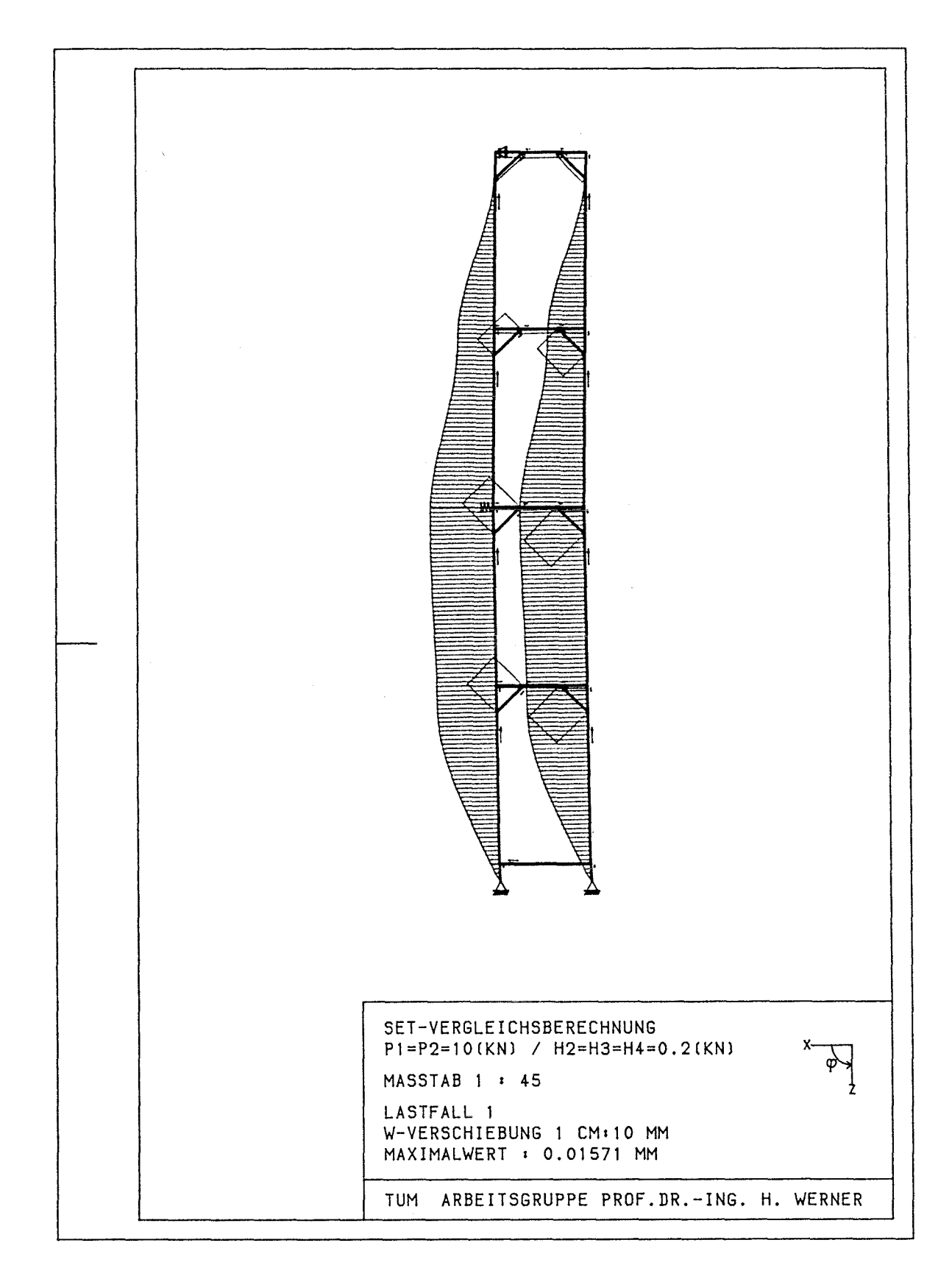

Bild 10: Vergleichsberechnung TOPSET - Biegemomentenverlauf

Blatt - 15 -

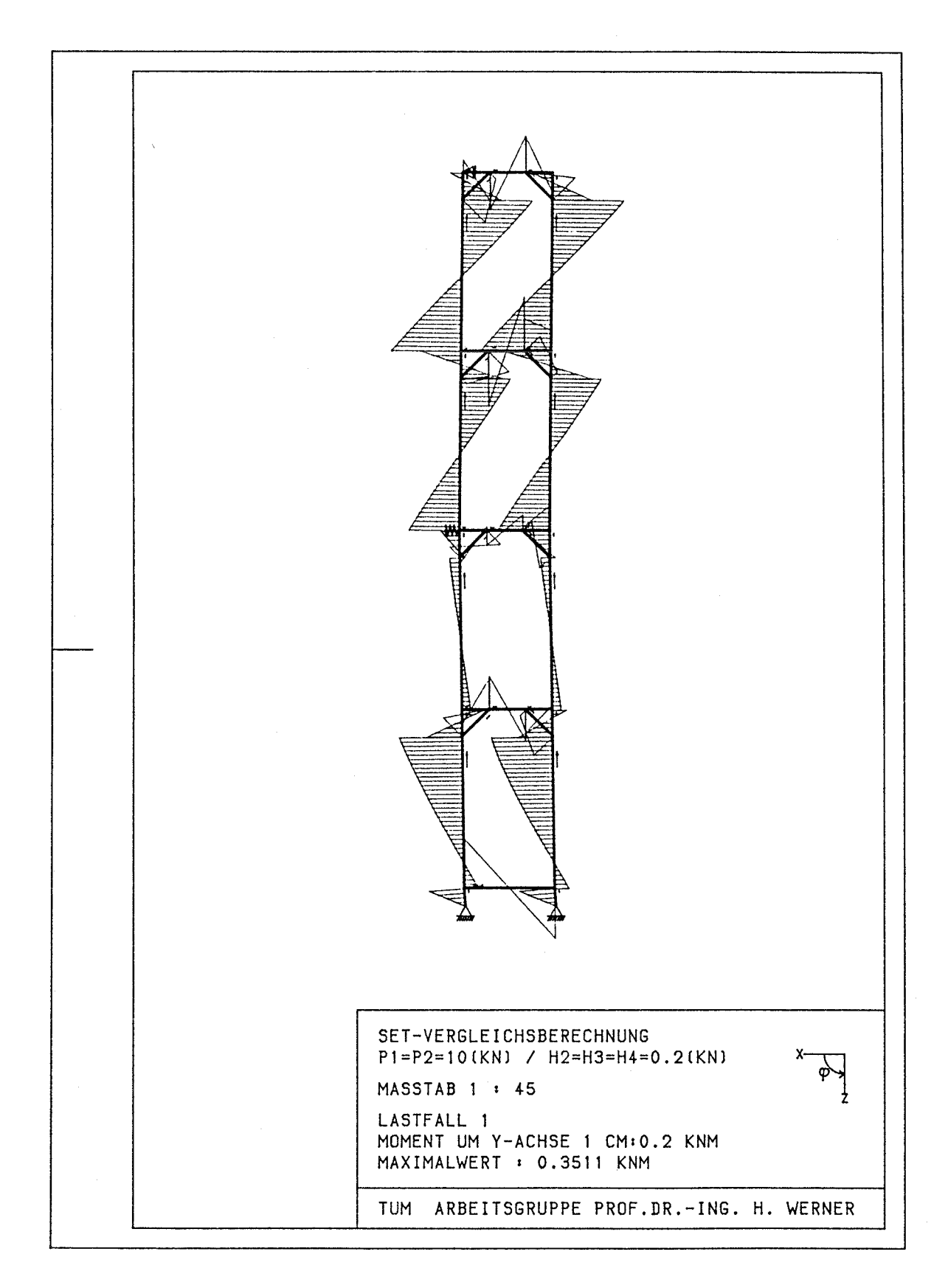

Bild 11: Vergleichsberechnung TOPSET - Querkraftverlauf

Blatt - 16 -

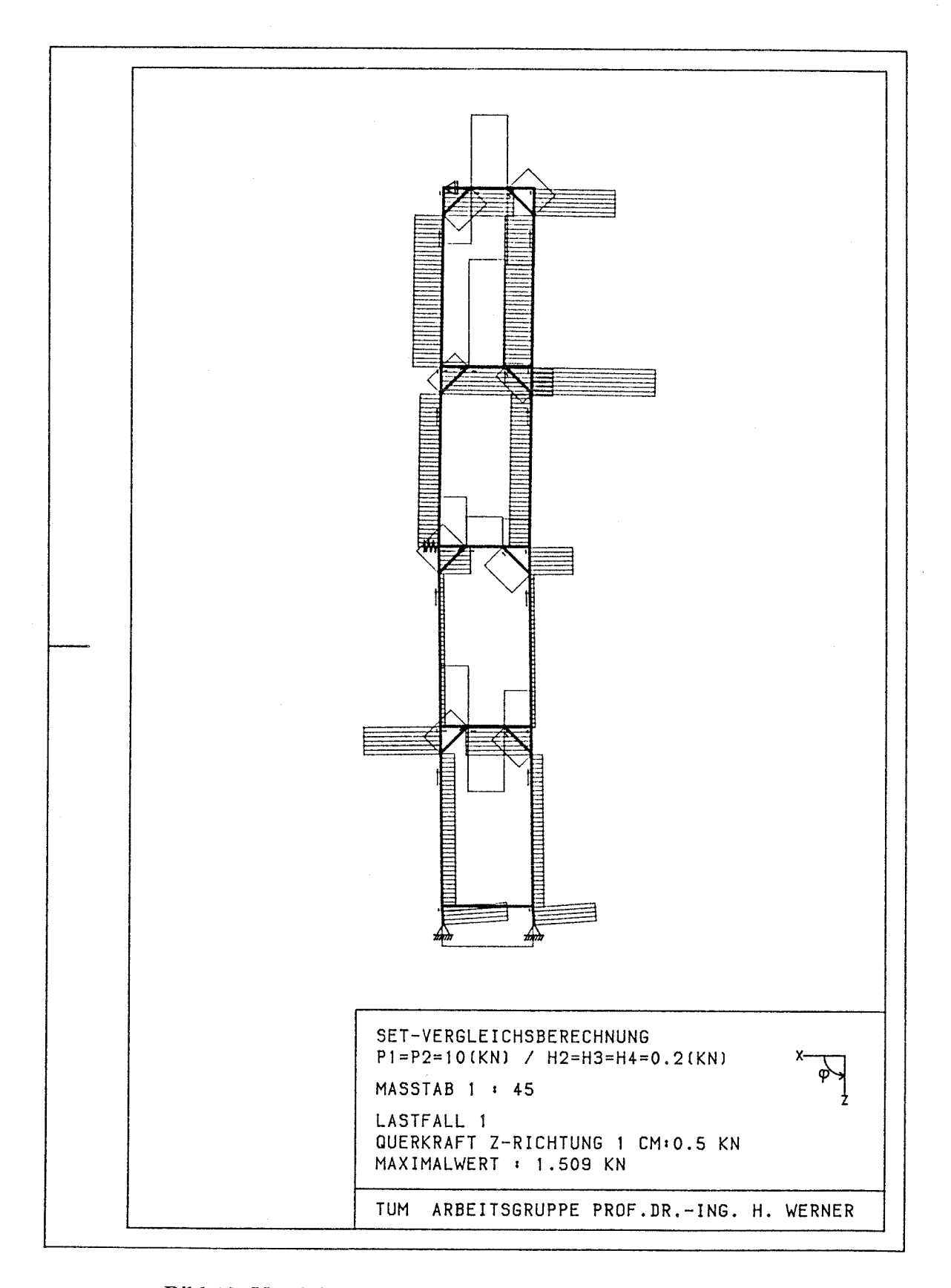

Bild 12: Vergleichsberechnung TOPSET - Verschiebungsverlauf

# ANHANG

Hauptprogramm:

GERNAE-VERSION VOM 12.12.88 20 REM XX 40 REM  $50^{\circ}$  $P$ RINT " 60 PRINT " " 80 **PRINT "\*\*** NAEHERUNGSVERFAHREN ZUR BERECHNUNG VON RAHMENGERUESTEN - 米米兰 90 PRINT "\*\*  $**"$ MIT AUSGESTEIFTEN ECKEN  $**$ " 100 PRINT "\*\* VERSION VOM 12.12.88 120 PRINT  $"$  "  $T = -$ 130 REM 140 REM I Eingabe der Daten I 150 REM  $r = r$ 160 INPUT "WOLLEN SIE EINEN VORHER ANGELEGTEN DATENSATZ BEARBEITEN (J/N) ";D\$ 170 DIM A(22) 180 DIM  $\mathcal{K}(10,1)$  ,  $\mathcal{L}(\mathbf{9},1)$  ,  $\mathcal{G}(\mathbf{9},0)$  ,  $\mathcal{H}(\mathbf{9},1)$ 190 DIM W(10,3), F(9,2), X(9,10), Q(8,2) 200 DIM Y(9), KZ(9), FG(9, 2), ST(9) 210 IF D\$="N" THEN GOSUB 8000 : GOTO 550 220 IF D\$<>"J" BDTD 160 230 PRINT  $\overset{...}{\phantom{o}}$ 240 INPUT "WELCHEN DATEINAMEN HAT DER DATENSATZ "; DN\$ 250 CHAIN MERGE DN\$, 260, ALL (29 freie Zeilennummern fuer einen evtl. vorher angelegten Datensatz) 550 PRINT " " 560 INPUT "AUSSTEIFUNGSFAKTOR EINGEBEN: "; DL 570 PRINT " " : PRINT "EINGABE BEENDET" : PRINT " "  $T = 1$ 580 REM I Berechnung der Vorwerte I **590 REM** 600 REM  $\mathbb{T}$  accuracion de la contratación de la contrata de la contrata de la contratación de la contratación  $\mathbb{T}$ 610 HO=A(3) 620 H1=A(3)-A(4) \*DL 630 H2=A(3)-A(4) #.5  $640 H3 + A(3) - A(4)$ 650 IF A(5) >0 GOTO 730 660 NU=0 : MO=H1 : MS=HE : MR=0 : MB=HE 670 0A=-(MOXHIX(2XHI+3XHE)/(6XA(2)XA(1))) : 0B=0AX1.25 680 OC=-(H2A3/(12\*A(2)\*A(1))) : DD=-((5\*H2A3)/(48\*A(2)\*A(1))) 690 OE == (MO\*H1\*HE/(2\*A(2)\*A(1))) = OF=OE\*1.25 700 OG=-(MS%(H1+2%HE)%H1/(2%A(2)%A(1))+MG%HE&2/(3%A(11)%A(10))) : OH=0G%1.25 710 01 == (MS#H1#HE/(A(2) #A(1)) + MG#HE42/(3#A(11) #A(10))) = 0J=0I#1.25 720 GOTO 890 730 HU = - (H182/(2\*H1+((A(B)\*A(2)\*A(1))/(3\*A(7)\*A(6))))) 740 MO=NU+H1 750 MS=(HE\*A(B))/((6\*H1\*A(7)\*A(6))/(A(2)\*A(1))+A(8)) 760 MR=MS-HE 770 HG=HE 780 DA=((2\*MU+MD)\*H1&2)/(6\*A(2)\*A(1))+(MU\*(H1+HE)\*A(8))/(6\*A(7)\*A(6)): 60T0 790 790 OB=0A\*1.25 BOO DD=-(H2&3/(12\*A(2)\*A(1))) 810 0D == ((5\*H2#3) /(48\*A(2)\*A(1))) B20 DE= (FIU#HE#A(B))/(6#A(7)\*A(6)) 830 OF=0E 840 IF HE=0 GOTO 890 B50 0G=(MS\*H1&2)/(2\*A(2)\*A(1))+(MR\*(H1+HE)\*A(B))/(6\*A(7)\*A(6))+ (-MG#HE&2)/(3#A(11)\*A(10))

860 0H=00\*1.25 Seite 2 870 01 = (NR#HE#A(8))/(6#A(7)\*A(6))+(-MG#HE#2)/(3\*A(11)\*A(10)) 880 0J=0I\*1.25 890 IF HE=0 THEN MS=0 : MR=0 : MG=0 : DE=0 : DF=0 : DB=0 : DH=0 : DI=0 : QJ=0 900 TH=1 : H=H0 : S=1 : FS=0 910 DO=0G : 01=0A : 02=0C : 03=0I : 04=0E 920 GOSUB 3000 930 FOR R=2 TO N+1 940 IF  $K(R, 0) = 1$  THEN  $C(R, 0) = 50000$ <br>950 IF  $G(R, 0) = 0$  THEN  $C(R, 1) = C(R, 0)$ 960 W(R, 0) = K(R, 1) /10 970 NEXT R 980 W(1,0)=K(1,1)/10 990 IF HE=0 GOTO 1120 1000 R=SGN(K(1,1)-K(2,1)) 1010 IF R=0 THEN R=1 1020 EZ=R\*(((A(12)-A(13))/(10\*A(14)))\*HE+1) 1030 PRINT "DIE ZUSATZAUSMITTE DER SPINDEL WIRD NACH MERKHEFT STATIK BERECHNET!" : PRINT  $" "$ 1040 INPUT "WOLLEN SIE EINE EIGENE ZUBATZAUSMITTE DER SPINDEL EINGEBEN (J/N)";F\$ 1050 IF F\$="N" GOTO 1080 1060 IF F#<>"J" BOTO 1040 1070 INPUT "ZUSATZAUSMITTE DER SPINDEL Icml = ";EZ 1080 PRINT " 1090 PRINT USING "ZUSATZAUSMITTE DER SPINDEL [CM] = ##.###";EZ I100 EX=EZ+HE\*(W(1,0)-W(2,0))/A(3) 1110 PRINT USING "GESAMTAUSMITTE DER SPINDEL [CM] = ##.###";EX 1130 REM 1140 REM 1150 IF TH=2 80TO 1190 1160 IF HE=0 THEN H(1,0)=0 : GOTO 1210  $1170 H(1,0) = -(EZ*P/HE)$ 1180 GOTO 1210 1190 IF HE=0 GOTO 1210 1200 H(1,0) = - ((W(2,0) -W(1,0)) /H-W(1,0) /HE) \*P 1210 FOR R=2 TO N+1 1220 IF R=N+1 THEN H(R, O)=P\*(W(R, O)-W(R-1, O))/H : GOTO 1240 1230 H(R, 0) = - ((W(R+1, 0) - 2\*W(R, 0) +W(R-1, 0)) /H) \*P 1240 NEXT R 1250 IF TH=2 GOTO 1290<br>1260 FOR R=1 TO N+1 1270 H(R, 0) = H(R, 0) + H(R, 1) 1280 NEXT R 1290 GOSUE 3250 1300 REM I-------------------------------I Berechnung der Querkraefte I<br>Terminische Statt 1310 REM 1320 REM . The case and sold for the column stream and the theory of the column state and and self-and self-and the fact that we are the 1330 GOSUB 3500 1340 GOSUB 4000 1350 PRINT "SCHRITT";S 1360 PRINT " " 1370 IF ZW\$="N" GOTO 1400 1380 STOP 1390 GOSUB 4500 1430  $W(1, 3) = 03*0(0, 2) + 04*0(1, 2)$ 1440  $W(2,3) = 00*0(0,2) + 01*0(1,2)$ 1450 WS=W(2,3) 1460 FOR R=3 TO N+1  $1470 W(R,3) = WS + 02*0(R-1,2)$ 1480 WS=W(R,3) 1490 NEXT R 1500 REM 1510 REM ---------------------- Beginn der Federiteration ----------------------

1520 REM 1530 IF TH=2 GOTO 1750 • Seite 3 1540 FOR R=1 TO N+1 1550 IF (K(R,O) = 1) OR (G(R,0) =0) GOTO 1660 1540 WN=G(R,0)+ABS(W(R,3)\*C(R,1)/C(R,O)) 1570 IF ABS(ADS(W(R,3))-WN)<.01 GOTO 1640 1580 F(R,2)=C(R,0)\*(ABS(W(R,3))-G(R,O)) 1590 IF Y(R)=1 GOTO 1620 1600 IF G(R,O)>ABS(W(R,3)) THEN C(R,1)=0 : KZ(R) =0 : GOTO 1660 1610  $Y(R) = 1$ 1620 IF WN>ABS(W(R,3)) THEN C(R,1)=ABS((W(R,3)/WN)&2\*C(R,1)) : KZ(R)=1 : GOTO 1660 1630 C(R,1)=ABS(F(R,2)/N(R,3)) : K2 (R)=1 : GOTO 1660 <sup>1</sup> 440 SK=0 : K <sup>7</sup> (R)=0 : FOR RR=1 TO N+1 : SK=SK+KZ(RR) : NEXT RR 1650 IF SK=0 THEN C(R,1)=C(R,O) 1460 NEXT R 1670 FSS="ANGESPRUNGEN UND RICHTIGE FEDERKONSTANTE NOCH NICHT GEFUNDEN" FT\$="MUSS NEU BERECHNET WERDEN /" 1680 FOR R=1 TO NA-1 1690 IF  $KZ(R) = 1$  THEN PRINT " " : PRINT "FEDER Nr.";R;FS\$ :<br>PRINT "===> SCHRITT";S;FT\$;FS+1;". FEDERITERA SCHRITT";S;FT\$;FS+1;". FEDERITERA TION :" 1700 NEXT R 1710 . FOR R=1 TO NA-1 1720 IF KZ (R)=1 THEN FS=FS-1-1 : GOTO 1300 1730 NEXT F: 1740 GOTO 1970 1750 FOR R=1 TO N-1-1 1760 IF  $(K(R, 0) = 1)$  OR  $(G(R, 0) = 0)$  GOTO 1880  $1770$  WN=G(R,0)+ADS(W(R,3)  $kC(R,1)/C(R,0)$ ) 1780 IF ABS(ABS(W(R,1)+W(R,3>)-WH)<.01 GOTO 1860 1790 IF  $C(R,1) = C(R,0)$  THEN  $KZ(R) = 0$  : GOTO 1880 1800 F(R,2)=C(R,0)\*(ABS(W(R,3)+W(R,1))-G(R,0)) 1010 IF Y(R) = 1 GOTO 1340 1820 IF G(R,O)>ABS(W(R,1)+W(R,3)) THEN C(R,1)=0 : KZ(R)=0 : GOTO 1880 1830 Y(R)=1 1840 IF WN>ABS(W(R,1)+W(R,3)) THEN  $C(R,1) = ABC$ ((W(R,1)+W(R,3))/WN)02\*C(R,1)) : KZ(R)=1 : GOTO 1880 1850  $C(R,1)$ =ABS(F(R,2)/ $W(R,3)$ ) : KZ(R)=1 : GOTO 1880 1860 SK=0 : KZ(R)=0 : FOR RR=1 TO N+1 : SK=SK+KZ(RR) : NEXT RR 1870 IF SK=0 THEN  $C(R,1)=C(R,O)$ 1380 NEXT R • 1090 FOR R=I TO N4-1 1900 IF  $KZ(R)=1$  THEN PRINT " " : PRINT "FEDER Nr.";R;FS\$ : PRINT "===> SCHRITT";S;FT\$;FS+1;". FEDERITERA TION 1910 NEXT R 1920 FOR R=1 TO N1.1 1930 IF KZ(R)=1 THEN FE =FE1-1 : GOTO 1120 .1940 NEXT R 1950 REH 1960 REM End und Weiter Ende der Federiteration - Provision-Albertation 1970 REH 1980 REH <sup>1</sup> 1990 REN I Ouerkraft- und Verschiebungssumme I 2000 REM 2010 FOR R=0 TO N :  $Q(R,0) = Q(R,2)$  : NEXT R 2020 FOR R=0 TO N : OCR,1)=0(R,1)+O(R,O) : NEXT R 2030 FOR R=1 TO N+1 : W(R,O)=W(R,3) : NEXT R<br>2040 FOR R=1 TO N+1 : W(R,1)=W(R,1)+W(R,0) : NEXT R 2050 GOSUB 5000 2060 S=S+1 2070 IF TH=2 GOTO 2100 2080 TH=2 : H=H3 2090 00=0H : 01=0B : 02=0D : 03=0J : 04=0F 2100 R1=0 2110 FOR R=1 TO N+1

2120 IF ABS(W(R,0))<.001 THEN R1=R1+1 Seite 4 2130 NEXT R 2140 IF R1=N+1 THEN PRINT "ENDE DER BERECHNUNG" : PRINT " " : STOP : PRINT " " : GOTO 2160 2150 60T0 1120 2160 REM  $T = -1$ I Ausgabe der Ergebnisse I 2170 RFM 2180 REM  $\begin{array}{c} \begin{array}{c} \text{if} \end{array} \begin{array}{c} \text{if} \end{array} \begin{array}{c} \text{if} \end{array} \begin{array}{c} \text{if} \end{array} \begin{array}{c} \text{if} \end{array} \begin{array}{c} \text{if} \end{array} \begin{array}{c} \text{if} \end{array} \begin{array}{c} \text{if} \end{array} \begin{array}{c} \text{if} \end{array} \begin{array}{c} \text{if} \end{array} \begin{array}{c} \text{if} \end{array} \begin{array}{c} \text{if} \end{array} \begin{array}{c} \text$ 2190 INPUT "HAT DER VERTIKALRAHMENSTIEL ROHRGUERSCHNITT (J/N)";RQ\$ : PRINT " " 2200 IF RO\$="N" THEN FF\$="N" : GOTO 2300 2210 TM\$="WOLLEN SIE DAS ERREICHEN DER TRAGFACHIGKEIT DER STIELE KONTROLLIEREN" 2220 PRINT THE:<br>2230 INPUT " (J/N) ";FF\$<br>2230 IF FF\$="N" GOTO 2300 2250 IF FF\$<>"J" GOTO 2210 2260 PRINT " " : INPUT "AUSSENDURCHMESSER DES STIELROHRES [mm] = ";D  $=$  "; T 2270 PRINT " " : INPUT "WANDDICKE Emml 2280 FRINT " " : INPUT "GRENZSPANNUNG [KN/cm02]  $=$  ":  $BS$ 2300 PRINT " " : PRINT "SCHNITTGROESSEN UND VERFORMUNGEN:" : PRINT " " 2310 IF N=1 GOTO 2430 2320 N1=N+1 2330 IF N>4 THEN N1=5 : ST=1 2340 FOR Ri=0 TO Ni-3 2350 R=M1-R1 2360 Mi=H3/2\*0(R-1,1)  $2370$   $M2 = -M1$ 2380 IF FF\$="N" 60TO 2410 2390 IF ABS(M1) >=VW THEN FG(R, 1) =1 : ST(R) =R 2400 IF ABS (M2) >=VW THEN FO(R, 2) =1 : ST(R) =R 2410 GOSUB 5500 2420 NEXT R1 2430 R=2 2440 Mi=MO\*0(1,1)+MS\*0(0,1) 2450 M2=MU\*Q(1,1)+MS\*Q(0,1)<br>2460 IF FF\$="N" GOTO 2490 2470 IF ABS(M1) >= VW THEN FO(R, 1) = 1 : ST(R) = R 2480 IF ABS (M2) >= VW THEN FG(R, 2) = 1 : ST(R) = R 2490 GOSUB 5500 2500 R=1 2510 IF HE=0 THEN PRINT R; TAB(4) "\_i W= 0.000E+00 [cm]"; : GOTO 2530 2520 M1=Q(0,1) \*HE 2530 GOSUB 5500 2540 IF ST<>1 THEN: PRINT " ": STOP: PRINT " ": GOTO 2670<br>2550 PRINT " ": PRINT "OBERE STOCKWERKE MIT CONT-TASTE": STOP: PRINT " " 2560 ST-2 2570 FOR R1=0 TO N-5 2580 R=N+1-R1 2590 Mi=H3/2\*Q(R-1,1) 2600 M2=-M1 2610 IF F\$="N" GOTO 2640 2620 IF ABS(M1)>=VW THEN FG(R,1)=1 : ST(R)=R 2630 IF ABS(M2)>=VW THEN FG(R,1)=1 : ST(R)=R 2640 80SUB 5500 2650 NEXT R1 2660 PRINT " " : STOP 2670 IF FF\$="N" GOTO 2810 2680 FG\$="FLIESSGELENK IN RAHMENSTIEL DES" 2690 FOR R=2 TO N+1 2700 IF (FG(R,1)=1) AND (ST(R)=R) THEN PRINT FG\$;R-1;". STOCKWERKS (OBEN)"<br>2710 IF (FG(R,2)=1) AND (ST(R)=R) THEN PRINT FG\$;R-1;". STOCKWERKS (UNTEN)" 2720 NEXT R 2730 FG=0 2740 FOR R=2 TO N+1 2750 IF ST(R)=R THEN FG=1 2760 NEXT R 2770 FH\$="IN DEN RAHMENSTIELEN NOCH KEIN FLIESSGELENK ERREICHT !"

Seite 5 ک<br>1790 PRINT " " : PRINT USING "PLASTISCHES GRENZMOMENT Mpl,N [KNcm] =#####.##";VW 2800 PRINT "(fuer Rohrquerschnitt";D;"\*";T;"und Streckgrenze =";BS;"[KN/cm521)' 2810 PRINT " " 2820 INPUT "WOLLEN SIE DIE ERGEBNISSE AUSDRUCKEN (J/N) "#F# 2830 IF F\$="J" THEN GOSUB 6000 2840 IF (F\$<>"J") AND (F\$<>"N") GOTO 2820 2850 PRINT " " 2860 INPUT "WOLLEN SIE DIE OMEGAWERTE AUSDRUCKEN LASSEN (J/N) ";F# 2870 IF F#="J" THEN GOSUB 7500 2880 IF (F#<>"J") AND (F#<>"N") GOTO 2860 2890 FND

Unterprogramme:

3000 REM 3020 REM \*\* UNTERPROGRAMM: Ausdrucken der Vorwerte auf dem Bildschirm 雪雪 3040 REM 3050 PRINT USING "OMEGA O , THEORIE I.O. = ###.#####";OG 3060 PRINT USING "OMEGA 0 ,THEORIE II.O. = ###.####";OH<br>3070 PRINT USING "OMEGA 1 ,THEORIE I.O. = ###.####";OA 3080 PRINT USING "OMEGA 1 , THEORIE II.O. = ###.####";OB<br>3090 PRINT USING "OMEGA 2 , THEORIE I.O. = ###.#####";OC 3100 PRINT USING "OMEGA 2, THEORIE II.O. = ###.#####";OD 3110 PRINT USING "CMEGA OO, THEORIE I.O. = ###.#####";OI<br>3120 PRINT USING "OMEGA OO, THEORIE II.O. = ###.#####";OJ 3130 PRINT USING "OMEGA 10, THEORIE I.D. = ###.####"; DE<br>3140 PRINT USING "OMEGA 10, THEORIE II.D. = ###.####"; OF , THEORIE  $1.0. = 4444.444$  "; MO 3150 PRINT USING 'MO THEORIE 1.0. = ####.### ";MU,<br>,THEORIE 1.0. = ####.### ";MS 3160 PRINT USING "MU 3170 PRINT USING "MS , THEORIE 1.0. = ####.### "; MR<br>, THEORIE 1.0. = ####.### "; MR<br>, THEORIE 1.0. = ####.### "; MG 3180 FRINT USING "MR 3190 PRINT USING "MSP 3200 PRINT " " 3210 RETURN 3250 REM 3270 REM \*\* UNTERPROGRAMM: Ausdrucken der Abtriebskraefte fuer jeden \*\*<br>3280 REM \*\* Iterationsschritt auf dem Bildschirm \*\* 

3300 REM 3310 IF ZW\$="N" GOTO 3380

3320 PRINT " "

3330 PRINT "AUSGABE ABTRIEBSKRAEFTE FUER SCHRITT";S; ": "

3340 PRINT<sup>"</sup> 3350 FOR R=1 TO N+1

3360 FRINT " H";R; USING "=##.###\$\$\$\$";H(R,O)

3370 NEXT R

3380 RETHRN

3500 REM Seite 6 3510 REM \*\*\*\*\*\*\*\*\*\*\*\*\*\*\*\*\*\*\*\*\*\*\*\*\*\*\*\*\*\*\*\*\*\*\*\*\*\*\*\*\*\*\*\*\*\*\*\*\*\*\*\*\*\*\*\*\*\*\*\*\*\*\*\*\*\*\*\*\* 3520 REM \*\* UNTERPROGRAMM: Aufstellen der Koeffizientenmatrix 3530 REM \*\*\*\*\*\*\*\*\*\*\*\*\*\* \*\*\*\*\*\*\*\*\*\*\*\*\*\*\*\*\*\*\*\*\*\*\*\*\*\*\*\*\*\*\*\*\*\*\*\*\*\*\*\*\*\*\*\*\*\*\*\*\*\*\*\*\* 3540 REM 3550 FOR R1=1 TO N+1 3560 X(R1,N+2)=H(R1,0) 3570 NEXT RI 3530 FOR R1=1 TO N-1 3590 FOR R2=R1+2 TO N+1 3600 X(R1,R2)=0 3610 NEXT R2 3620 NEXT R1 3630 FOR R1=1 TO N  $3640$   $X(R1,R1+1)=1$ 3650 NEXT RI 3660 X(1,1)=-1 3670 IF HE=0 \THEN  $X(1,2)=0$  :  $X(1,N+2)=0$ 3680 FOR R1=2 TO N+1 3690 X(R1,1)=00\*C(R1,1) 3700 NEXT RI 3710  $X(2,2) = -1 + 01 * C(2,1)$ 3720 FOR R1=3 TO N+1 3730 X(R1,2)=01\*C(R1,1) 3740 NEXT RI 3750 FOR R=3 TO N41 3760 X(R,R)=-1+02\*C(R,1) 3770 NEXT R 3780 IF N=2 GOTO 3840 3790 FOR R1=4 TO NA-1 3300 FOR R2=3 TO R1-1 3310 X(R1,R2)=02\*C(R1,1) 3320 NEXT R2 3830 NEXT RI 3840 RETURN

Seite 7 4000 RFM 4020 REM \*\* UNTERPROGRAMM: - Printen der Koeffizientenmatrix auf Bildschirm \*\* 4030 REM \*\* Test auf numerische Schwierigkeiten \*\* 4040 REM \*\* Loesen der Matrix (Gauss)  $\ast\ast$ 4050 REM \*\* Printen des Loesungsvektors auf Bildschirm  $**$ 4070 REM 4080 PRINT " " 4090 PRINT "KOEFFIZIENTENMATRIX:" 4100 PRINT " " 4110 FOR R1=1 TO N+1 4120 FOR R2=1 TO N+2<br>4130 IF R2=N+2 THEN PRINT TAB(12\*R2-5) USING "##.###&&&&";X(R1,R2) : GOTO 4160 4140 PRINT TAB(12\*R2-7) USING "##.#########";X(R1,R2); 4150 NEXT R2 4160 NEXT R1 4170 FOR R=1 TO N+1 4180 IF R=N+1 GOTO 4270 4190 G=ABS(X(R,R)) : M=R 4200 FOR R1=R+1 TO N+1 4210 IF ABS  $(X(R1,R))$  DB THEN G=ABS $(X(R1,R))$  : M=R1 4220 NEXT R1 4230 IF M=R GOTO 4270 4240 FOR R2=R TO N+2 4250  $Z1 = X (R, R2) : X (R, R2) = X (M, R2) : X (M, R2) = Z1$ 4260 NEXT R2 4270 IF ABS (X(R,R))<.0001 THEN PRINT "FUER R =";R;"IST X(R,R) ZU KLEIN!" : END 4280 FOR R1=1 TO N+1 4290 IF R1=R GOTO 4340 4300 F=X(R1,R)/(X(R,R)) 4310 FOR R2=R+1 TO N+2 4320 X(R1, R2)=X(R1, R2)-X(R, R2) \*F 4330 NEXT R2 4340 NEXT R1 4350 NEXT R 4360 PRINT " " 4370 PRINT "LOESUNGSVEKTOR:"<br>4380 PRINT " " 4390 FOR R=1 TO N+1 : Q(R-1,2)=X(R,N+2)/X(R,R) : NEXT R<br>4400 FOR R=1 TO N+1 : PRINT TAB(12\*R-7) USING "##.###&&&&";Q(R-1,2); : NEXT R ेण ह 4410 PRINT " 4420 RETURN 4500 REM 4520 REM \*\* UNTERPROGRAMM: Festlegen, ob bei jedem Iterationsschritt Zwi- \*\* 4530 REN \*\* schenergebnisse auf dem Bildschirm ausgedruckt \*\*

4540 REM \*\* werden sollen 金米 4560 REM 4570 PRINT " " 4580 INFUT "WOLLEN SIE ZWISCHENERGEBNISSE SEHEN (J/N) "; ZW\$ 4590 IF (ZW#<>"J") AND (ZW#<>"N") GOTO 4580 4600 RETURN

5000 REM Seite 8 Ausdrucken der letzten Aenderung und der Summe \*\* 5020 REM \*\* UNTERPROGRAMM: 5030 REM \*\* der Querkraefte und Verschiebungen auf Bild- \*\* 5040 REM \*\* schirm  $\pmb{\cdot}$   $\pmb{\times}$ 5060 REM 5070 IF ZW\$="N" GOTO 5250 5080 PRINT " " 5090 PRINT "QUERKRAEFTE UND VERSCHIEBUNGEN:" 5100 PRINT " " S110 PRINT TAB(5) "LETZTE AENDERUNG SUMME" 5120 FOR R1=0 TO N 5130 R=N+1-R1 5140 PRINT R; TAB(6) USING "DW=##.###8888";W(R,O); 5150 PRINT TAB(23) USING "W=##.###&&&&";W(R,1);<br>5160 PRINT " [cm] " 5170 PRINT TAB(6) USING "DQ=##.###8888"; Q(R-1,0); 5180 PRINT TAB(23) USING "Q=##.###&&&&";0(R-1,1);<br>5190 PRINT " [KN] " 5200 NEXT R1 5210 PRINT " " 5220 PRINT "SCHLEIFE"; S; "MAL DURCHLAUFEN" 5230 PRINT " 5240 STOP 5250 RETURN **5500 REM** 5520 REM \*\* UNTERPROGRAMM: Printen der Verschiebung, der Momente und der \*\* 5530 REM \*\* Querkraft (falls vorhanden auch der Auflager- \*\* 5540 REM \*\* bzw. Federkraft) fuer einen Geruestrahmen auf \*\* 5550 REM \*\* dem Bildschirm  $**$ 5570 REM 5580 IF (HE=0) AND (R=1) GOTO 5780 5590  $W(R, 2) = W(R, 1)$ 5600 IF  $K(R, 0) = 1$  THEN  $W(R, 2) = 0$ 5610 PRINT R; TAB(4) USING "\_i W=##.###&&&&";W(R,2);<br>5620 PRINT " [cm] "; 5630 IF C(R,O)=0 THEN F(R,1)=0 : PRINT " " : 60TO 5730<br>5640 IF ABS(W(R,1))<G(R,O) THEN F(R,1)=0 : 60TO 5680 5650  $F(R, 1) = (-1) * (ABS(W(R, 1)) - B(R, 0)) * C(R, 0)$ 5660 IF W(R, 1) (0 THEN F(R, 1)=ABS(F(R, 1)) 5670 IF K(R, 0)=1 GOTO 5710 5680 PRINT TAB(30) USING "F=##.###\$\$\$\$";F(R,1);<br>5690 PRINT TAB(44) "EKN3" 5700 GOTO 5730  $5710$  PRINT TAB(30) USING "A=##.###&&&&";F(R,1); 5720 PRINT TAB(44) "EKNI" 5730 PRINT TAB(5) USING "1 M=##.###&&&&":M1; 5750 PRINT TAB(5) USING "i Q=##.###&&&&"; Q(R-1,1);<br>5760 PRINT TAB(20) "[KN]"; 5770 IF R<>1 GOTO 5850 5780 SH=0 5790 FOR R=1 TO N+1 5800 SH=SH-H(R, 1)-F(R, 1) 5810 NEXT R 5820 PRINT TAB(30) USING "A=##.########"; SH; 5830 PRINT TAB(44) "EKNI" 5840 GDTD 5880 5850 PRINT " " 5860 PRINT TAB(5) USING "i M=##.#########";M2; 5870 PRINT TAB(20) "[KNcm]" 5880 RETURN

6000 REM Seite 9 6020 REM \*\* UNTERPROGRAMM: Ausdrucken des Tabellenkopfes der Ergebnisaus- \*\* 6030 REM \*\* gabe, Berechnung der Momente, Ausdrucken von \*\* 6040 REM \*\* Angaben zu der Zahl der Iterationsschritte, zu \*\* Spindel- und Federwerten auf dem Drucker 6050 REM \*\* 宝宝 6070 REM 6080 PRINT " " 6090 PRINT "STELLEN SIE BITTE DEN DRUCKER EIN!" 6100 PRINT " SIIO PRINT "GEREN SIE BITTE DEN GEWUENSCHTEN TABELLENKOPF EIN ";<br>6120 INPUT "(maximal V = 60 Zeichen) : ";F1\$ 6140 LPRINT "\*\*\*\*\*\*\*\*\*\*\*\*\*\*\*\*\*\*\*\*\*\*\* ENDERGEBNISSE \*\*\*\*\*\*\*\*\*\*\*\*\*\*\*\*\*\*\*\*\*\*\*\*\*\*\*\*\* 6160 IF D\$="N" GOTO 6180 6170 LPRINT '\*\*\* VERWENDETER EINGABEDATENSATZ VON DATEI "; DN\$; TAB(65) "\*\*" 6180 LPRINT "\*\* ";F1\$; TAB(65) "\*\*" 6190 LPRINT "\*\* AUSSTEIFUNGSFAKTOR ="; USING "##.##"; DL; 4200 LPRINT TAB(65) "\*\*" 6220 LPRINT " " 6230 LPRINT USING " P =###.##";P; 6240 LPRINT " EKN1 " 6260 IF N=1 GOTO 6330 6270 FDR R1=0 TD N-2 6280 R=N+1-R1 6290 M1=H3/2\*Q(R-1,1) 6300 M2=-M1 6310 BOSUB 7000 6320 NEXT R1 6330 R=2 6340 M1=MO\*Q(1,1)+MS\*Q(0,1) 6350 M2=MU\*Q(1,1)+MS\*Q(0,1) 6360 GDSUB 7000 6370 R=1 6380 IF HE=0 THEN LPRINT R; TAB(4) "\_I W= 0.000E+00 [cm]"; : GOTO 6400 6390 M1=Q(0,1) \*HE 6400 GOSUB 7000 6410 LPRINT " 6420 LPRINT S-1; " ITERATIONSSCHRITTE UND ";FS; " FEDERITERATIONSSCHRITTE" 6430 IF HE=0 GOTO 6490 6440 LPRINT " " 6450 LPRINT USING "SPINDELAUSMITTE =  $\#$ #.###";EX; 6460 LPRINT TAB(26) "[cm]"<br>6470 LPRINT "SPINDELHOEHE  $=$ " "HE; 6480 LPRINT TAB (26) "[cm]" 6490 FOR R=2 TO N+1 6500 IF (C(R, 0)=0) OR (K(R, 0)=1) GOTO 6570 6510 LPRINT " " 6520 LPRINT "FEDER AN KNOTEN NR.";R;":" 4530 LPRINT "FEDERSTEIFIGKEIT =";C(R,0); 6540 LPRINT TAB(26) "EKN/cm]"<br>6550 LPRINT "FEDERLOSE  $=$ "; G(R, 0); 6560 LPRINT TAB(26) "Icm3" 6570 NEXT R : LPRINT " " 6580 IF FF\$="N" GOTO 6710 6590 FOR R=2 TO N+1 6600 IF (FG(R, 1)=1) AND (ST(R)=R) THEN LPRINT FG\$; R-1;". STOCKWERKS (OBEN)" 6610 IF (FG(R, 2)=1) AND (ST(R)=R) THEN LPRINT FG\$;R-1;". STOCKWERKS (UNTEN)" 6620 NEXT R : LFRINT " " 6630 FG=0

6640 FOR R=2 TO N+1 6650 IF ST(R)=R THEN FG=1

6660 NEXT R

6670 FH\$="IN DEN RAHMENSTIELEN NOCH KEIN FLIESSGELENK ERREICHT !" Seite 10 6480 IF (FF#="J") AND (FG<>1) THEN LPRINT FH#: LPRINT " "<br>6490 LPRINT USING "PLASTISCHES GRENZMOMENT Mpl,N [KNcm] =#####.##";VW 6700 LPRINT "(fuer Rohnquenschnitt";D;"\*";T;"und Streckgrenze =";BS;"[KN/cm82])" 6710 RETURN 7000 REM 7020 REM \*\* UNTERPROGRAMM: Printen der Verschiebung, der Mamente und der \*\* Querkraft (falls vorhanden auch der Auflager- \*\* 7030 REM \*\* 7040 REM \*\* bzw. Federkraft) fuer einen Geruestrahmen auf \*\* 7050 REM \*\* dem Drucker \*\* 7070 REM 7080 IF (HE=0) AND (R=1) GOTO 7310 7090 W(R, 2)=W(R, 1) 7100 IF  $K(R, 0) = 1$  THEN  $W(R, 2) = 0$ 7110 LPRINT R; TAB(4) USING "\_\_I W=##.###8888";W(R,2);<br>7120 LPRINT " [cm] "; 7130 IF C(R, O)=0 THEN F(R, 1)=0 : GOTO 7230 7140 IF ABS(W(R, 1))<G(R, 0) THEN F1=0 : GOTO 7180 7150  $F(R, 1) = (-1) * (ABS(W(R, 1)) - G(R, 0)) *C(R, 0)$ 7160 IF  $W(R, 1)$ <0 THEN  $F(R, 1)$ =ABS( $F(R, 1)$ ) 7170 IF K(R, 0)=1 GOTO 7210 7180 LPRINT TAB(27) USING "F=##.###&&&&";F(R,1); 7190 LPRINT TAB(41) "EKN3"; 7200 80T0 7230 7210 LPRINT TAB(27) USING "A=##.##########";F(R,1);<br>7220 LPRINT TAB(41) "[KN]"; 7230 LPRINT TAB(48) USING "H=##.###&&&&";H(R,1); 7240 LFRINT " EKN] " 7250 IF (HE=0) AND (R=1) GOTO 7420 7260 LPRINT TAB(5) USING "I M=##.###&&&&";M1;<br>7270 LPRINT " [KNcm] " 7280 LPRINT TAB(5) USING "I Q=##.#########! (R-1,1); 7290 LPRINT TAB(20) "EKN1"; 7300 IF R<>1 GOTO 7400 7310 SH=0 7320 FOR R1=1 TO N+1 7330 SH=SH-H(R1,1)-F(R1,1) 7340 NEXT R1 7350 LPRINT TAB (27) USING "A=##.#########"; SH; 7360 LPRINT TAB(41) "EKNI"; 7370 IF HE=0 GDTD 7230 7380 LPRINT " " 7390 GOTO 7420 7400 LPRINT TAB(5) USING "I M=##.##########?<br>7410 LPRINT " EKNcm] "

7420 RETURN

**7500 REM** Seite 11 7520 REM \*\* UNTERPROGRAMM: Ausdrucken der Vorwerte auf dem Drucker  $**$ **7540 REM** 7550 LPRINT " " 7560 LPRINT USING "OMEGA 0 , THEORIE I.O. = ###.####"; OG 7570 LPRINT USING "OMEGA 0 ,THEORIE II.O. = ###.####"; OH 7580 LPRINT USING "OMEGA 1 , THEORIE  $I.D. =$ ###.#####"; OA 7590 LPRINT USING "OMEGA 1 , THEORIE II.O. = ###.####";OB 7600 LPRINT USING "OMEGA 2 ,THEORIE I.O. =<br>7610 LPRINT USING "OMEGA 2 ,THEORIE II.O. = ###.####":00 ###.####"; OD 7620 LPRINT USING "OMEGA 00, THEORIE  $I.D. =$ ###.####":01 7630 LPRINT USING "OMEGA 00, THEORIE II.O. = ###.####"; OJ 7640 LPRINT USING "OMEGA 10, THEORIE I.O. = ###.####"; OE 7650 LPRINT USING "OMEGA 10, THEORIE II.O. = ###.####":OF , THEORIE 1.0. = ####.### "; MO 7660 LPRINT USING "NO 7670 LPRINT USING "MU , THEORIE  $1.0. = # # # # # # # " * MU$ 7680 LPRINT USING "MS  $1.0. = # # # # + # # * "; MS$ , THEORIE , THEORIE  $1.0. = #4444. ##4$  "; MR 7690 LFRINT USING "MR , THEORIE  $1.0. = #### # # # "; MB"$ 7700 LPRINT USING "MSP 7710 RETURN BOOO REM 8020 REM \*\* UNTERPROGRAMM: Einlesen der Konstanten fuer den Ablauf der \*\* 8030 REM \*\* Eingabe per Hand 安全 8050 REM 8060 DIM W\$(22), E\$(22), U\$(15) 8070 FOR R=0 TO 22 : READ W#(R), E#(R) : NEXT R 8080 FOR R=0 TO 6 : READ U\$ (R) : NEXT R 8090 E1=0 : E2=8 : U1=0 : U2=2 8100 GDSUB 8500 8110 E1=9 : E2=14 : U1=0 : U2=3<br>8120 PRINT " " 8130 INPUT "WOLLEN SIE SPINDELWERTE EINGEBEN (J/N)";F\$ 8140 IF F\$="N" GOTO 8180 8150 IF F\$<>"J" GOTO 8130 8160 GOSUB 8500 8170 IF A(16)<>0 GOTO 8220 8180 E1=15 : E2=17 : U1=0 : U2=4 8190 GOSUB 9500 8200 605UR 8500 8210 IF A(15) >8 GOTO 8180 8220 T\$="SIE HABEN KEINE SPINDELWERTE EINGEGEBEN !" 8230 IF (A(16) >0) AND (A(14)=0) THEN PRINT T\$ : STOP : E1=9 : E2=14 : U1=0 :  $U2 = 3 : GOTO 8160$ 8240 N=A(15) : HE=A(16) : P=A(17) B250 E1=18 : E2=22 : U1=0 : U2=5 8260 FOR R1=1 TO N+1 8270 GOSUB 8500 E280 K(R1, 1)=A(18) : K(R1, 0)=A(19) : C(R1, 0)=A(20) : G(R1, 0)=A(21) :  $H(R1, 1) = A(22)$ 8290 NEXT R1 8300 PRINT " " 8310 DATA STIELFLAECHE, cm42, STIELSTEIFIGKEIT, cm44, E-MODUL-STIEL, KN/cm42, STOCKWERKSHOEHE, cm, AUSSTEIFUNGSLAENGE, cm 8320 DATA RIEGELFLAECHE, cm&2, RIEGELSTEIFIGKEIT, cm&4, E-MODUL-RIEGEL, KN/cm&2, RAHMENBREITE, cm 8330 DATA SPINDELFLAECHE, cm&2, SPINDELSTEIFIGKEIT, cm&4, E-MODUL-SPINDEL, KN/cm&2 8340 DATA INNENDURCHMESSER STAENDER, mm, AUSSENDURCHMESSER SPINDEL, mm, UEBERDECKUNGSLAENGE, cm B350 DATA ANZAHL DER RAHMEN, 2-B, SPINDELHOEHE, cm, VERTIKALE LAST, KN 8360 DATA AUSMITTIGKEIT, mm, FESTHALTUNG, 1=JA, FEDERSTEIFIGKEIT, KN/cm, FEDERLOSE, cm, HORIZONTALE LAST, KN

8370 DATA "EINGABE VON ", WERTEN, RAHMEN, SPINDEL, SYSTEM, KNOTEN, "AENDERUNG VON " 8380 RETURN

6500 REM 8510 REH \*\*\*\*\*\*\*\*\*\*\*\* 8:\*\*:#\*\*\*\* .\*\*\*\*\* 4\*\*\*\*:K\*\*\*\*\*\*\*\*\*\*\*\*\*\*\*\*\*K\*\*\*#\*%:\*\*\*\*\*\*\*\*\*\*\*\* 8520 REM \*\* UNTERPROGRAMM: Eingabe per Hand mit Printers der bereits einge--\*\* gebenen Daten auf dem Bildschirm \*\* \*\* 8540 REM \*\*\*\*\*\*\*\*\*\*\*\*\*\*\*\* **X\*\*\*\*\*\*\*\*\*\*\*\*\*\*\*\*\*\*\*\*\*\*\*\*:** \*\*\*\*\*\*\*\*\*\*\*\*\*\*\*\*:\*\*\*\*\*\*\*\*\*:\*\*:\* 6550 REM 8560 GOSUB 9000 6570 FOR R=E1 TO E2 8580 IF (U2=5) AND (R1=1) THEN R=22 8590 PRINT R; TAB(5) W\$(R); TAB(31) "C";E\$(R);"1"; TAO(42) 3600 INPUT A(R) 8610 NEXT R 8620 GOSUB 9000 8630 FOR R=E1 TO E2 8640 IF R1=1 THEN R=22 8650 PRINT R; TAB(5) W\$(R); 9660 PRINT TAB(30) USING "###.##1SlW1";A(R) 8670 PRINT TAB(41) "C";E\$(R);"]" : NEXT R 8680 PRINT " " 8690 INPUT "NR. DES ZU AENDERNDEN WERTES [999=KEINE AENDERUNG] : "; AE 3700 IF AE-999 GOTO 8760 8710 IF (AE<E1) OR (AE>E2) GOTO 8620 8720 U1=6 : GOSUB 9000 8730 PRINT AE; TAD(5> W\$(AE); TAB(31) "1";E\$(AE);"3"; TAB(42) 8740 INPUT A(AE) 8750 GOTO 8620 8760 RETURN 7000 REM 9010 REM **K\*\*\*\*\*\*\*\*\*\*\*\*\*\*\*\*'K\*\*\*\*\*\*\*\*\*\*'k\*\*\*\*\*\*\*\*\*:€.\*\*\*\*\*\*\*\*\*\*\*#\*\*\*\*\*\*\*\*\*\*\*\*\*\*\*\*\*\*** 7020 REM \*\* UNTERPROGRAMM: Printen des Kopfes fuer die Eingabe per Hand \*:\* auf dem Bildschirm 9040 REM \*:\*\*m ii\*%4:\*\*\*\*\*\*\*\*\*\*\*\*\*\*\*\*\*\*\*\*\*:1!\*:K\*\*\*:\*\*;k\*:\*\*\*\*\*\*\* \*#i \*:\*\*\*\*\*\*\*\*\*\*\*\*:\*\*\*\*\*\*\*:\*:\* 9050 REM 9060 PRINT "" 9070 9090 PRINT TAB(22) U\$(U1);U\$(U2);U\$(1) 9090 IF U2=5 THEN PRINT TAB(27) "KNOTEN NR.:";R1 9100 Seite 12

9110 FRINT "NR" 9120 RETURN

**9500 REM** Seite 13 9520 REM \*\* UNTERPROGRAMM: Ausdrucken von Hinweisen zur Eingabe auf dem \*\* 9530 REM \*\* Bildschirm \*\* 9550 REM 9560 PRINT "\*\*\*\*\*\*\*\*\*\*\*\*\*\*\*\*\*\*\*\*\* HINWEISE ZUR EINGABE: \*\*\*\*\*\*\*\*\*\*\*\*\*\*\*\*\*\*\*\*\*\*\*\* 9570 PRINT " 9580 PRINT " iP.  $iP$ 9590 PRINT " v Ó 9600 PRINT "  $\mathtt{ii}$ KNOTEN 5 <--- H5 (Halbe Horizontallast !!!) 9610 PRINT " 9620 PRINT "  $\overline{\phantom{a}}$ 9630 PRINT KNOTEN 4 <---- H4 (Halbe Horizontallast !!!) 9640 PRINT " 9650 PRINT " 9660 PRINT "  $\mathbf i$ i KNOTEN 3 <--- H3 (Halbe Horizontallast !!!) 9670 PRINT<sup>3</sup> (Halbe Federsteifigkeit !!!) 9680 PRINT " 9690 PRINT " KNOTEN<sub>2</sub> <--- H2 (Halbe Horizontallast !!!) 9700 PRINT " 9710 PRINT " 9720 PRINT " KNOTEN 1 <--- H1 (Halbe Horizontallast !!!) 9730 PRINT " i 9740 PRINT " (Spindel) 9750 PRINT " 9760 PRINT "  $\alpha$ 9770 PRINT " + <-----i (Kraefte, Wege) j, 9780 STOP : RETURN